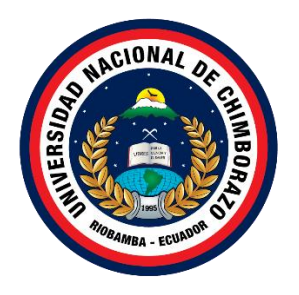

# **UNIVERSIDAD NACIONAL DE CHIMBORAZO FACULTAD DE INGENIERIA CARRERA DE SISTEMAS Y COMPUTACIÓN**

# **IMPLEMENTACIÓN DE UN SISTEMA INTELIGENTE PARA DETERMINAR EL NIVEL DE LOS TRASTORNOS MENTALES Y DE COMPORTAMIENTO BASADOS EN LÓGICA DIFUSA**

Trabajo de Titulación para optar al título de Ingeniero en Sistemas y Computación

> **Autores:** Ramos Fierro, Joseph Alexander Salgado Oviedo, Sebastian Alejandro

**Tutor:** PhD. Ximena Alexandra Quintana López

**Riobamba, Ecuador. 2023**

# **DERECHOS DE AUTORÍA**

Nosotros, Sebastian Alejandro Salgado Oviedo, con cédula de ciudadanía 0604598169 y Joseph Alexander Ramos Fierro, con cédula de ciudadanía 0202340477, autores del trabajo de investigación titulado: **"IMPLEMENTACIÓN DE UN SISTEMA INTELIGENTE PARA DETERMINAR EL NIVEL DE LOS TRASTORNOS MENTALES Y DE COMPORTAMIENTO BASADOS EN LÓGICA DIFUSA"**, certificamos que la producción, ideas, opiniones, criterios, contenidos y conclusiones expuestas son de nuestra exclusiva responsabilidad.

Asimismo, cedemos a la Universidad Nacional de Chimborazo, en forma no exclusiva, los derechos para su uso, comunicación pública, distribución, divulgación y/o reproducción total o parcial, por medio físico o digital; en esta cesión se entiende que el cesionario no podrá obtener beneficios económicos. La posible reclamación de terceros respecto de los derechos de autor (a) de la obra referida, será de mi entera responsabilidad; librando a la Universidad Nacional de Chimborazo de posibles obligaciones.

En Riobamba, 23 de marzo de 2023.

 $\overline{\phantom{a}}$ 

Sebastian Alejandro Salgado Oviedo C.I: 0604598169

 $\overline{C}$ 

Joseph Alexander Ramos Fierro C.I: 0202340477

#### DICTAMEN FAVORABLE DEL TUTOR Y MIEMBROS DE TRIBUNAL

Quienes suscribimos, catedráticos designados Tutor y Miembros del Tribunal de Grado para la evaluación del trabajo de investigación Implementación de un sistema inteligente para determinar el nivel de los trastornos mentales y de comportamiento basados en lógica difusa, presentado por Sebastian Alejandro Salgado Oviedo, con cédula de identidad número 0604598169 y Joseph Alexander Ramos Fierro, con cédula de ciudadanía 0202340477, certificamos que recomendamos la APROBACIÓN de este con fines de titulación. Previamente se ha asesorado durante el desarrollo, revisado y evaluado el trabajo de investigación escrito y escuchada la sustentación por parte de sus autores; no teniendo más nada que observar.

De conformidad a la normativa aplicable firmamos, en Riobamba 23 de marzo del 2023.

Mgs. Ana Elizabeth Congacha Aushay PRESIDENTE DEL TRIBUNAL DE GRADO

PhD. Miryan Estela Narváez Vilema MIEMBRO DEL TRIBUNAL DE GRADO

Fedela Norvice

Dr. Hugo Paz León MIEMBRO DEL TRIBUNAL DE GRADO

PhD. Ximena Alexandra Quintana López

Jaintan Vime

**TUTOR** 

# **DEDICATORIA**

Este trabajo de investigación está dedicado a toda mi familia que me apoyó a lo largo de mi carrera universitaria y durante toda mi vida, principalmente, a mis padres Luis y Lupe que me apoyaron y contuvieron los momentos malos y me han enseñado a ser la persona que soy hoy, mis principios, mis valores, mi perseverancia y mi empeño, a mis hermanas María, Paty y Gaby gracias por enseñarme a afrontar las dificultades y nunca rendirme.

También quiero dedicar este trabajo a María José Gallo Alvear la persona que cambio mi vida y se convirtió en un pilar fundamental de la misma, quien con su paciencia, amor y cariño me ayudo a alcanzar esta meta y lograr un equilibrio que me permite alcanzar mi potencial.

Finalmente dedicó los resultados de este trabajo a mis abuelitos Ángel, Olga, Luis y Clara. Por esta y muchas otras razones, quiero agradecer a todos los que formaron parte de esta etapa tan hermosa e importante de mi vida.

**Sebastian A. Salgado Oviedo.**

El presente trabajo de investigación va dedicado para toda mi familia, en especial a mis padres Luis y María por su gran esfuerzo, sacrificio y apoyo para permitirme culminar con mis estudios universitarios. A mis hermanos Kattya y Cristhian quienes supieron brindarme su apoyo cuando más lo necesité.

También quiero dedicar este trabajo a mis primos Fabrizio, Alex y Juan quienes en cierto momento de mi vida supieron darme el apoyo suficiente para no darme por vencido y seguir adelante con mi vida.

**Joseph A. Ramos Fierro.**

# **AGRADECIMIENTO**

Al finalizar este trabajo quiero utilizar este espacio para agradecer primero a Dios por todas sus bendiciones para culminar con éxito mis metas propuestas, a toda mi familia: papás, hermanas, cuñados, sobrinos y tíos por estar siempre presentes, por confiar y creer en mi en todo momento, por los consejos, valores y principios que me han inculcado.

De igual manera un agradecimiento especial a mi mejor amigo Oscar Coral y Wendy Coro mi mejor amiga, quienes me brindaron apoyo incondicional y sobre todo amistad sincera en los momentos más difíciles de mi vida pese a las adversidades e inconvenientes que se presentaron.

A la Universidad Nacional de Chimborazo, en especial a la Facultad de Ingeniería y a la carrera de Sistemas y Computación, a cada uno de los docentes los cuales me brindaron sus conocimientos y amistad, en especial a mi tutora PhD. Ximena Alexandra Quintana López por ser mi guía no solo en la elaboración de este proyecto de titulación, sino a lo largo de mi carrera universitaria y en apoyarme en mi desarrollo profesional y en el desarrollo de mis valores.

#### **Sebastian A. Salgado Oviedo.**

Agradezco a Dios por permitirme estar con salud y vida para así poder alcanzar todas mis metas propuestas, por brindarme la sabiduría necesaria y poder culminar con una etapa más de mi vida.

Agradezco infinitamente a mis padres porque ellos son el pilar fundamental de mi vida y sin sus enseñanzas no sería la persona que soy. Como no agradecer a toda mi familia que siempre estuvieron al pendiente de mí y supieron brindarme su apoyo incondicional.

Finalmente agradezco a la Universidad Nacional de Chimborazo, a la carrera de Sistemas y Comunicación; y a todos sus docentes por todos los conocimientos brindados durante toda la carrera universitaria. De manera especial quiero agradecer a la PhD. Ximena Quintana quien fue nuestra tutora y guía para poder finalizar con éxito nuestro trabajo de investigación. También agradecer a nuestros colaboradores quienes supieron ayudar con su granito de arena en el desarrollo de este proyecto.

#### **Joseph A. Ramos Fierro.**

# ÍNDICE GENERAL

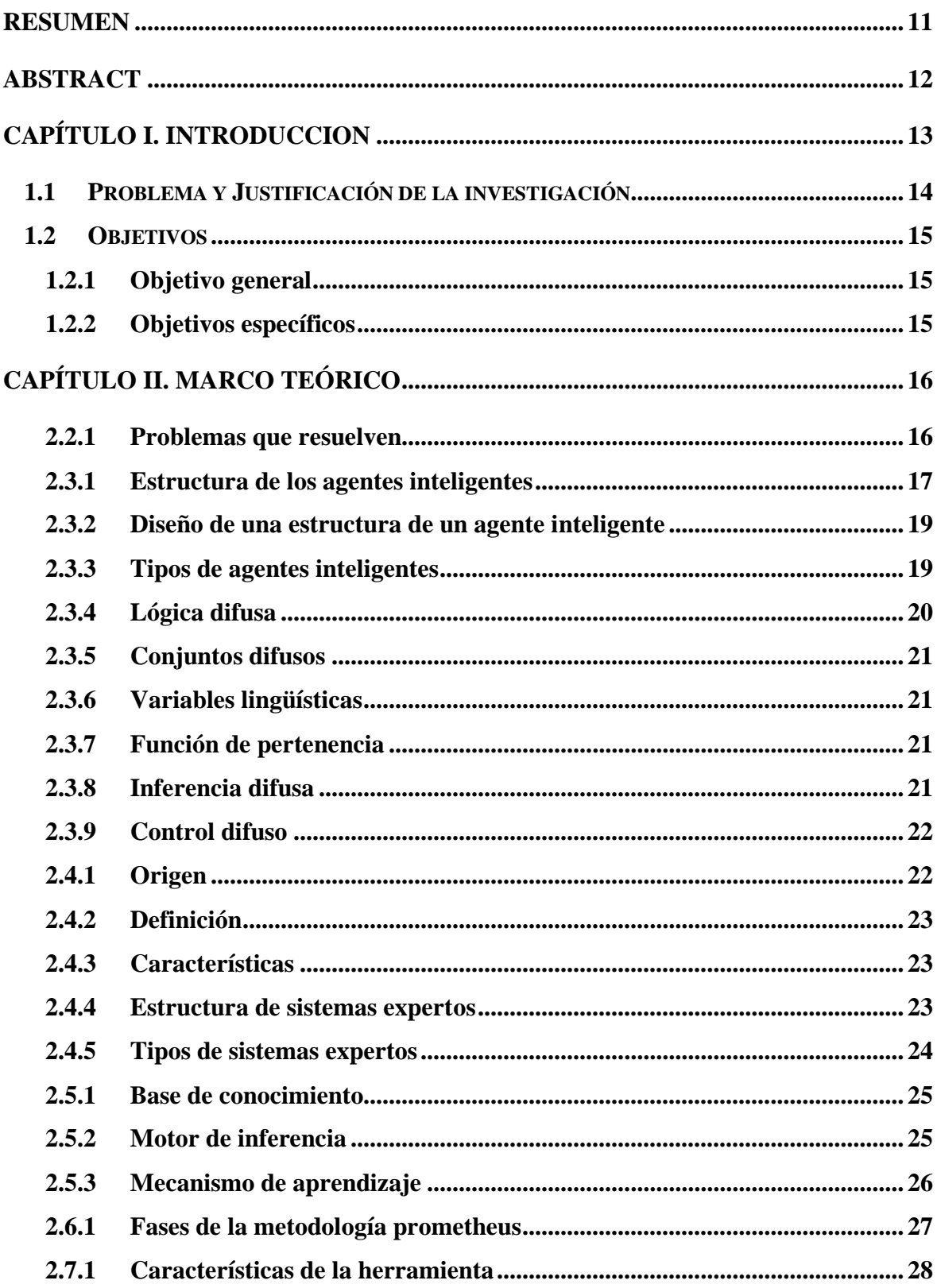

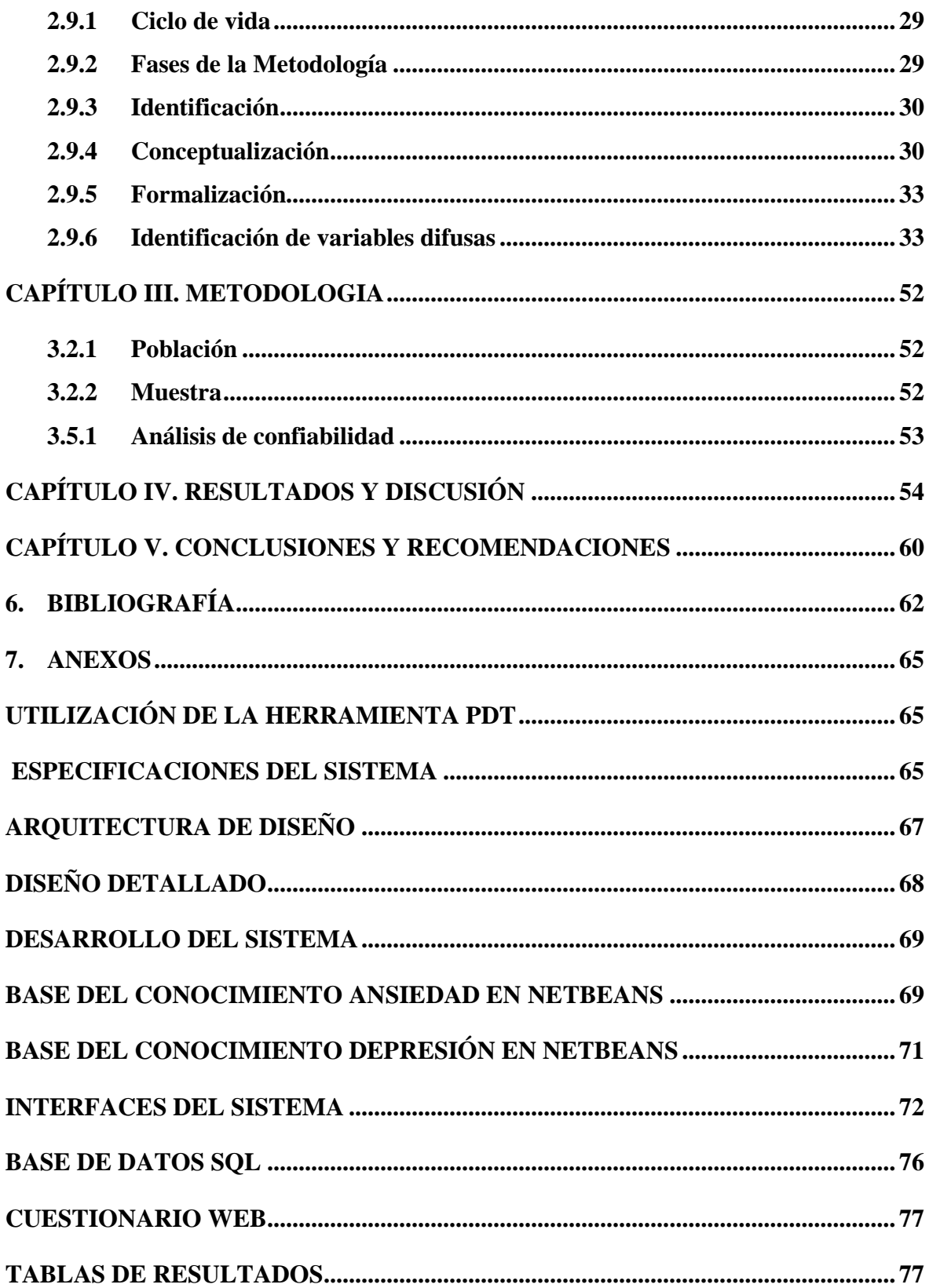

# **ÍNDICE DE TABLAS**

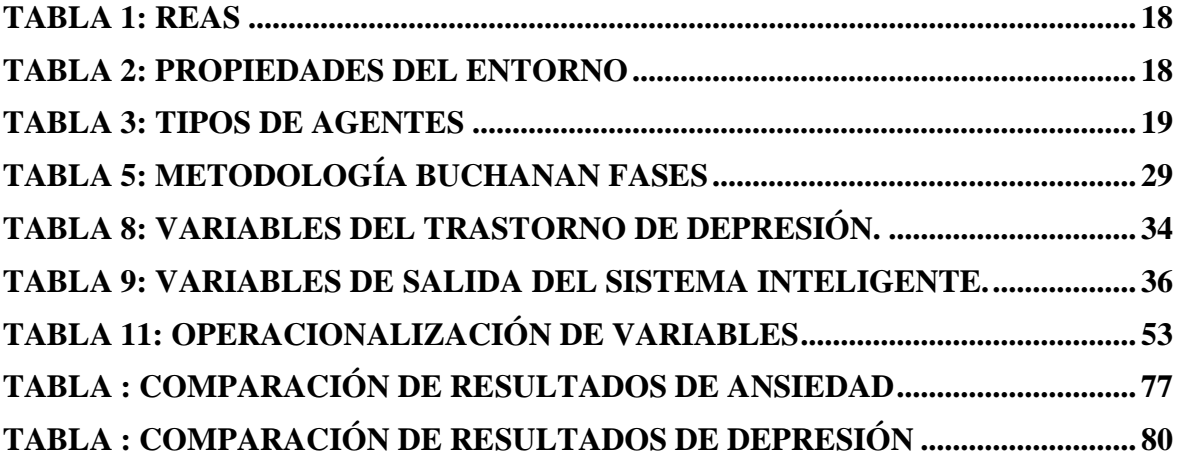

# **ÍNDICE DE FIGURAS**

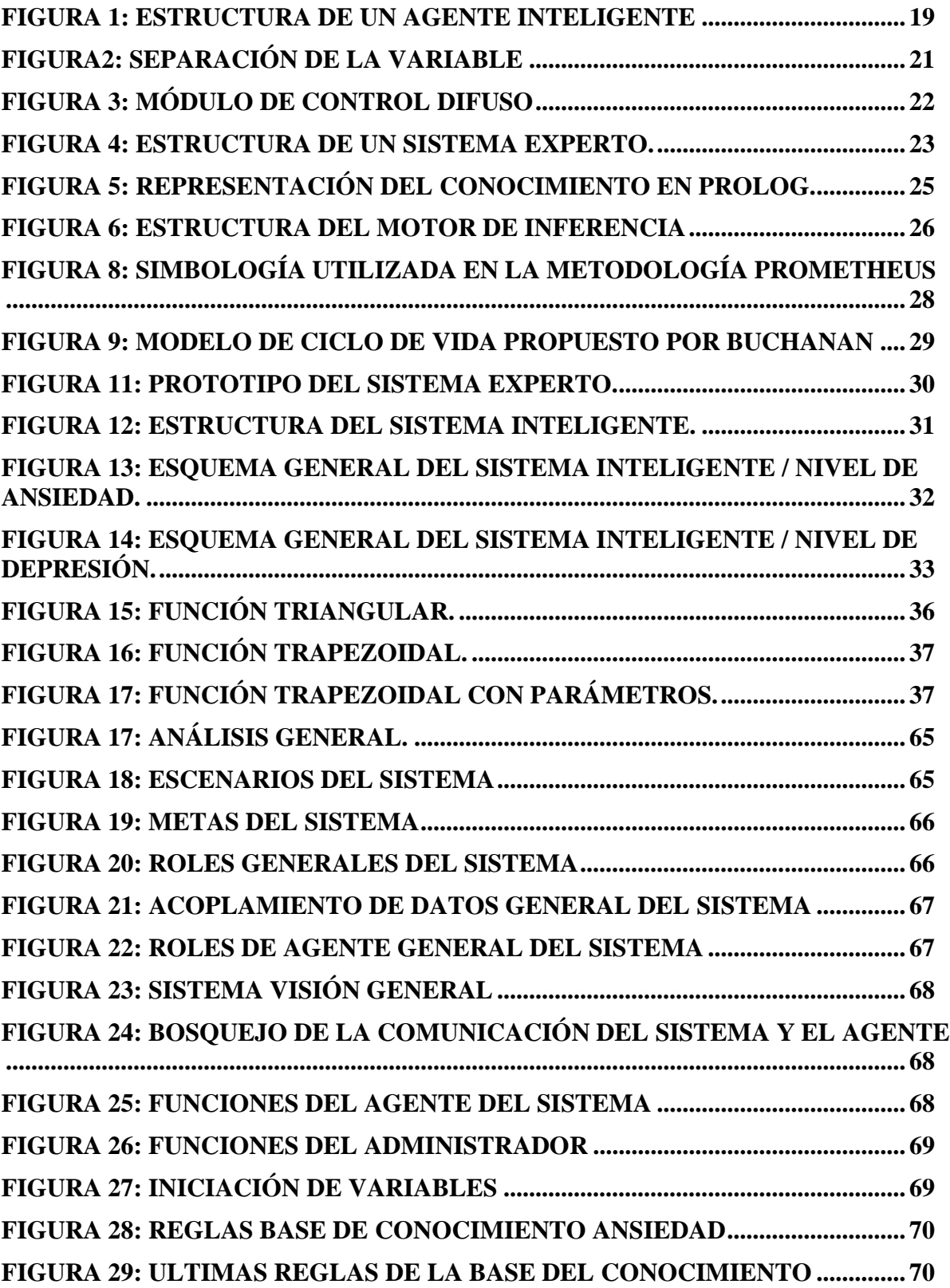

<span id="page-9-0"></span>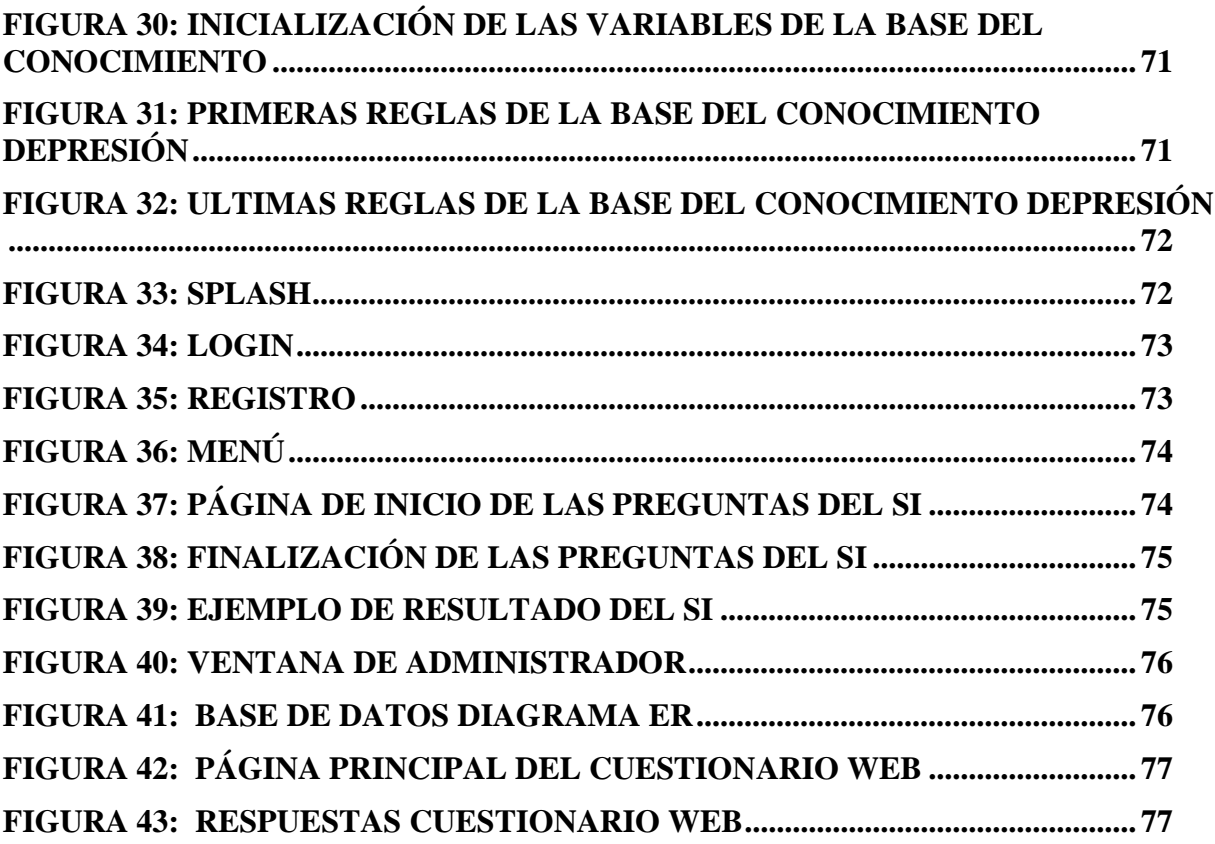

#### **RESUMEN**

El propósito de este proyecto de investigación consiste en proporcionar una herramienta para ayudar a los expertos a diagnosticar los niveles de ansiedad y depresión, a través de la implementación de un Sistema Inteligente (SI) que utiliza el enfoque y las herramientas de diseño de Prometheus. Basado en la lógica difusa y tomando la opinión de los expertos, se vio como una opción factible aplicar este proyecto en los estudiantes de Tecnologías de la Información (TI) de la Universidad Nacional de Chimborazo (UNACH).

Para desarrollar este proyecto de investigación, se utilizó el software de eclipse helios, que permitió la instalación del plugin de la herramienta Prometheus Design Tools (PDT), esto con el fin de generar un entorno de trabajo propicio para la elaboración del sistema inteligente, el desarrollo se encuentra sujeto bajo la directriz de la metodología Prometheus, la administración de datos con el gestor de base datos SQL, también se utilizó NetBeans para el desarrollo de las interfaces y con la inclusión de la librería "rule", creamos una base del conocimiento del sistema, la cual garantizó acceder en cualquier momento para poder actualizarla cuando sea necesario.

Para garantizar la confiabilidad del sistema se comparó los resultados obtenidos, mediante el sistema inteligente "Mind Fulness" y los que se obtuvieron mediante el test web desarrollado a partir del inventario de Beck, se realizó una prueba de hipótesis, haciendo un análisis de confiabilidad para asegurarse de que la combinación de técnicas y métodos utilizados brinde resultados confiables del 93% en el nivel de ansiedad y del 98,9% en el nivel de depresión.

**Palabras clave**: Sistema Inteligente, Trastornos Mentales y de comportamiento, Ansiedad, Depresión, Prometheus, Lógica Difusa.

#### **ABSTRACT**

The purpose of this research project is to provide a tool to help experts diagnose anxiety and depression levels through help experts diagnose anxiety and depression levels, through the implementation of an Intelligent System (IS) that uses the

We implement an Intelligent System (IS) using the Prometheus approach and design tools.

Prometheus approach and design tools. Based on fuzzy logic and taking the experts' opinions, it was seen as a feasible option to apply this project to the Information Technology (IT) students of the National (IT) students at the National University of Chimborazo (UNACH).

The eclipse Helios software was used to develop this research project, which allowed the installation of the eclipse tool plugin.

The installation of the Prometheus Design Tools (PDT) plugin to generate an environment of to generate a work environment conducive to the development of the intelligent system. The development is subject to the Prometheus methodology guidelines. The data administration with NetBeans SQL database manager was also used to develop the interfaces. With the development of the interfaces and with the inclusion of the "rule" library, we created a knowledge base for the system, which knowledge base of the system, which guaranteed access at any time to be able to update it when needed.

To update it when necessary.

To guarantee the reliability of the system, we compared the results obtained using

the "Mind Fulness" intelligent system and those obtained through the web test developed from Beck's created from the Beck inventory, a hypothesis test was carried out, making a reliability analysis to ensure that the combination of techniques and methods used provides reliable results of the and methods used to provide reliable results of 93% in the level of anxiety and 98.9% in the group of depression.

**Keywords:** Intelligent System, Mental and behavioral disorders, Anxiety, Depression, Prometheus, Fuzzy Logic.

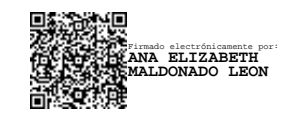

Reviewed by: Ms.C. Ana Maldonado León ENGLISH PROFESSOR C.I.060197598

# **CAPÍTULO I. INTRODUCCION**

En Ecuador, la salud mental actualmente presenta una escasa evolución, la Organización Mundial de la Salud (OMS) indica que Ecuador es el undécimo país con más casos de depresión y el décimo por casos de desórdenes de ansiedad en Latinoamérica, por lo que, las políticas de salud pública deberían dedicar especial atención a los trastornos mentales y de comportamiento, siendo trastornos que han ido en constante aumento y que afecta tanto a niños, jóvenes y adultos. (Organización Mundial de la Salud, 2019)

Por este motivo, el objetivo de esta investigación radica en proporcionar los elementos para que un especialista genere un diagnóstico médico en cuanto al nivel de ansiedad y depresión presentado, a través de la puesta en funcionamiento de un sistema inteligente utilizando la herramienta Prometheus Desing Tools (PDT) para el modelado, análisis y diseño del agente. Para la implementación del sistema inteligente (SI), se aplicó la metodología Prometheus, la misma que se ha desarrollado a partir de la experiencia práctica, con el desarrollo de sistemas agentes y está enfocada en dar una guía y estructuración detallada, facilitando el desarrollo de herramientas de diseño. Para la evaluación del SI se comprobó la hipótesis mediante la prueba de contraste de rachas de Wald-Wolfowitz y se realizó un análisis de confiabilidad para verificar los resultados obtenidos.

Este trabajo de investigación está compuesto de la siguiente manera: como Capítulo I, la introducción donde se muestra en forma general nuestro tema de investigación y su respectiva justificación, luego obtenemos los objetivos generales como específicos. El Capitulo II, que contiene el estado del arte relacionado a la investigación. El Capitulo III, que es la metodología de investigación en donde se identifica las técnicas y tecnologías a utilizar. El Capitulo IV, con los resultados y conclusiones. Finalmente, la bibliografía y los anexos.

# **1.1 Problema y Justificación de la investigación**

A lo largo del tiempo, la salud mental y de manera especial los trastornos de ansiedad y depresión ha afectado al Ecuador, así como al mundo entero. El ministerio de salud pública como ente encargado de la salud integral de los ciudadanos del país, ante el aumento de trastornos y la falta de recursos, equipos y personal han dado origen a que no todas las personas sean diagnosticadas de una manera rápida, ocasionando desenlaces fatales.

Debido a que en los últimos años se ha evidenciado un incremento significativo de trastornos de ansiedad y depresión en las personas sin distinción de edad, se hace necesario contar con los instrumentos que permitan mitigar problemas como, la falta de conocimiento de la enfermedad y la falta de profesionales. Por lo que se ha propuesto la creación de un sistema inteligente, que permita determinar la intensidad de los síntomas para evaluar el nivel de los trastornos ansiedad y depresión. Para lo cual se utilizó el Inventario de ansiedad y depresión de Beck; para así de esta manera obtener un diagnóstico médico. (Velásquez, 2018)

Los estudiantes universitarios poseen un mayor riesgo de ansiedad y depresión que la colectividad en general. Los trastornos mentales están relacionados con el abuso de sustancias y pueden conducir a un rendimiento académico deficiente, abandono escolar y comportamiento suicida. (García et al., 2019)

Varios estudios relevantes han mencionado que uno de los sectores más afectados por la presencia del Covid-19 es el educativo, subrayan autores al universitario debido a la intranquilidad de no poder adaptarse al tipo de estudio o trabajo. El Covid-19 es un factor que incluye varios factores sociodemográficos que hacen que los estudiantes universitarios sean vulnerables a los trastornos mentales. Existe una conexión directa entre variables de depresión y ansiedad con factores como el Covid-19. (Galindo et al., 2009)

Por ello, durante la crisis sanitaria mundial provocada por el Covid-19 y posterior a la misma, los síntomas de ansiedad y depresión han aumentado significativamente en los estudiantes de la Universidad Nacional de Chimborazo (UNACH), facultad de Ingeniera, carrera de Tecnologías de la Información (TI).

¿De qué manera influye el sistema inteligente al momento de determinar el nivel de trastornos mentales ansiedad y depresión en los estudiantes de la Universidad Nacional de Chimborazo (UNACH), facultad de Ingeniera, carrera de Tecnologías de la Información (TI)?

# **1.2 Objetivos**

# **1.2.1 Objetivo general**

Implementar un sistema inteligente para determinar el nivel de los trastornos mentales y de comportamiento basados en lógica difusa.

# **1.2.2 Objetivos específicos**

- Analizar sistemas inteligentes existentes, basados en lógica difusa para los trastornos mentales y de comportamiento: ansiedad y depresión.
- Desarrollar un sistema inteligente utilizando Prometheus Design Tool a fin de determinar el nivel de los trastornos mentales y de comportamiento: ansiedad y depresión para una formalización del conocimiento basados en lógica difusa.
- Evaluar la confiabilidad del sistema inteligente para los trastornos mentales y de comportamiento: ansiedad y depresión utilizando el contraste de rachas con el inventario de Beck.

# **CAPÍTULO II. MARCO TEÓRICO**

# **2.1 Inteligencia artificial (IA)**

Es una rama del estudio y la investigación informática, que busca formas de imitar los procesos de la inteligencia humana, mediante la creación y la aplicación de algoritmos, creados en un entorno dinámico de computación y la resolución de diversos problemas basados en el comportamiento humano. Usando mecanismos matemáticos, lógicos y utilizando lo aprendido en la toma de decisiones tal y como lo haría un ser humano. (Alienta, 2018)

La inteligencia artificial se puede ejercer en casi todas las situaciones, donde destacan las siguientes:

- Reconocimiento, clasificación y etiquetado de imágenes estáticas
- Mejora de la eficiencia de la estrategia comercial algorítmica
- Procesamiento de datos de pacientes escalable y eficiente
- Mantenimiento predictivo
- Detección y clasificación de objetos
- Distribución de contenido en redes sociales
- Protección contra amenazas de seguridad cibernética

# **2.2 Sistemas Inteligentes (SI)**

Es un programa de computación que cuenta con características y comportamientos similares a los de la inteligencia humana o animal, es decir, que cuenta con la capacidad de decidir por sí mismo qué acciones realizará para alcanzar sus objetivos basándose en sus percepciones, conocimientos y experiencias acumuladas.

La expresión "sistema inteligente" se usa a veces para sistemas inteligentes incompletos, por ejemplo, para una casa inteligente. Un sistema inteligente completo incluye "sentidos" que le permiten recibir información de su entorno. Puede actuar, y tiene una memoria para archivar el resultado de sus acciones. (Psicología y TICS, 2011)

# **2.2.1 Problemas que resuelven**

Resuelven problemas complejos de manera automática y eficaz en ambientes específicos, a través de la colaboración de personas y tecnologías como el Big Data, IoT ("Internet de las cosas"), redes móviles (3G, 4G, 5G), inteligencia artificial, robótica, video analítica, visión artificial y realidad aumentada, entre otras. (Algotive, 2022)

Algunas áreas en las que los sistemas inteligentes ayudan son:

- Robots autónomos
- Visión artificial
- Procesamiento del lenguaje natural (NLP)
- Sistemas expertos
- Análisis de sentimientos

# **2.3 Agentes inteligentes**

Es un sistema perceptivo capaz de interpretar y procesar la información que recibe de su entorno, realiza tareas de forma independiente en nombre del usuario actuando en consecuencia de acuerdo con los datos que recoge y procesa. (Jenings, 2018) Hay varios agentes inteligentes destacando los siguientes:

- Agente de colaboración
- Agente de interfaz
- Agentes móviles
- Agente de información o internet
- Agentes reactivos
- Agentes híbridos
- Agentes inteligentes

Un agente puede tener los siguientes atributos:

- **Autonomía**: Un agente puede actuar sin intervención humana directa o control sobre sus acciones y estado interno.
- **Movilidad**: Si tiene acceso a Internet, puede moverse entre entornos.
- **Inteligencia**: Un agente con esta habilidad debe ser capaz de comprender los eventos, determinar su significado y actuar en consecuencia.
- **Reactivo**: Agentes que perciben su entorno (podría ser a través de una interfaz de cliente, Internet o quizás todo el planeta físico) y reaccionarían a los cambios que percibirían.
- **Actividad**: Un agente no solo debe responder a los estímulos ambientales, sino que también debe ser capaz de expresar el pensamiento.

# **2.3.1 Estructura de los agentes inteligentes**

Todos los agentes tienen una estructura esquelética igual, y esta debe estar acorde con la función que realiza el agente.

$$
Agente = Arquitectura + Programa
$$

En general, la arquitectura hace que las percepciones de los sensores estén disponibles para el programa, ejecuta los programas, y se encarga de que los actuadores pongan en marcha las acciones generadas.

Al diseñar un agente, el primer paso siempre debe ser establecer el alcance del trabajo de la manera más completa posible. El circuito gestor, actuadores y sensores conforman el

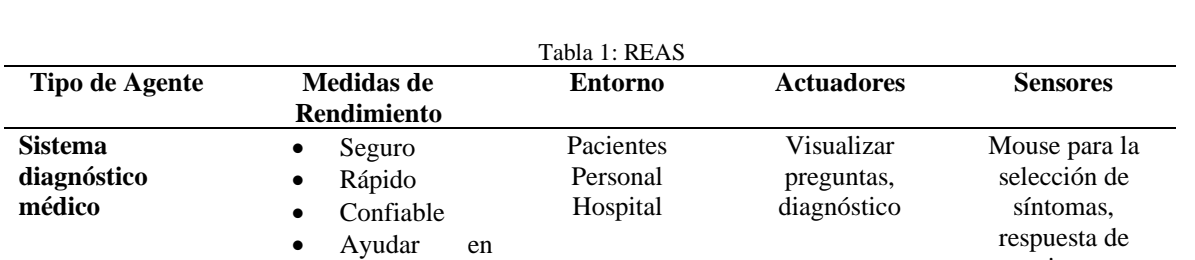

denominado circuito de trabajo. Por lo tanto, para esto utiliza la abreviatura REAS (Rendimiento, Entorno, Actuadores, Sensores). (Hdez, 2019)

**Elaborado por:** Los autores

#### **Propiedades de los entornos**

- Totalmente Observable: Los sensores registran todos los aspectos relevantes para la decisión.
- Parcialmente observable: No es totalmente observable debido al ruido y sensores defectuosos o falta de información del sistema.
- Determinista: Completamente determinado por su estado actual y las acciones del agente.
- Estocástico: no determinista
- Entorno episódico: Cada episodio contiene la percepción del agente y la posterior ejecución de una acción.
- Entorno Secuencial: No existe tal división y la decisión actual puede afectar decisiones futuras.
- Estático: El entorno no cambia cuando el agente piensa

diagnóstico

- Dinámico: El entorno cambia
- Semi-dinámico: El entorno no cambia con el tiempo, pero las acciones del agente sí
- Discreto: Hay un número limitado de estados diferentes
- Continua: Los estados no se pueden enumerar
- Individual: Un único agente en la resolución de problemas
- Múltiples agentes: Múltiples compiten o cooperan. (Cátedra, 2014)

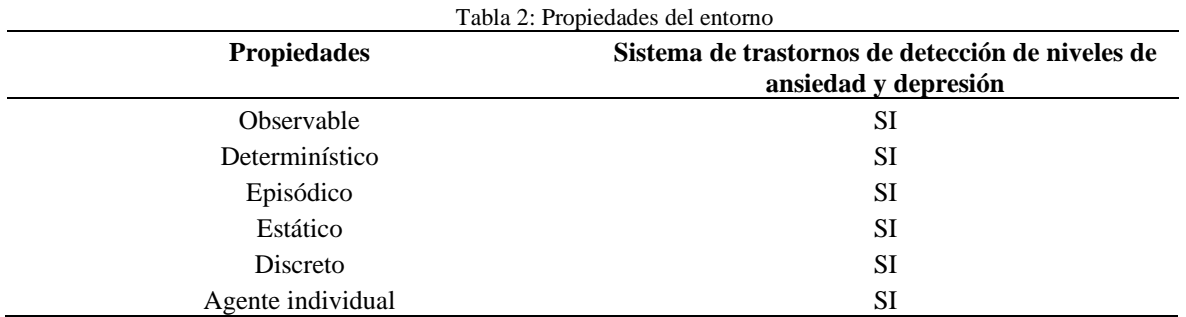

**Elaborado por:** Los autores

pacientes.

# **2.3.2 Diseño de una estructura de un agente inteligente**

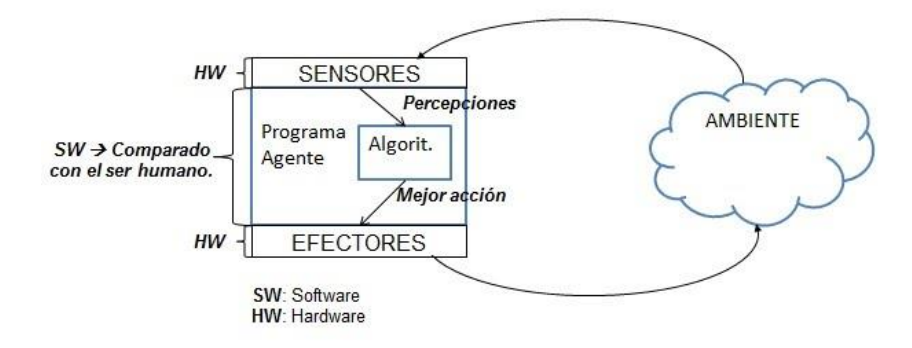

*Figura 1: Estructura de un agente inteligente* **Fuente**: (Albusac, 2015)

# **2.3.3 Tipos de agentes inteligentes**

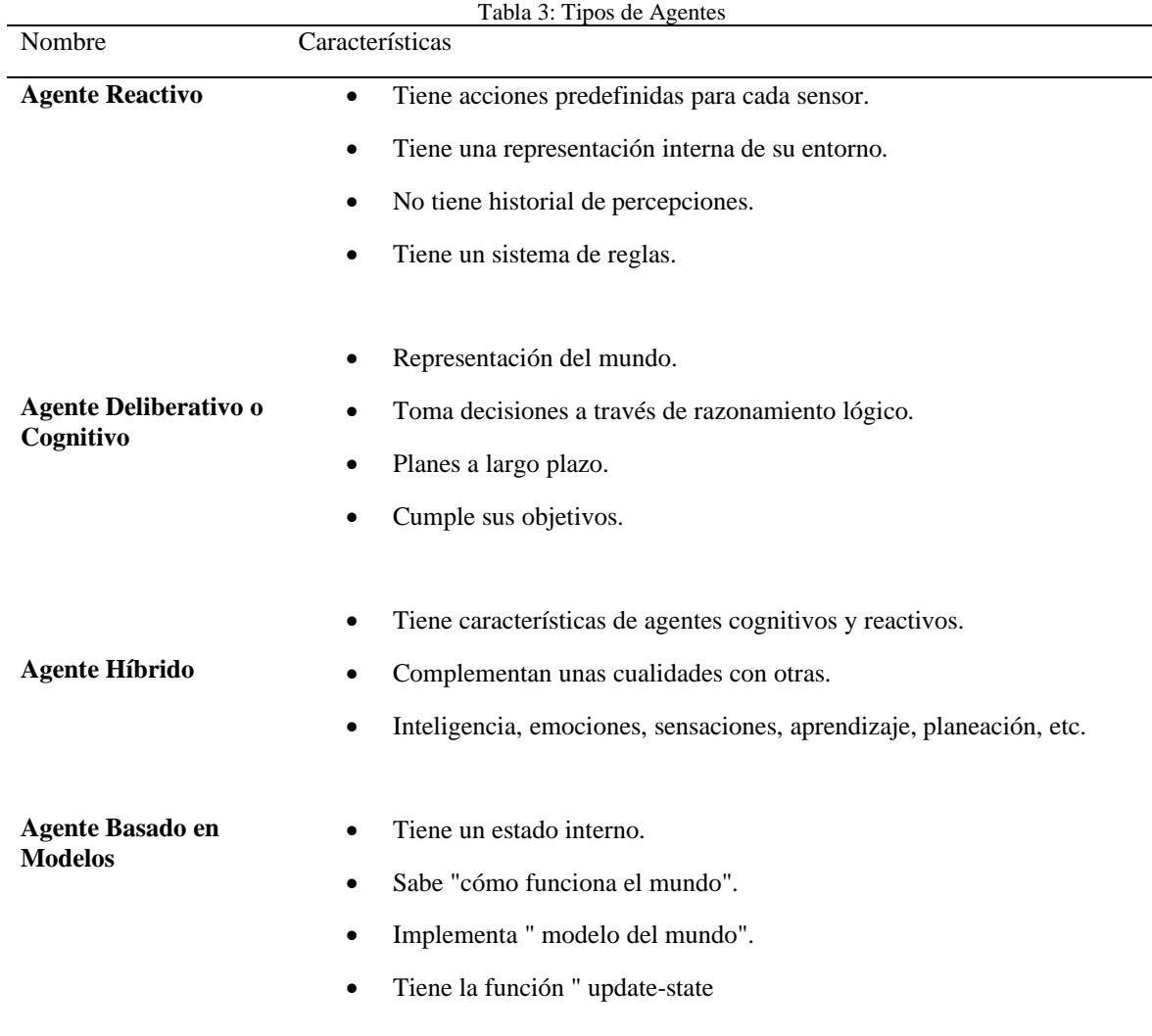

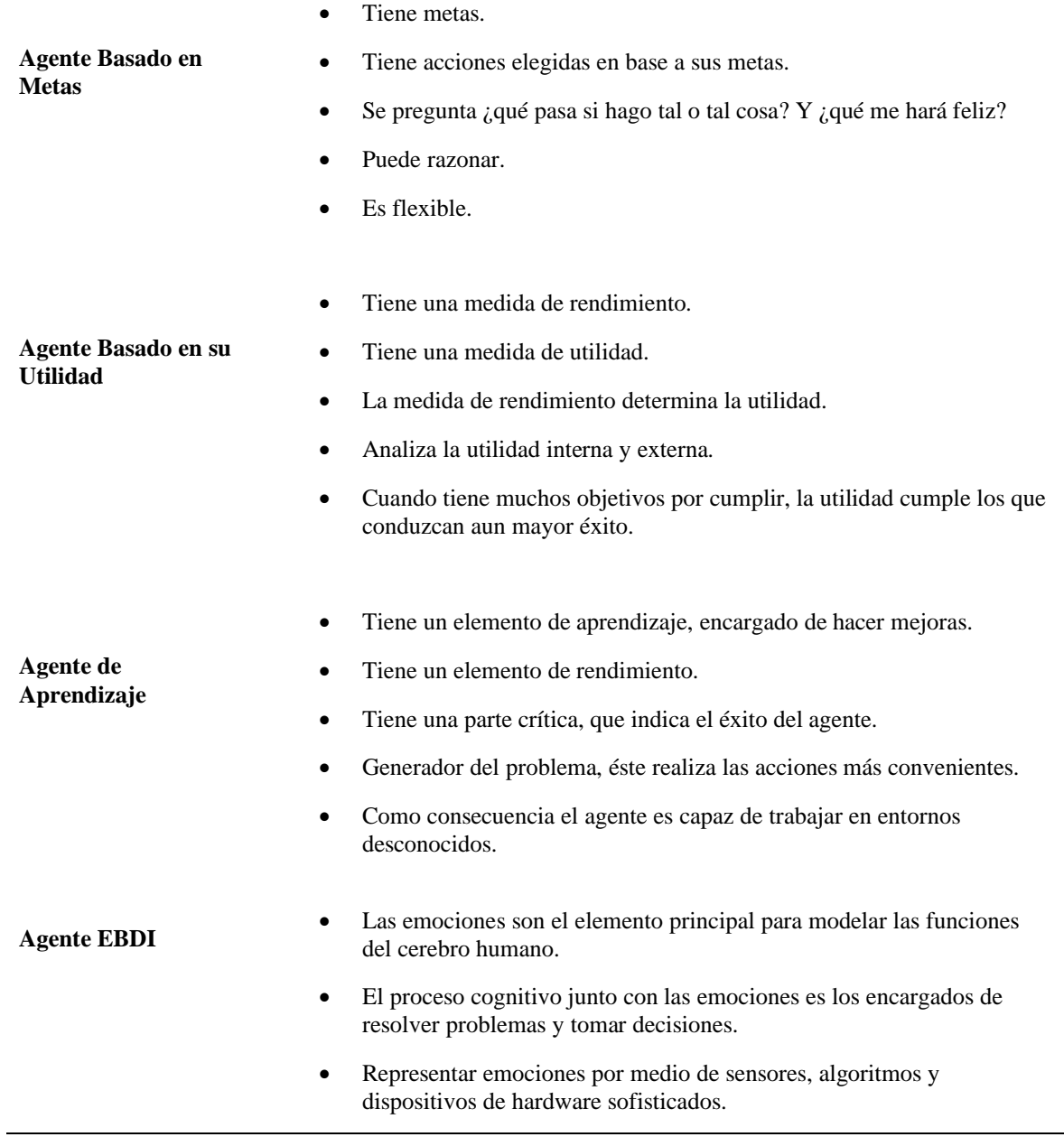

**Elaborado por:** Los autores

# **2.3.4 Lógica difusa**

Es una técnica de la inteligencia computacional que permite trabajar con información de alto grado de imprecisión, proporciona una manera simple de obtener una conclusión a partir de información de entrada vaga, ambigua, imprecisa, con ruido o incompleta, trasformando lenguajes naturales en un lenguaje matemático formal. En general imita como una persona toma decisiones basada en información con las características mencionadas. Es una lógica multivaluada que permite valores intermedios para poder definir evaluaciones entre si/no, verdadero/falso, negro/blanco, caliente/frío, etc. (Gómez, 2022)

### **2.3.5 Conjuntos difusos**

La teoría de los conjuntos difusos se fundamenta en predicados imprecisos donde sus elementos se obtienen en forma gradual y no abrupta, por medio de una función de pertenencia, permite valores intermedios de pertenencia.

En un conjunto difuso a cada elemento del universo se le asocia un grado de pertenencia, que es un número entre 0 y 1, a ese conjunto, este grado de pertenencia está basado en lógica difusa, no lógica binaria, que solo tiene dos valores: declaración verdadera o falsa. (Fadul, 2019)

# **2.3.6 Variables lingüísticas**

Es aquella variable cuyos valores son palabras y pueden ser representadas por medio de conjuntos difusos, por ejemplo, definimos la variable "altura", esta variable tiene diferentes valores lingüísticos tales como bajo, mediano, alto.

A diferencia de una variable numérica, una variable lingüística no está definida y se representa mediante un conjunto borroso, por ejemplo, una variable numérica se puede definir como altura = 180 cm, mientras que una variable lingüística se define como altura = altura. Utilizando estos valores lingüísticos, se utilizan para modelar el fenómeno que se muestra en la Figura 3. (Sanahuja, 2022)

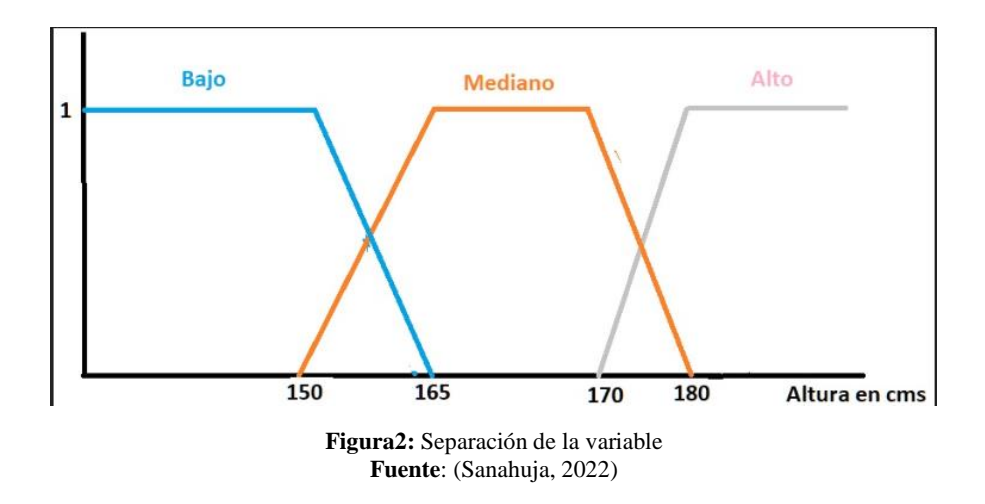

# **2.3.7 Función de pertenencia**

Son un camino gráfico de un conjunto indefinido sobre el universo. Al establecer la función de pertenencia, normalmente se seleccionarán funciones simples para que los cálculos no sean difíciles. Especialmente en aplicaciones en diferentes entornos, a menudo se utilizan triángulos y trapecios. (Vera, 2011)

# **2.3.8 Inferencia difusa**

Se conoce como normas difusas al conjunto de sentencias SI-ENTONCES que modelan el problema a resolver. Una regla difusa simple tiene la siguiente forma:

#### "sí u es A entonces v es B "

donde A y B son conjuntos borrosos definidos en la categoría "u" y "v" en el orden dado. Una regla simboliza un tipo de conexión entre los conjuntos A y B, su función específica.

Constituiría  $\mu_{A\rightarrow B}(x, y)$  y representa lo que se conoce como un significado lógico.

La selección apropiada de esta función característica obedece a las reglas de la proposición lógica. (Ramírez et al., 2005)

# **2.3.9 Control difuso**

Los sistemas de control difuso constan de cuatro módulos:

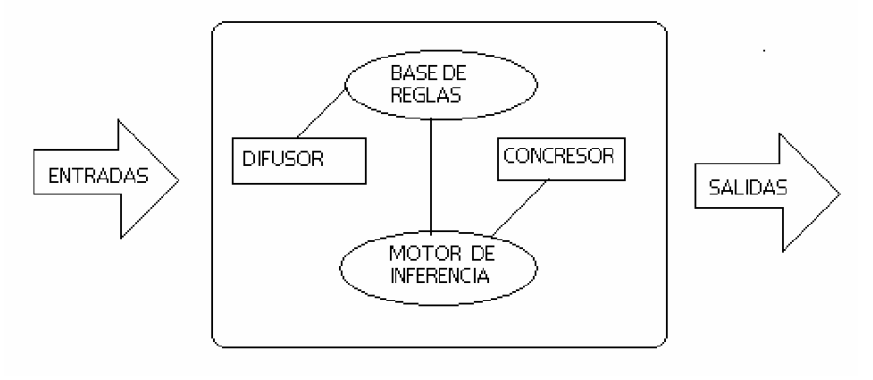

**Figura 3***:* Módulo de control difuso **Elaborado por:** Los autores

#### **Módulo de fuzificación (Difusor)**

Consiste en tomar valores numéricos y conectarlos con predicados indefinidos usando conjuntos difusos.

#### **Módulo de base de reglas**

Es una base de datos generada por la experiencia, el sentido común o la intuición y que se utiliza para controlar el comportamiento del sistema, son en forma de SI - ENTONCES.

#### **Módulo de inferencia**

Examina que la norma (o reglas) del sistema se activará ante cierto valor de entrada.

#### **Módulo de defuzificación (Concresor)**

Significa obtener un valor numérico para cada salida del sistema a partir de un conjunto difuso al que pertenece. (Nates, 2022)

# **2.4 Sistemas expertos**

# **2.4.1 Origen**

Los sistemas expertos fueron creados por la Sociedad de Inteligencia Artificial a mediados de la década de 1960. Durante este período de estudio de la IA, se creía que unas pocas reglas de pensamiento combinadas con computadoras poderosas podrían crear hazañas expertas o extraordinarias. Una prueba en este camino fue el pensador de propósito general (GPS). (Badaro et al., 2013)

# **2.4.2 Definición**

Es un sistema informático (hardware y software) que imita a expertos humanos en un campo específico. Así, un sistema experto debe ser capaz de procesar información, aprender y pensar en situaciones determinadas e inciertas, comunicarse con personas y/u otros sistemas profesionales, tomar decisiones adecuadas y explicar por qué se toman dichas decisiones. (Castillo & Hadi, 1997)

# **2.4.3 Características**

- El sistema experto no debe emplear más de 3 horas en solucionar el problema.
- El sistema experto debe aplicarse a cuestiones prácticas.
- Necesitas trabajar con expertos.
- El conocimiento profesional no se puede aprender en los libros de texto.
- El conocimiento es dividido y corresponde a algunos individuos.
- Los sistemas expertos tienen un bajo nivel de profundidad**.**
- Las reglas de redundancia se utilizan para tratar el aparato del conocimiento (información incompleta). Ejemplo:
	- Si A y B y C entonces X
	- Si A y B entonces X
	- Si A entonces X
- Los expertos no discuten (argumentan en base a su experiencia), solo los inexpertos argumentan en principio.
- Capaz de explicar ideas u opciones presentadas.
- Puede mostrar un comportamiento razonable.
- Es posible sacar conclusiones de contextos complejos.
- Puede transferir conocimientos acumulados.
- Puede lidiar con la incertidumbre.

# **2.4.4 Estructura de sistemas expertos**

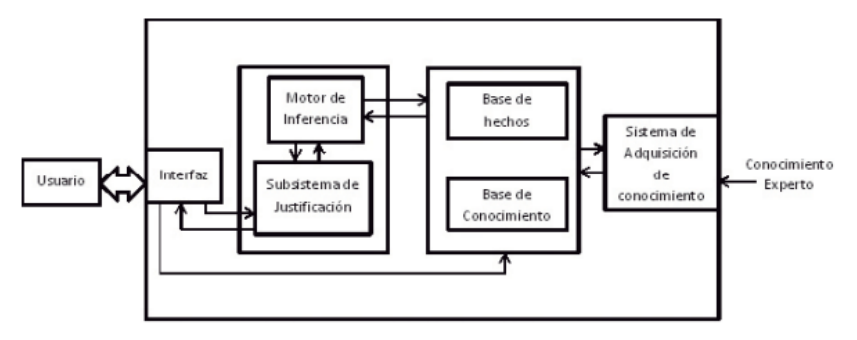

*Figura 4:* Estructura de un sistema experto. **Fuente**: (Badaró et al., n.d.)

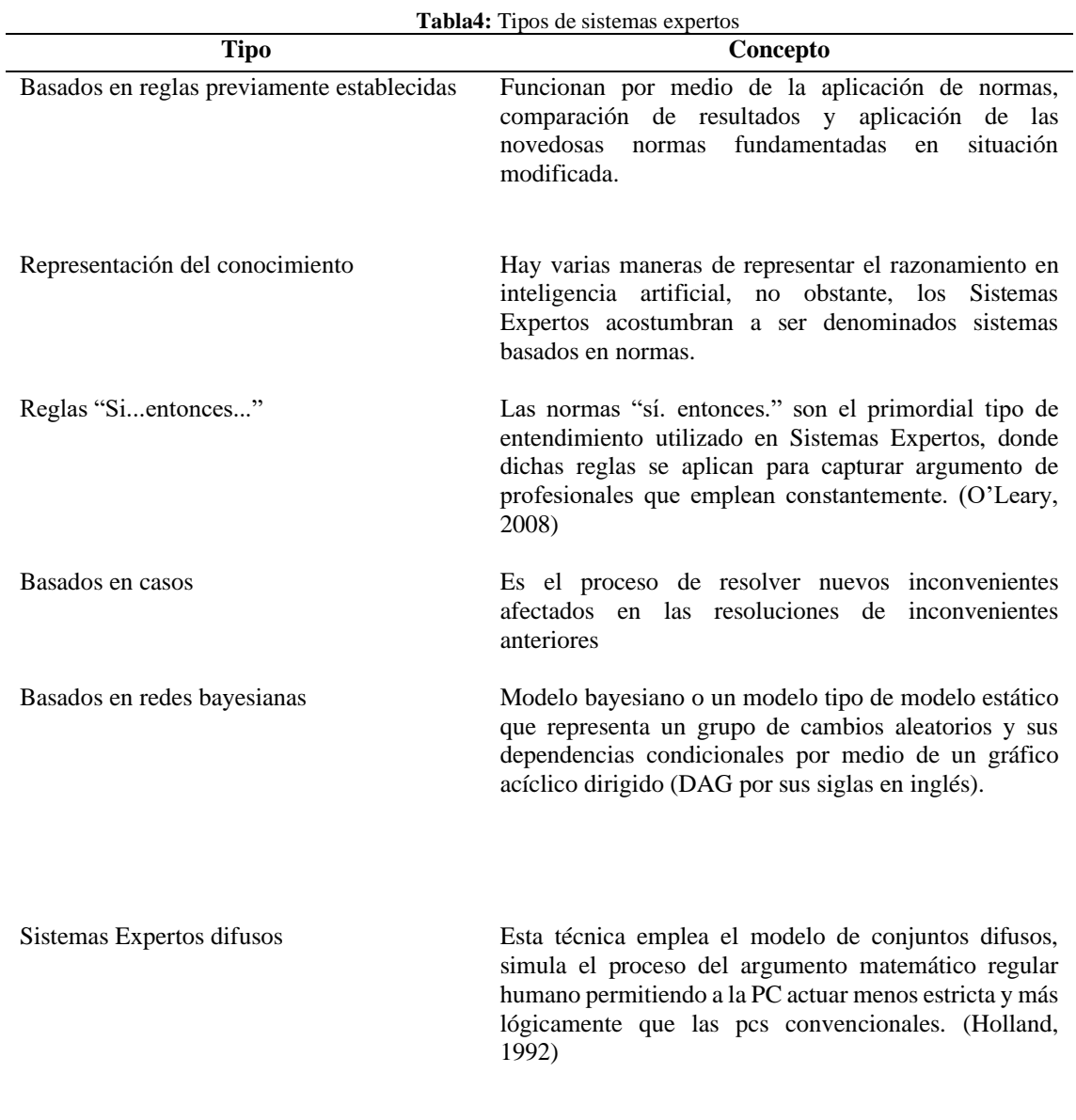

# **2.4.5 Tipos de sistemas expertos**

**Elaborado por:** Los autores

# **2.5 Representación del conocimiento**

Es el proceso de transformar el lenguaje simbólico para ser procesado por una computadora. Su objetivo principal es representar el conocimiento para sacar las conclusiones de este. Analiza cómo razonar formalmente, cómo utilizar un sistema de símbolos para representar el campo del discurso (del que se puede hablar), junto con funciones que permiten inferir objetos (a través de la evidencia formal). (Ceccaroni, 2007).

```
hombre(miguel).
joven (miguel).<br>esta nublado (jueves).
esta nublado (lunes).
baja temperatura (sabado).
baja_temperatura (domingo).
baja_temperatura(miercoles).<br>baja_temperatura(jueves).
lloviendo (miercoles).
lloviendo (jueves).
lloviendo (viernes).
lloviendo (lunes)
tiene_frio(carlitos).
tiene_frio(jorge).
tiene_frio(ojeda).
helando(B) :-esta_nublado(B),
         baja_temperatura(B),<br>lloviendo(B).
helado (quien) :-
         tiene_frio(quien).
tiene_frio():-
         write("is died").
```
**Figura 5:** Representación del conocimiento en prolog. **Elaborado por:** Los autores

# **2.5.1 Base de conocimiento**

Es una biblioteca de autoservicio en línea con información sobre un producto, servicio, departamento o tema. Los datos de la base de conocimientos pueden provenir de cualquier parte. En general, quienes más saben sobre los temas en cuestión son los que se encargan de añadir información a la base de conocimientos y de ampliarla. El contenido puede ir desde los pormenores del departamento jurídico o de recursos humanos hasta la explicación del funcionamiento de un producto. La base de conocimientos puede incluir preguntas frecuentes, manuales, guías de solución de problemas, runbooks y otros datos que pueda querer o necesitar el equipo. (Anon, 2022)

# **2.5.2 Motor de inferencia**

Es un componente del sistema experto que se encarga del control lógico de la gestión y uso del conocimiento almacenado en la base de datos. El paradigma del motor de inferencia es una estrategia de búsqueda para generar el conocimiento necesario. (Velazquez & Garrido, 2014)

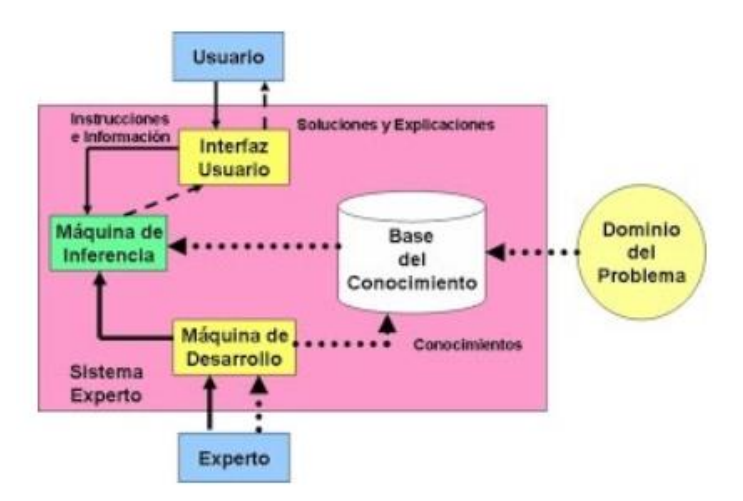

**Figura 6**: Estructura del motor de inferencia. **Fuente:** (Jackie, 2016)

#### **El sistema sigue los siguientes pasos:**

- Evaluar las condiciones de todas las reglas sobre la base de datos.
- Si la regla no se puede aplicar, falla y sale; de lo contrario, se selecciona cualquier regla aplicable y se ejecuta su parte de acción.
- Si se alcanza el objetivo, el problema está resuelto, de lo contrario, vuelva al paso 1.

#### **El Motor de Inferencia realiza dos tareas principales:**

- Revisar los hechos y normas y agregar nuevos hechos si es posible.
- Decidir en qué orden se hacen las inferencias.

Utiliza políticas de inferencia y de control para realizar estas tareas.

Las estrategias de razonamiento más comunes utilizadas en los sistemas expertos se basan en la aplicación de reglas lógicas denominadas "modus ponens" y "modus tollens". (Jackie, 2016)

# **2.5.3 Mecanismo de aprendizaje**

#### **Métodos manuales de adquisición del conocimiento**

#### • **Investigación de protocolo**

Se aconseja a los expertos que realicen una tarea real. Los eventos se planifican con antelación y se prepara el escenario. El experto debe explicar su procedimiento en detalle, justificar sus decisiones y describir las diversas opciones con sus valores específicos.

#### • **Observación de campo**

Se analiza el comportamiento del especialista en la materia. Puede analizar con quién y cómo interactúas y ver a qué eventos presta atención.

#### • **Brainstorming**

Más comúnmente conocido como lluvia de ideas, donde varios expertos se reúnen para dar su opinión sobre diferentes aspectos de un problema. Es útil para generar ideas.

#### • **Prototipos**

Es un ejemplo de sistema planificado que se puede ampliar y modificar fácilmente para incluir funciones e interfaces de E/S. (Eduar, 2022)

### **2.6 Prometheus**

Es una metodología para desarrollar agentes inteligentes, donde se define un lenguaje de modelado relativamente simple como parte del marco AUML (Unified Agent Modeling Language), junto con otros métodos. Prometheus se desarrolla junto con Agent Oriented Software y su entorno de desarrollo PDT (Prometheus Design Tool), está desarrollado por Lin Padgham y Michael Winikoff. (Montero, 2007)

#### **Algunas propiedades de Prometheus son:**

- Ayuda la realización de agentes inteligentes que incluyen creencias, metas, planes y eventos.
- Tiene varios artefactos de diseño para representar modelos.
- Posee una estructura jerárquica que admite planear múltiples niveles de abstracción.
- No utiliza un diseño de cascada lineal en su proceso de desarrollo de software, utiliza un proceso iterativo.
- Se ha utilizado en la academia y la industria.

# **2.6.1 Fases de la metodología prometheus**

Prometheus se puede sintetizar en 3 etapas fundamentales:

- Especificaciones del sistema
- Arquitectura del sistema
- Diseño detallado del sistema

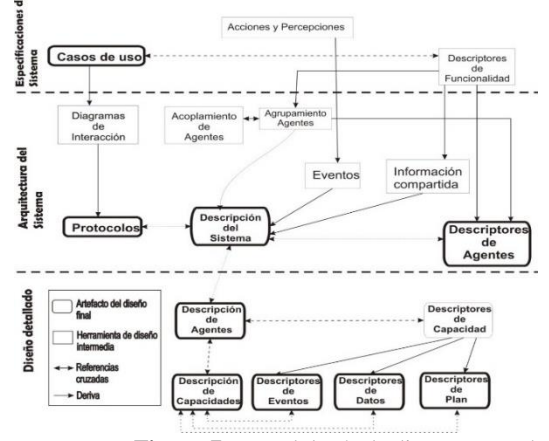

**Figura 7:** Metodología de diseño prometheus **Fuente:** (Padgham, 2012)

Durante la fase de reflexiones del sistema y la arquitectura, es importante comprender algunos conceptos utilizados por esta metodología:

- **Percepción:** Es toda la información que proviene del entorno.
- **Evento:** Es información que se recibe a través de la percepción.
- **Acciones:** Así es como el agente interactúa con su entorno.
- **Actores:** Son cualquier persona o rol que interactúa con el sistema, estos sujetos pueden ser personas o estructuras del sistema.
- **Escenarios:** Son secuencias de pasos que describen el funcionamiento del sistema.
- **Protocolo:** Son tareas o interacciones bien definidas, como solicitudes de información de un agente a otro
- **BDI:** Describe las creencias, deseos e intenciones. (Padgham, 2016)

Para el desarrollo de esquemas y diagramas de Prometheus, los desarrolladores recomiendan el software PDT (PDT, 2015) porque tiene un entorno de desarrollo muy completo y fácil de usar. Los símbolos utilizados para los distintos esquemas se muestran en la Figura 8.

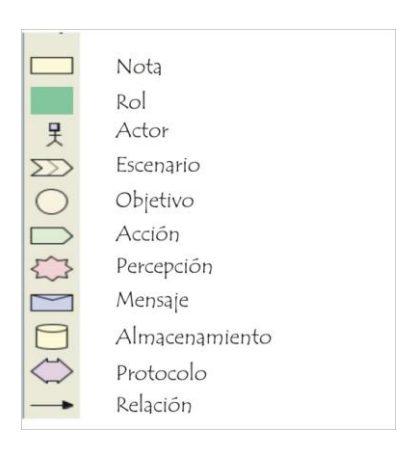

**Figura 8:** Simbología utilizada en la metodología Prometheus **Fuente:** (PDT, 2015)

# **2.7 Prometheus Design Tools (PDT)**

La herramienta de Prometheus apoya el diseño y desarrollo de sistemas inteligentes multiagencia y complementa la metodología Prometheus. (Padgham y Winikoff, 2000) Escrita en Java y basada en agentes específicos como objetivos, planos, percepciones, actividades y protocolos, esta herramienta brinda orientación a los desarrolladores y soporte de pruebas automatizadas.

# **2.7.1 Características de la herramienta**

- La herramienta mantiene restricciones basadas en metamodelos y también brinda soporte para evitar errores simples, como generar entidades no deseadas debido a errores tipográficos.
- La herramienta proporciona una manipulación directa de la interfaz gráfica para crear gráficos maestros de los métodos de Prometheus.

# **2.8 Metodología de buchanan**

Se fundamenta en el período típico de vida en cascada usado inicialmente de la ingeniería de software, deduciendo que el proceso de creación de un sistema experto se estima un proceso de revisión casi constante, que puede involucrar redefiniciones de conceptos, representaciones o implementaciones.

La característica más fundamental de esta metodología es la constante interacción entre el ingeniero y el experto del área. (Education, 2015)

# **2.9 Desarrollo del sistema inteligente**

La metodología de Buchanan establece la obtención de conocimiento de los SI y segmenta la construcción de todo el sistema en cinco fases: identificación, conceptualización, formalización, implementación y validación o verificación, como se observa en la Figura 9. (Peña et al., 2017)

# **2.9.1 Ciclo de vida**

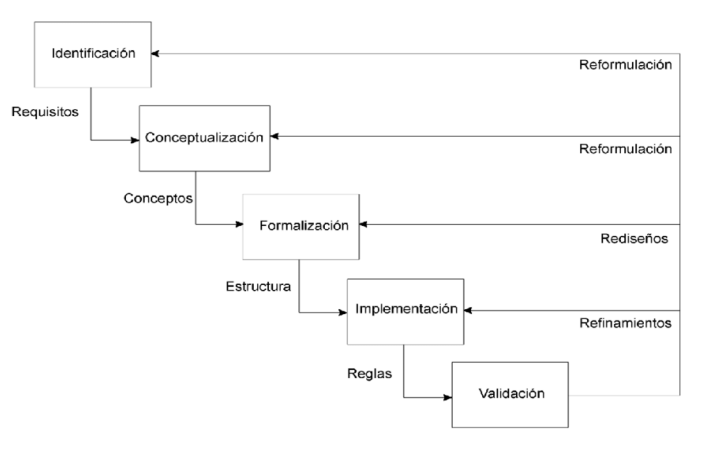

**Figura 9:** Modelo de Ciclo de vida propuesto por Buchanan **Elaborado por:** Los autores

# **2.9.2 Fases de la Metodología**

| <b>FASE</b>       | <b>CARACTERISTICA</b>                                                                                                    |
|-------------------|----------------------------------------------------------------------------------------------------|
| Identificación    | Se determinan los participantes, roles, recursos y fuentes de conocimiento.<br>٠<br>Se han creado herramientas informáticas y presupuestos.<br>٠<br>Se definen los objetos o metas.<br>٠                                                                                           |
| Conceptualización | Los conceptos son vistos con gran interés, porque un especialista en la materia<br>$\bullet$<br>es una persona que conoce en detalle los fundamentos específicos del tema<br>estudiado.                                                                                            |
| Formalización     | Se definen conceptos importantes y sobresalientes.<br>٠<br>El resultado de la formalización del diagrama de información conceptual y los<br>$\bullet$<br>recursos de subproblemas es una explicación parcial para la creación de la<br>primera versión de la base de conocimiento. |

Tabla 5: Metodología Buchanan Fases

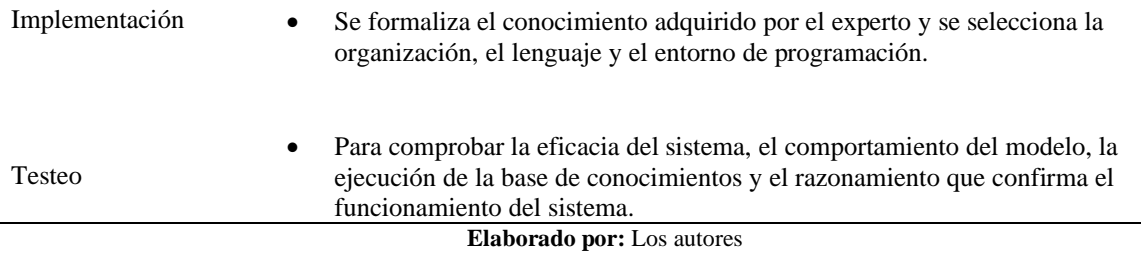

# **2.9.3 Identificación**

En la primera etapa se realizó una investigación en el campo de la IA y se definieron conceptos para el desarrollo del Sistema Inteligente.

#### **Estudios psicológicos de la ansiedad y los trastornos depresivos**

Se interrogó, acerca de la valoración psicológico sintomático, para utilizarlo en el desarrollo del SI.

Se determinaron a los participantes y sus roles en la elaboración del prototipo del sistema:

- **Experto:** Psicólogo que aporta conocimientos basados en su propia experiencia.
- **Ingeniero del conocimiento:** Un investigador que representa el conocimiento experto desarrolla SI basado en lógica difusa para los trastornos de ansiedad y depresión.
- **Usuario:** Estudiantes de la carrera de TI con síntomas de ansiedad y depresión que requiere de un diagnóstico.

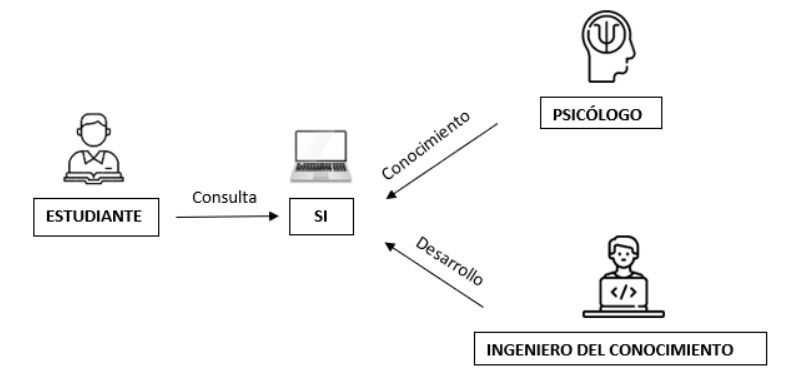

**Figura 11:** Prototipo del sistema experto. **Elaborado por:** Los autores

# **2.9.4 Conceptualización**

En esta etapa del desarrollo del SI con base en Lógica Difusa para el trastorno de ansiedad y depresión, se realizaron entrevistas al psicólogo para complementar la información ya recabada con el inventario de beck para estos trastornos, que indican los parámetros de diagnóstico. El flujo de los datos se interpreta de la siguiente manera.

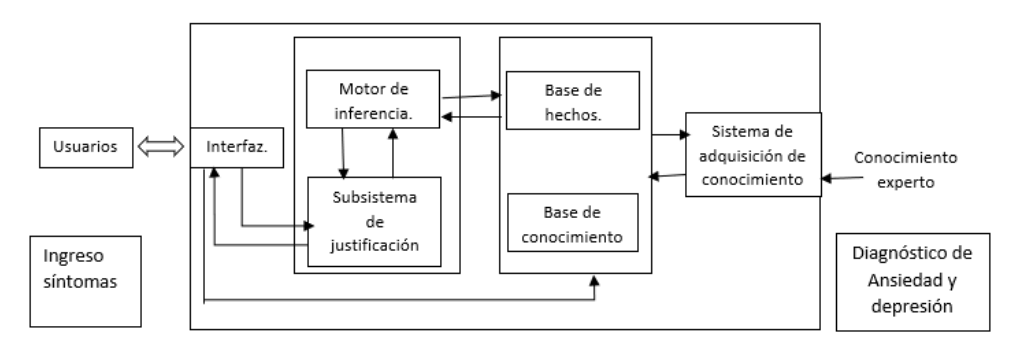

**Figura 12:** Estructura del sistema inteligente. **Elaborado por:** Los autores

De conversación con un psicólogo especialista, se obtuvieron los siguientes pensamientos:

# **¿Qué es el trastorno mental?**

Es una enfermedad caracterizada por cambios emocionales, cognitivos o conductuales asociados con el deterioro del funcionamiento de la persona afectada, que pueden dificultar la adaptación, al entorno cultural y social en el que vive. Pueden ser ocasionales o duraderas (crónicas). Se considera que 450 millones de Sujetos en todo el mundo padecen trastornos mentales y de comportamiento. Una de cada cuatro personas desarrollará una o más de estas afecciones a lo largo de su existencia. Cinco de los diez principales motivos de discapacidad y muerte anticipada están asociados con enfermedades mentales en todo el planeta. La enfermedad mental no es solo una molestia psicológica, social y económica para la comunidad, sino que también aumenta el riesgo de enfermedad física. (Organización Mundial de la Salud, 2018)

# **¿Qué es el trastorno de ansiedad?**

Es un diagnóstico de salud mental que provoca tensión excesiva y miedo por actividades o eventos, incluso asuntos comunes de rutina. Los síntomas pueden interferir con las actividades diarias, como el desempeño en el trabajo, la escuela y las relaciones entre personas. Estos trastornos alteran la forma en que una persona gestiona las emociones y los comportamientos y pueden provocar síntomas físicos. Este es el grupo más común de enfermedades mentales en el país. No obstante, solo el 36,9% de las personas con trastornos de ansiedad recibieron tratamiento.(Global, 2019)

Aunque diferentes diagnósticos indican un trastorno de ansiedad, los síntomas a menudo incluyen inquietud e irritabilidad, sentimientos incontrolables de intranquilidad, aumento de la irritabilidad, dificultad para concentración, trastornos del sueño, no dormir o permanecer dormido.

Estos síntomas pueden ser normales en la vida diaria, los individuos con trastorno de ansiedad generalizada tienen síntomas duraderos o graves que no desaparecen y pueden empeorar con el tiempo. (Browne, 2021)

# **¿Qué es el trastorno de depresión?**

Es un padecimiento mental común y una de las causas primordiales de incapacidad en todo el mundo. Afecta a más de 264 millones de personas en todo el mundo, siendo las mujeres más afectadas que los hombres. La gente con depresión experimenta tristeza, falta de interés o alegría, sentimientos de culpa o baja autoestima, problemas para dormir o comer, fatiga y falta de concentración. También puede presentar una variedad de síntomas físicos sin una causa orgánica obvia. La depresión puede ser a largo plazo o recurrente y puede afectar seriamente su capacidad para trabajar, estudiar y la vida diaria. En casos severos, puede conducir al suicidio. (Organización Mundial de la Salud, 2019)

#### **¿Qué es el inventario de ansiedad de beck?**

Conocido por sus siglas en inglés "BAI", es una herramienta útil para evaluar los síntomas de ansiedad a través de un cuestionario de autoinforme. El cuestionario se compone de 21 preguntas que permite medir el grado de ansiedad tanto en niños como adultos. Incluye una lista de síntomas comunes de ansiedad que el sujeto haya podido experimentar durante la última semana. Varios estudios han demostrado que el BAI es un cuestionario eficaz para detectar signos de ansiedad en niños y adultos. El BAI se puede describir como un instrumento capaz de medir "un estado de ansiedad prolongado" que, dentro de un ámbito clínico, es una evaluación importante. (Clinica Las Condes, 2022)

#### **¿Qué es el inventario de depresión de beck?**

Esta es una de las herramientas más comunes en la práctica clínica para detectar la depresión por varias razones. En primer lugar, porque tiene una gran confiabilidad. En segundo lugar, porque permite distinguir a un paciente con trastorno depresivo mayor de alguien que simplemente muestra mal humor. Este interesante instrumento tiene más de 50 años. Sin embargo, ha sufrido varias reformas, la más importante de las cuales fue en 2011; Actualmente, ya disponemos de una versión en español una herramienta casi obligatoria para la evaluación tanto de pacientes adultos como de adolescentes de 13 en adelante. (Sabater, 2022)

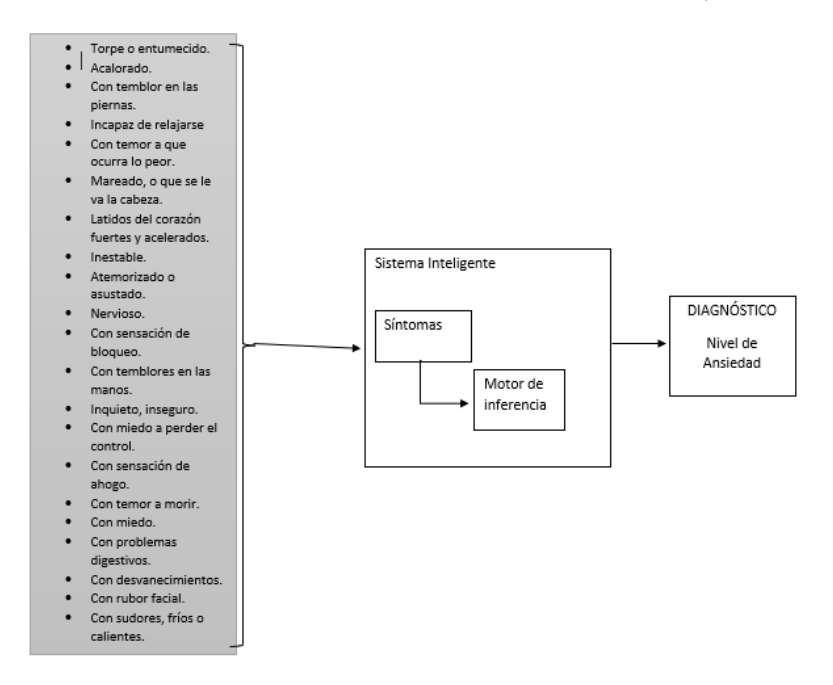

**Figura 13:** Esquema General del Sistema Inteligente / Nivel de Ansiedad. **Elaborado por**: Los autores

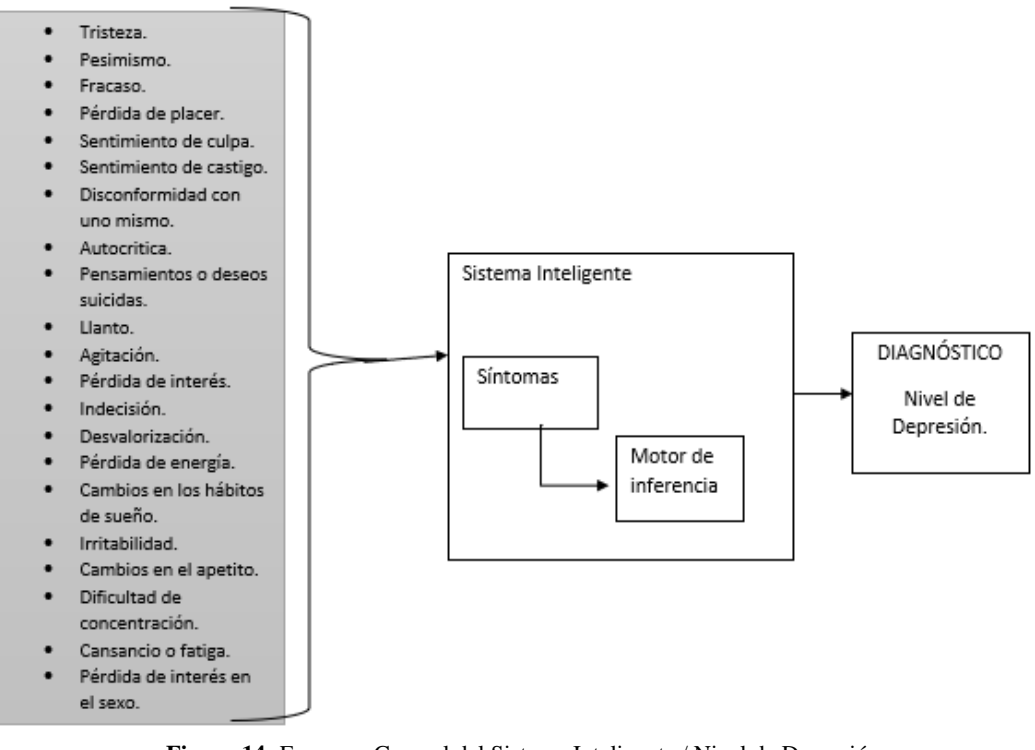

**Figura 14:** Esquema General del Sistema Inteligente / Nivel de Depresión*.* **Elaborado por:** Los autores

# **2.9.5 Formalización**

Elaborar la base de conocimientos del SI con base en Lógica Difusa para el Diagnóstico del nivel de ansiedad y depresión.

# **2.9.6 Identificación de variables difusas**

En base a los conceptos identificados en la etapa anterior, se definieron las variables de entrada definidas en las Tablas 7, 8.

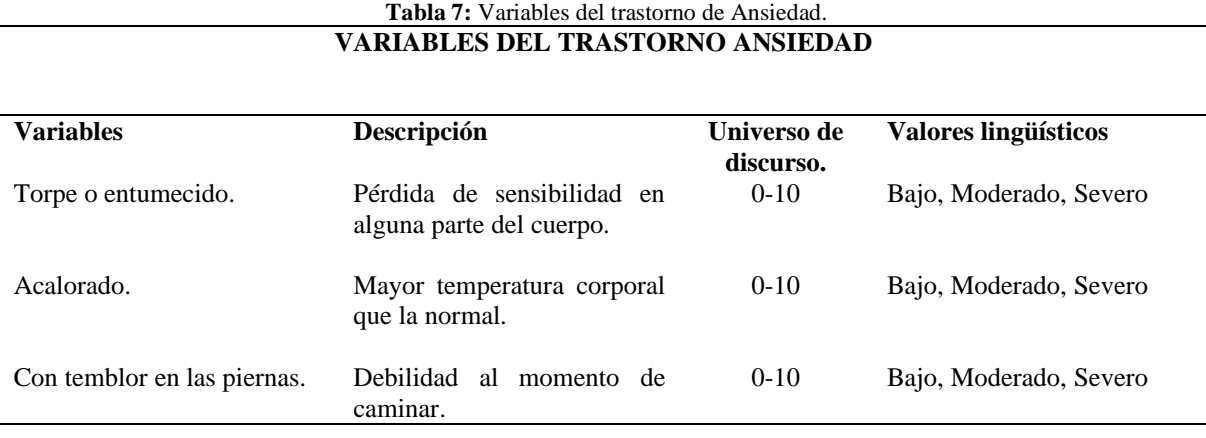

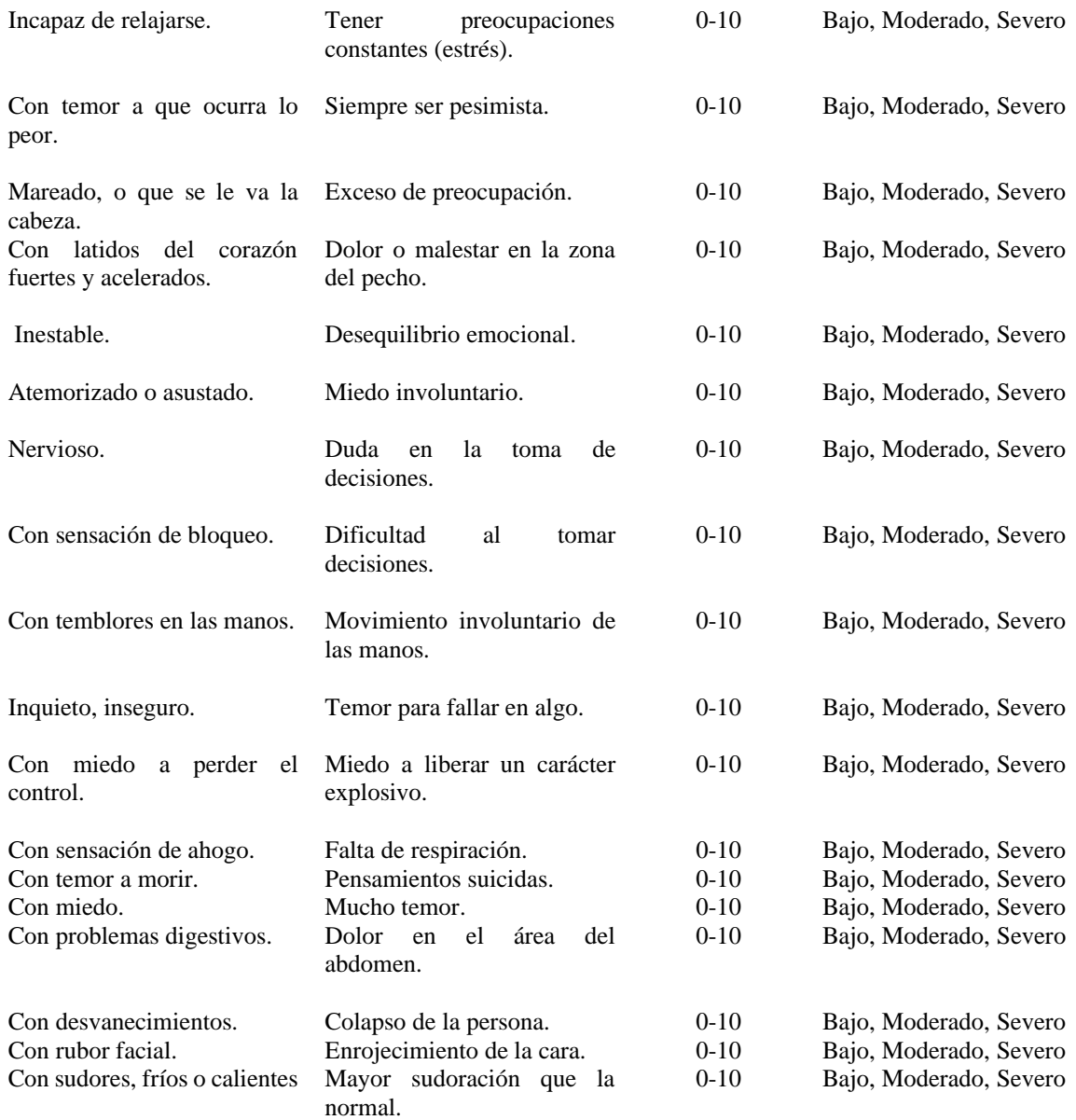

**Elaborado por:** Los autores

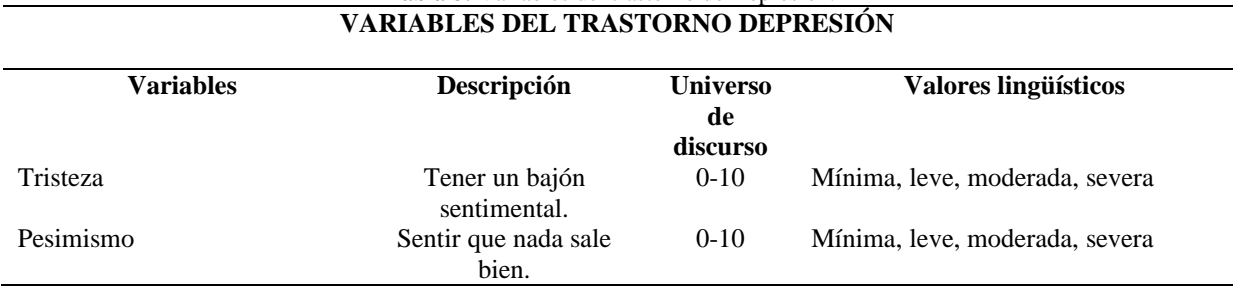

# **Tabla 8:** Variables del trastorno de Depresión.

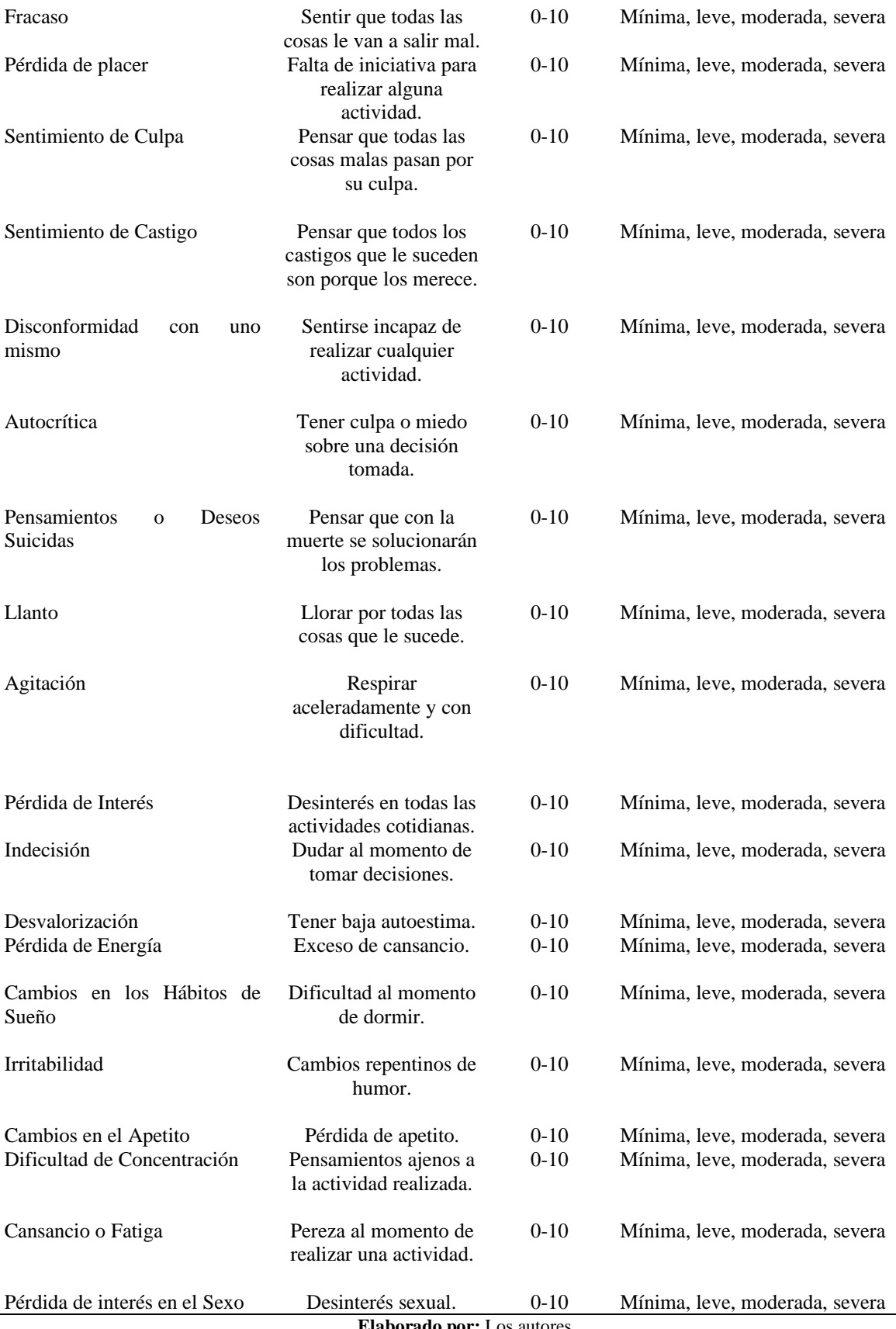

**Elaborado por:** Los autores

Se identificó como única variable de salida del SI: el grado de ansiedad y depresión.

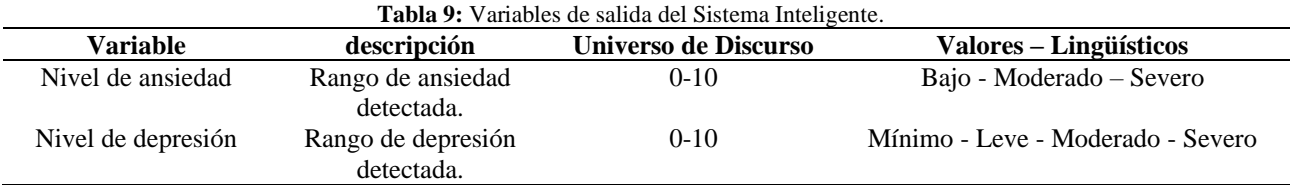

**Elaborado por:** Los autores

#### **Funciones Trigonométricas para utilizar en el proyecto.**

• Función triangular

definida mediante el límite inferior  $a$ , el superior  $b$  y el valor modal  $m$ , tal que  $a < m < b$ . La función no tiene por qué ser simétrica.

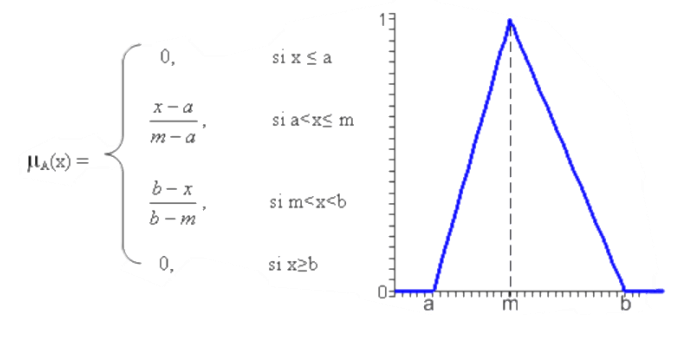

**Figura 15:** Función Triangular. **Elaborado por:** Los autores

• Función trapezoidal

Definida por sus límites inferior  $a$ , superior  $d$ , y los limites de soporte inferior  $b$  y superior c, tal que  $a < b < c < d$
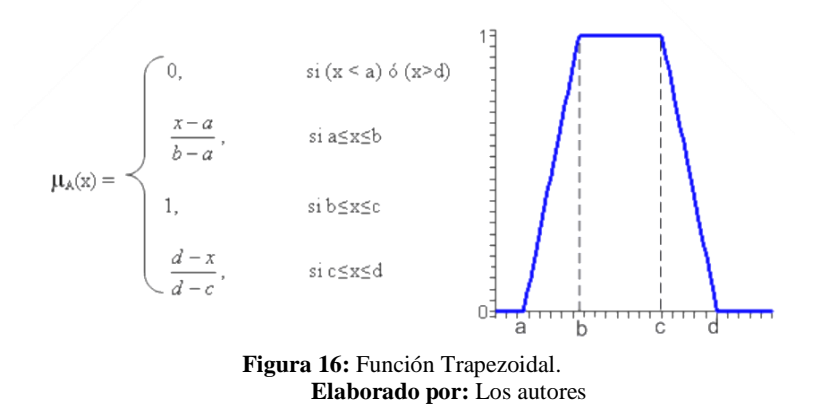

• Funciones trapezoidales que tienen los parámetros  $c = d = +\infty$ 

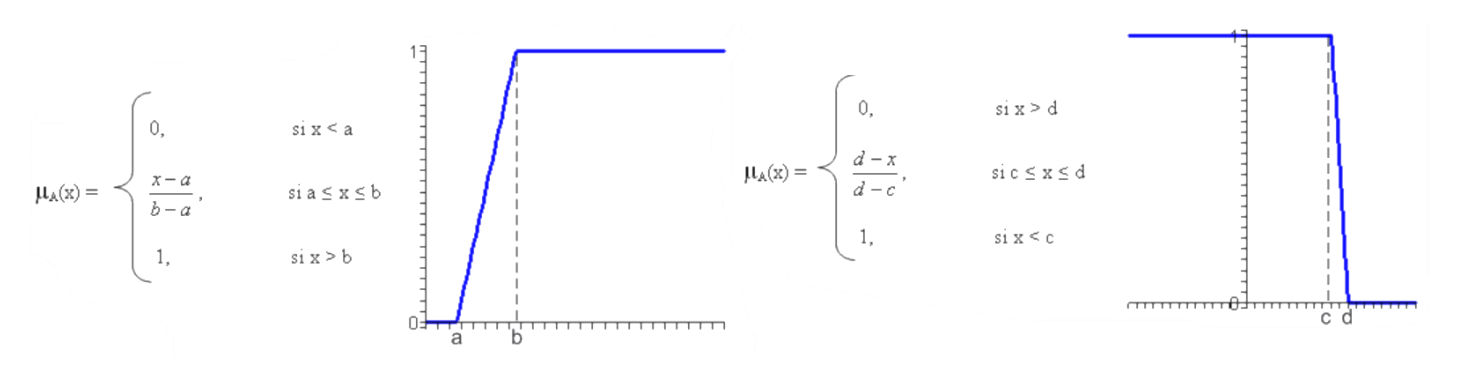

**Figura 17:** Función Trapezoidal con parámetros. **Elaborado por:** Los autores

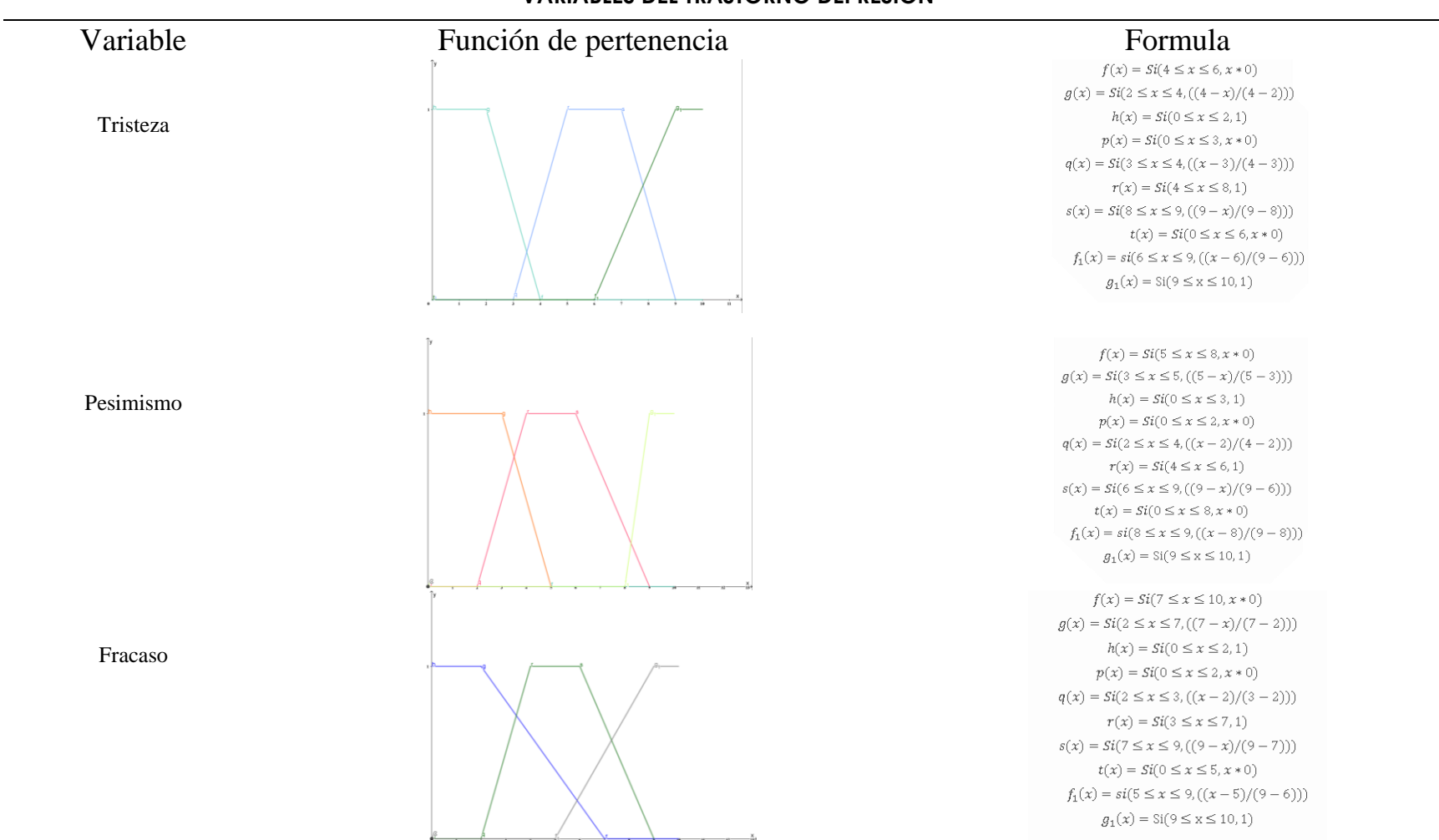

#### **VARIABLES DEL TRASTORNO DEPRESIÓN**

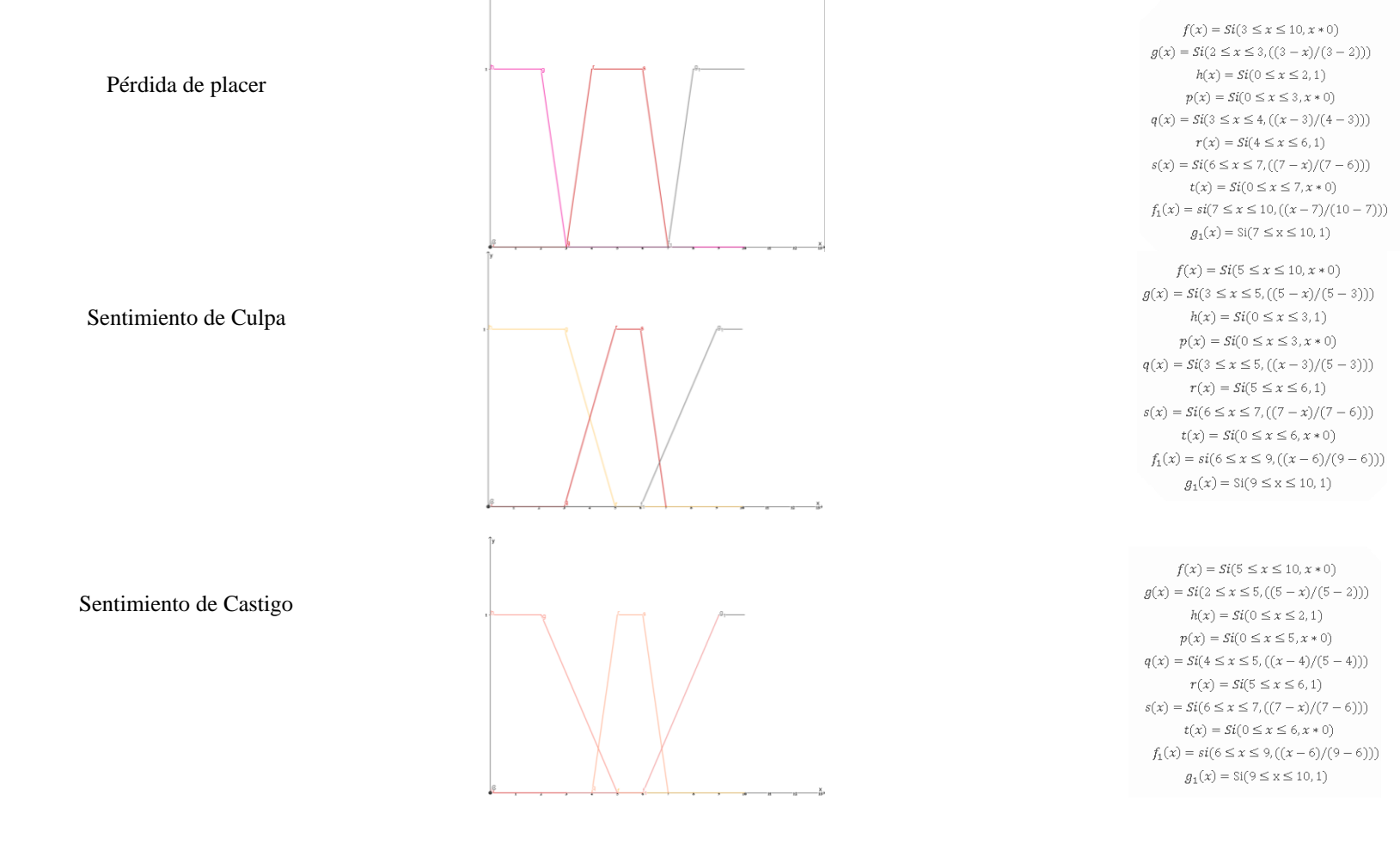

**39**

Autocrítica

Pensamientos o Deseos Suicidas

Disconformidad con uno mismo

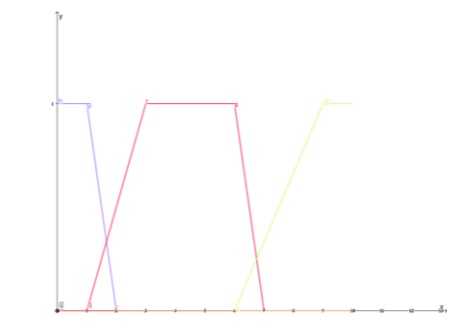

 $f(x) = Si(5 \le x \le 10, x * 0)$  $g(x) = Si(2 \le x \le 5, ((5 - x)/(5 - 2)))$  $h(x) = Si(1 \le x \le 2, 1)$  $p(x) = Si(0 \le x \le 2, x * 0)$  $q(x) = Si(2 \le x \le 3, ((x - 2)/(3 - 2)))$  $r(x) = Si(3 \le x \le 7, 1)$  $s(x) = Si(7 \le x \le 9, ((9-x)/(9-7)))$  $t(x) = Si(0 \le x \le 3, x * 0)$  $f_1(x) = si(3 \le x \le 8, ((x - 8)/(8 - 3)))$  $g_1(x) = \text{Si}(8 \le x \le 10, 1)$ 

 $f(x) = Si(2 \le x \le 10, x * 0)$  $g(x) = Si(1 \le x \le 2, ((2 - x)/(2 - 1)))$  $h(x) = Si(0 \le x \le 1, 1)$  $p(x) = Si(0 \le x \le 1, x * 0)$  $q(x) = Si(1 \le x \le 2, ((x - 1)/(2 - 1)))$  $r(x) = Si(2 \le x \le 3, 1)$  $s(x) = Si(3 \le x \le 4, ((4 - x)/(4 - 3)))$  $t(x) = Si(0 \le x \le 3, x * 0)$  $f_1(x) = si(3 \le x \le 7, ((x - 3)/(7 - 3)))$  $g_1(x) = \text{Si}(7 \le x \le 9, 1)$ 

 $f(x) = Si(3 \le x \le 10, x * 0)$  $g(x) = Si(2 \le x \le 3, ((3 - x)/(3 - 2)))$  $h(x) = Si(0 \le x \le 3, 1)$  $p(x) = Si(0 \le x \le 1, x * 0)$  $q(x) = Si(1 \le x \le 2, ((x - 1)/(2 - 1)))$  $r(x) = Si(4 \le x \le 6, 1)$  $s(x) = Si(6 \le x \le 7, ((7 - x)/(7 - 6)))$  $t(x) = Si(0 \le x \le 6, x * 0)$  $f_1(x) = si(6 \le x \le 8, ((x - 6)/(8 - 6)))$  $g_1(x) = \text{Si}(8 \le x \le 10, 1)$ 

 $\mathbf{r}$   $\mathbf{x}$ 

Agitación

Pérdida de Interés

Llanto

 $f(x) = Si(3 \le x \le 10, x * 0)$  $g(x) = Si(1 \le x \le 3, ((3 - x)/(3 - 1)))$  $h(x) = Si(0 \le x \le 1, 1)$  $p(x) = Si(0 \le x \le 2, x * 0)$  $q(x) = Si(2 \le x \le 3, ((x - 2)/(3 - 2)))$  $r(x) = Si(3 \le x \le 5, 1)$  $s(x) = Si(5 \le x \le 6, ((6 - x)/(6 - 5)))$  $t(x) = Si(0 \le x \le 5, x * 0)$  $f_1(x) = si(5 \le x \le 7, ((x - 5)/(7 - 5)))$  $g_1(x) = \text{Si}(7 \le x \le 9, 1)$ 

 $f(x) = Si(5 \le x \le 10, x * 0)$  $g(x) = Si(2 \le x \le 5, ((5 - x)/(5 - 2)))$  $h(x) = Si(0 \le x \le 2, 1)$  $p(x) = Si(0 \le x \le 2, x * 0)$  $q(x) = Si(2 \le x \le 4, ((x - 2)/(4 - 2)))$  $r(x) = Si(4 \le x \le 6, 1)$  $s(x) = Si(6 \le x \le 8, ((8 - x)/(8 - 6)))$  $t(x) = Si(0 \le x \le 5, x * 0)$  $f_1(x) = si(5 \le x \le 7, ((x - 5)/(7 - 5)))$  $g_1(x) = \text{Si}(7 \le x \le 10, 1)$ 

 $f(x) = Si(6 \le x \le 10, x * 0)$  $g(x) = Si(3 \le x \le 6, ((6 - x)/(6 - 3)))$  $h(x) = Si(1 \le x \le 3, 1)$  $p(x) = Si(0 \le x \le 4, x * 0)$  $q(x) = Si(4 \le x \le 7, ((x-4)/(7-4)))$  $r(x) = Si(4 \le x \le 6, 1)$  $s(x) = Si(6 \le x \le 7, ((7 - x)/(7 - 6)))$  $t(x) = Si(0 \le x \le 5, x * 0)$  $f_1(x) = si(5 \le x \le 7, ((x - 5)/(7 - 5)))$  $g_1(x) = \text{Si}(7 \le x \le 9, 1)$ 

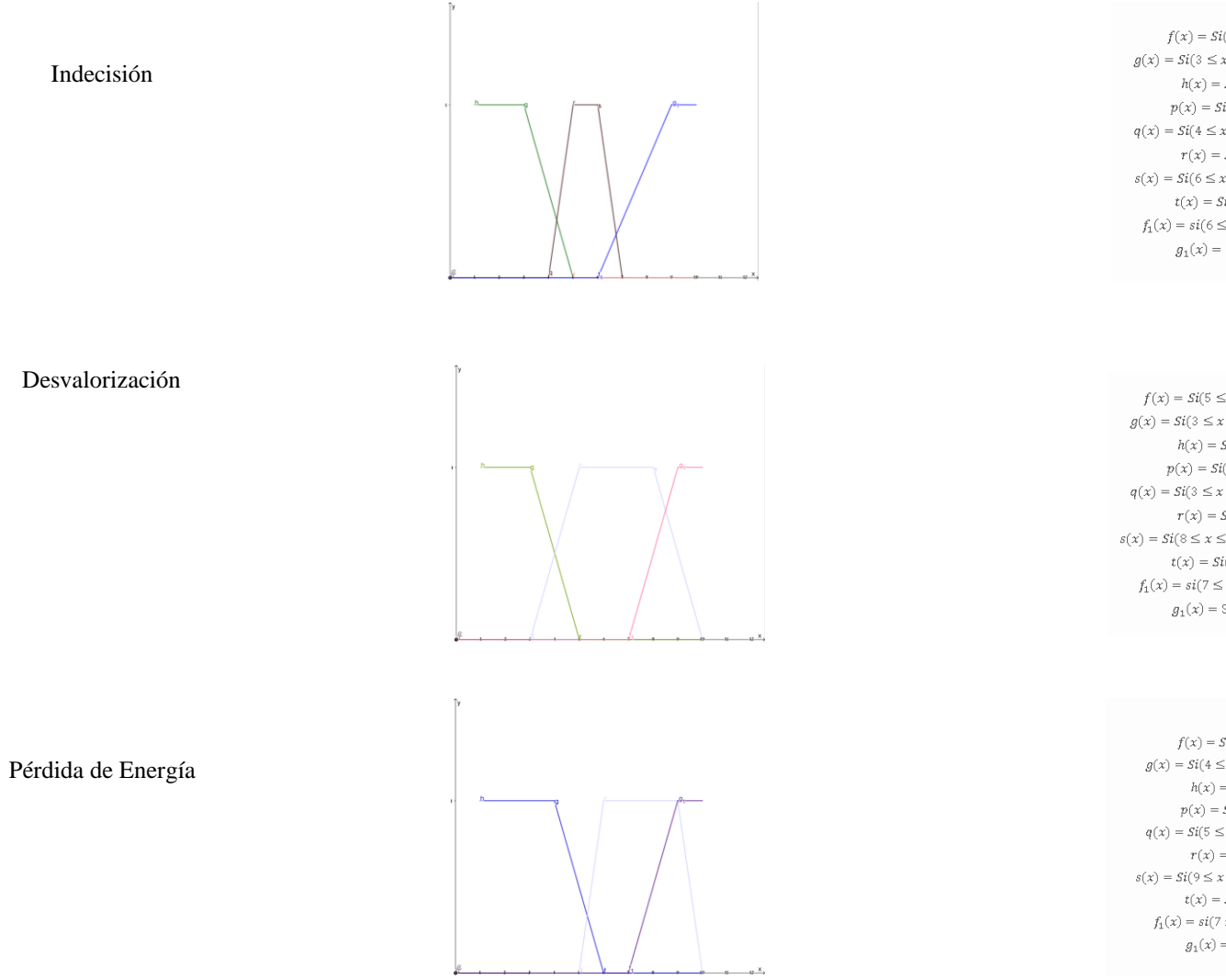

 $f(x) = Si(5 \le x \le 10, x * 0)$  $g(x) = Si(3 \le x \le 5, ((5 - x)/(5 - 3)))$  $h(x) = Si(1 \le x \le 3, 1)$  $p(x) = Si(0 \le x \le 4, x * 0)$  $q(x)=\mathit{Si}(4\leq x\leq 5, ((x-4)/(5-4)))$  $r(x) = Si(5 \le x \le 6, 1)$  $s(x) = Si(6 \le x \le 7, ((7-x)/(7-6)))$  $t(x) = Si(0 \le x \le 6, x * 0)$  $f_1(x)=si(6\leq x\leq 8, ((x-6)/(8-6)))$  $g_1(x) = \text{Si}(8 \le x \le 10, 1)$ 

 $f(x) = Si(5 \le x \le 10, x * 0)$  $g(x) = Si(3 \le x \le 5, ((5 - x)/(5 - 3)))$  $h(x) = Si(1 \le x \le 3, 1)$  $p(x) = Si(0 \le x \le 3, x * 0)$  $q(x) = Si(3 \le x \le 4, ((x-3)/(4-3)))$  $r(x) = Si(4 \le x \le 8, 1)$  $s(x) = Si(8 \le x \le 10, ((10 - x)/(10 - 8)))$  $t(x) = Si(0 \le x \le 7, x * 0)$  $f_1(x) = si(7 \le x \le 9, ((x - 7)/(9 - 7)))$  $g_1(x) = \text{Si}(9 \le x \le 10, 1)$ 

 $f(x) = Si(6 \le x \le 10, x * 0)$  $g(x) = Si(4 \le x \le 6, ((6 - x)/(6 - 4)))$  $h(x) = Si(1 \le x \le 4, 1)$  $p(x) = \mathit{Si}(0 \leq x \leq 5, x * 0)$  $q(x) = Si(5 \le x \le 6, ((x - 5)/(6 - 5)))$  $r(x) = Si(6 \le x \le 9, 1)$  $s(x) = Si(9 \le x \le 10, ((10 - x)/(10 - 9)))$  $t(x)=Si(0\leq x\leq 7, x*0)$  $f_1(x) = si(7 \le x \le 9, ((x - 7)/(9 - 7)))$  $g_1(x) = \operatorname{Si}(9 \leq x \leq 10, 1)$ 

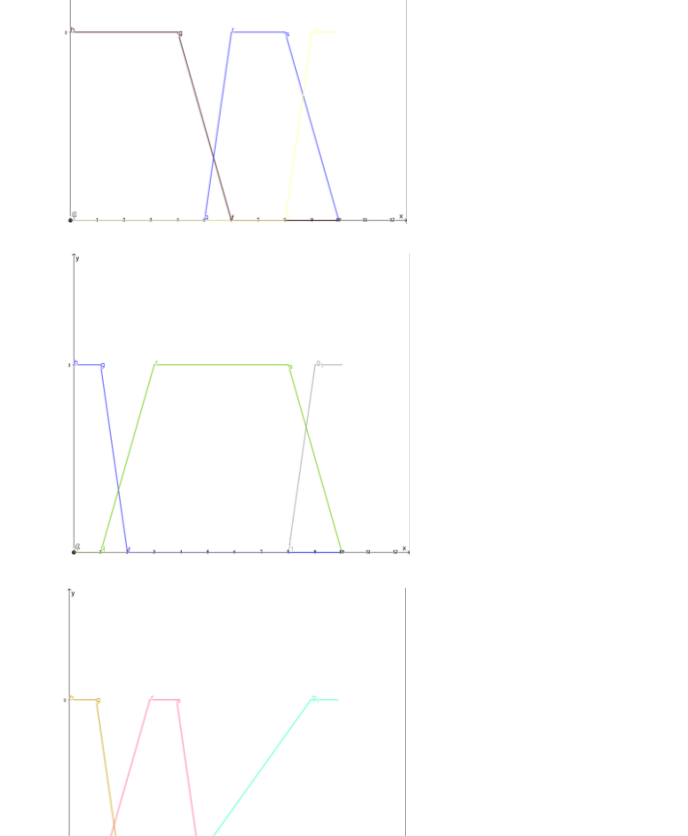

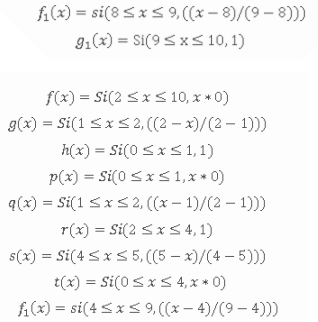

 $g_1(x) = \text{Si}(9 \leq x \leq 10, 1)$ 

 $f(x) = Si(2 \le x \le 10, x * 0)$  $g(x) = Si(1 \le x \le 2, ((2 - x)/(2 - 1)))$  $h(x) = Si(0 \le x \le 2, 1)$  $p(x) = Si(0 \le x \le 1, x * 0)$  $q(x) = Si(1 \le x \le 2, ((x - 1)/(2 - 1)))$  $r(x) = Si(2 \le x \le 9, 1)$  $s(x) = Si(9 \le x \le 10, ((10 - x)/(10 - 9)))$  $(x) = Si(0 \le x \le 8, x * 0)$  $f_1(x) = si(8 \le x \le 9, ((x - 8)/(9 - 8)))$ 

 $f(x) = Si(6 \le x \le 10, x * 0)$  $g(x) = Si(4 \le x \le 6, ((6 - x)/(6 - 4)))$  $h(x) = Si(0 \le x \le 4, 1)$  $p(x) = Si(0 \le x \le 5, x * 0)$  $q(x) = Si(5 \le x \le 6, ((x - 5)/(6 - 5)))$  $r(x) = Si(6 \le x \le 9, 1)$  $s(x) = Si(9 \le x \le 10, ((10 - x)/(10 - 9)))$  $t(x) = Si(0 \le x \le 8, x * 0)$  $f_1(x) = si(8 \le x \le 9, ((x - 8)/(9 - 8)))$  $g_1(x) = \text{Si}(9 \le x \le 10, 1)$ 

# de Sueño

Cambios en los Hábitos

Irritabilidad

Cambios en el Apetito

**43**

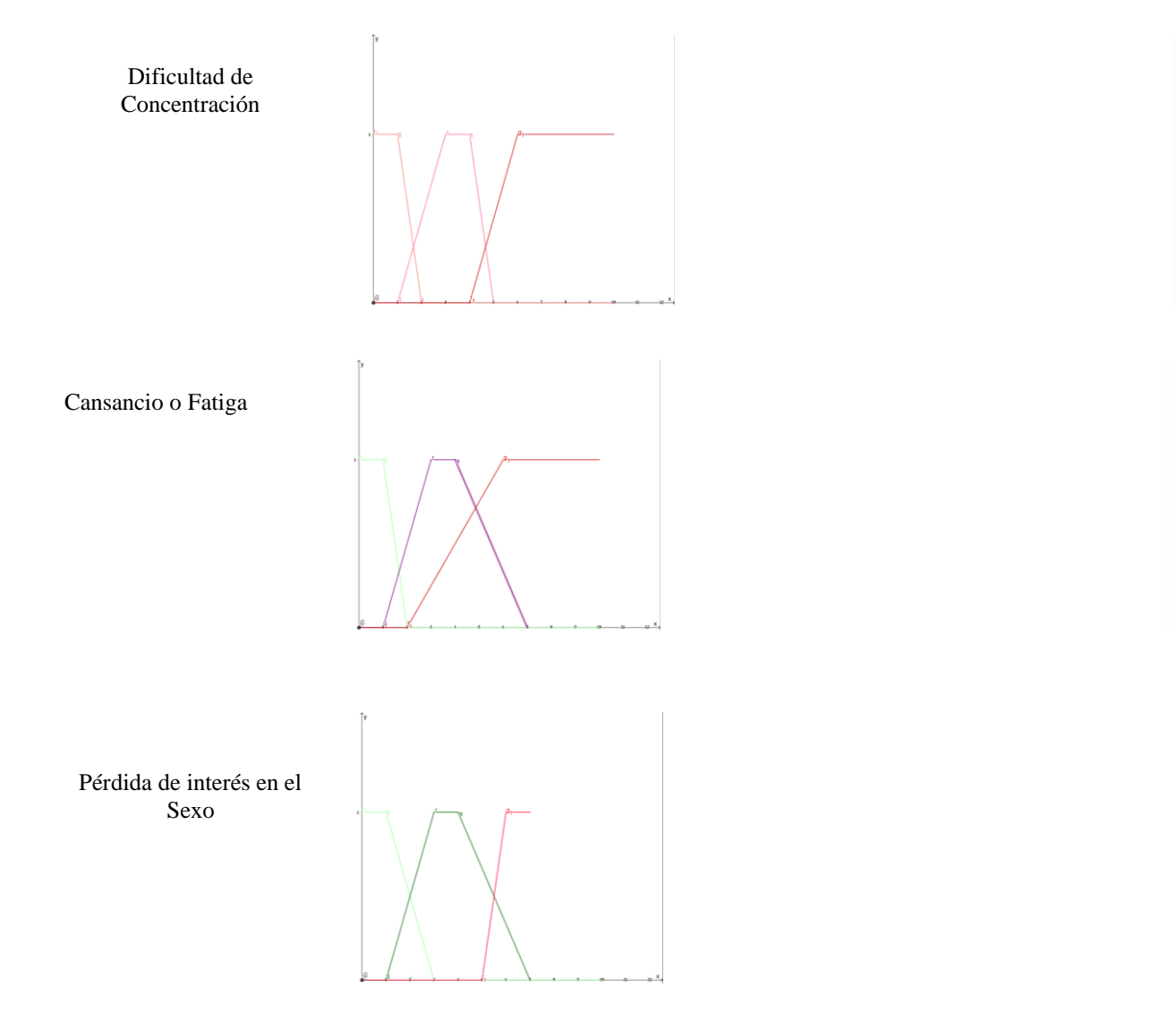

 $f(x) = Si(3 \le x \le 10, x * 0)$  $g(x) = Si(1 \le x \le 3, ((3 - x)/(3 - 1)))$  $h(x) = Si(0 \le x \le 1, 1)$  $p(x) = Si(0 \le x \le 1, x * 0)$  $q(x) = Si(1 \le x \le 3, ((x-1)/(3-1)))$  $r(x) = Si(3 \le x \le 5, 1)$  $s(x) = Si(5 \le x \le 7, ((7-x)/(7-5)))$  $t(x)=Si(0\leq x\leq 5, x*0)$  $f_1(x) = si(5 \le x \le 6, ((x - 5)/(6 - 5)))$  $g_1(x) = \text{Si}(6 \le x \le 8, 1)$ 

 $g(x) = Si(1 \le x \le 2, ((2 - x)/(2 - 1)))$  $h(x) = Si(0 \le x \le 1, 1)$  $p(x) = Si(0 \le x \le 1, x * 0)$  $q(x) = Si(1 \le x \le 2, ((x - 1)/(2 - 1)))$  $r(x) = Si(1 \le x \le 5, 1)$  $s(x) = Si(5 \le x \le 7, ((7 - x)/(7 - 5)))$  $t(x) = Si(0 \le x \le 2, x * 0)$  $f_1(x) = si(2 \le x \le 7, ((x - 2)/(7 - 2)))$  $g_1(x) = \text{Si}(7 \le x \le 10, 1)$ 

 $f(x) = Si(2 \le x \le 10, x * 0)$ 

 $f(x) = Si(3 \le x \le 10, x * 0)$  $g(x) = Si(1 \le x \le 2, ((2 - x)/(2 - 1)))$  $h(x) = Si(0 \le x \le 1, 1)$  $p(x) = Si(0 \le x \le 1, x * 0)$  $q(x) = Si(1 \le x \le 2, ((x-1)/(2-1)))$  $r(x) = Si(2 \le x \le 4, 1)$  $s(x) = Si(4 \le x \le 5, ((5 - x)/(5 - 4)))$  $t(x) = Si(0 \le x \le 4, x * 0)$  $f_1(x) = si(4 \le x \le 6, ((x - 4)/(6 - 4)))$  $g_1(x) = \text{Si}(6 \le x \le 10, 1)$ 

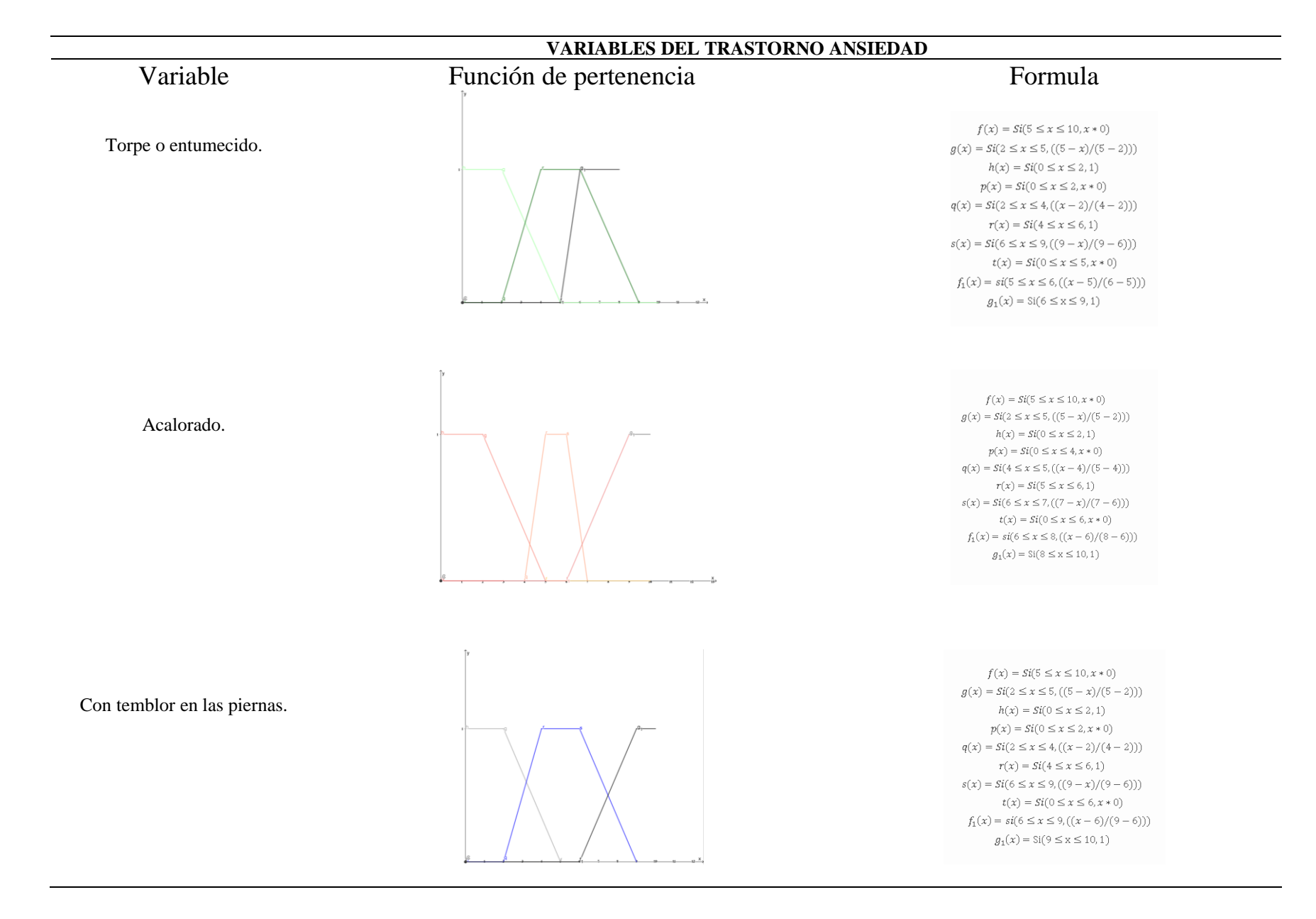

Mareado, o que se le va la cabeza.

Con temor a que ocurra lo peor.

Incapaz de relajarse.

 $f(x) = Si(2 \le x \le 10, x * 0)$  $g(x) = Si(1 \le x \le 2, ((2 - x)/(2 - 1)))$  $h(x) = Si(0 \le x \le 1, 1)$  $p(x) = Si(0 \le x \le 1, x * 0)$  $q(x) = Si(1 \le x \le 2, ((x - 1)/(2 - 1)))$  $r(x) = Si(2 \le x \le 3, 1)$  $s(x) = Si(3 \le x \le 4, ((4 - x)/(4 - 3)))$  $t(x) = Si(0 \le x \le 3, x * 0)$  $f_1(x) = si(3 \le x \le 7, ((x-3)/(7-3)))$  $g_1(x) = \text{Si}(7 \le x \le 9, 1)$ 

 $f(x) = Si(7 \le x \le 10, x * 0)$  $g(x) = Si(2 \le x \le 7, ((7 - x)/(7 - 2)))$  $h(x) = Si(1 \le x \le 2, 1)$  $p(x) = Si(0 \le x \le 3, x * 0)$  $q(x) = Si(3 \le x \le 4, ((x - 3)/(4 - 3)))$  $r(x) = Si(4 \le x \le 7, 1)$  $s(x) = Si(7 \le x \le 9, ((9-x)/(9-7)))$  $t(x) = Si(0 \le x \le 6, x * 0)$  $f_1(x) = si(6 \le x \le 9, ((x - 6)/(9 - 6)))$  $g_1(x) = \text{Si}(9 \le x \le 10, 1)$ 

 $f(x) = Si(2 \le x \le 10, x * 0)$  $g(x) = Si(1 \le x \le 2, ((2 - x)/(2 - 1)))$  $h(x) = Si(0 \le x \le 1, 1)$  $(x) = Si(0 \le x \le 1, x * 0)$  $q(x) = Si(1 \le x \le 2, ((x - 1)/(2 - 1)))$  $r(x) = Si(3 \le x \le 4, 1)$  $s(x) = Si(4 \le x \le 5, ((5 - x)/(5 - 4)))$  $t(x) = Si(0 \le x \le 4, x * 0)$  $f_1(x) = si(4 \le x \le 9, ((x - 4)/(9 - 4)))$  $g_1(x) = \text{Si}(9 \le x \le 10, 1)$ 

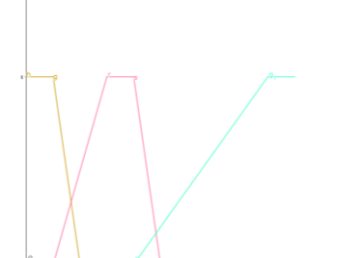

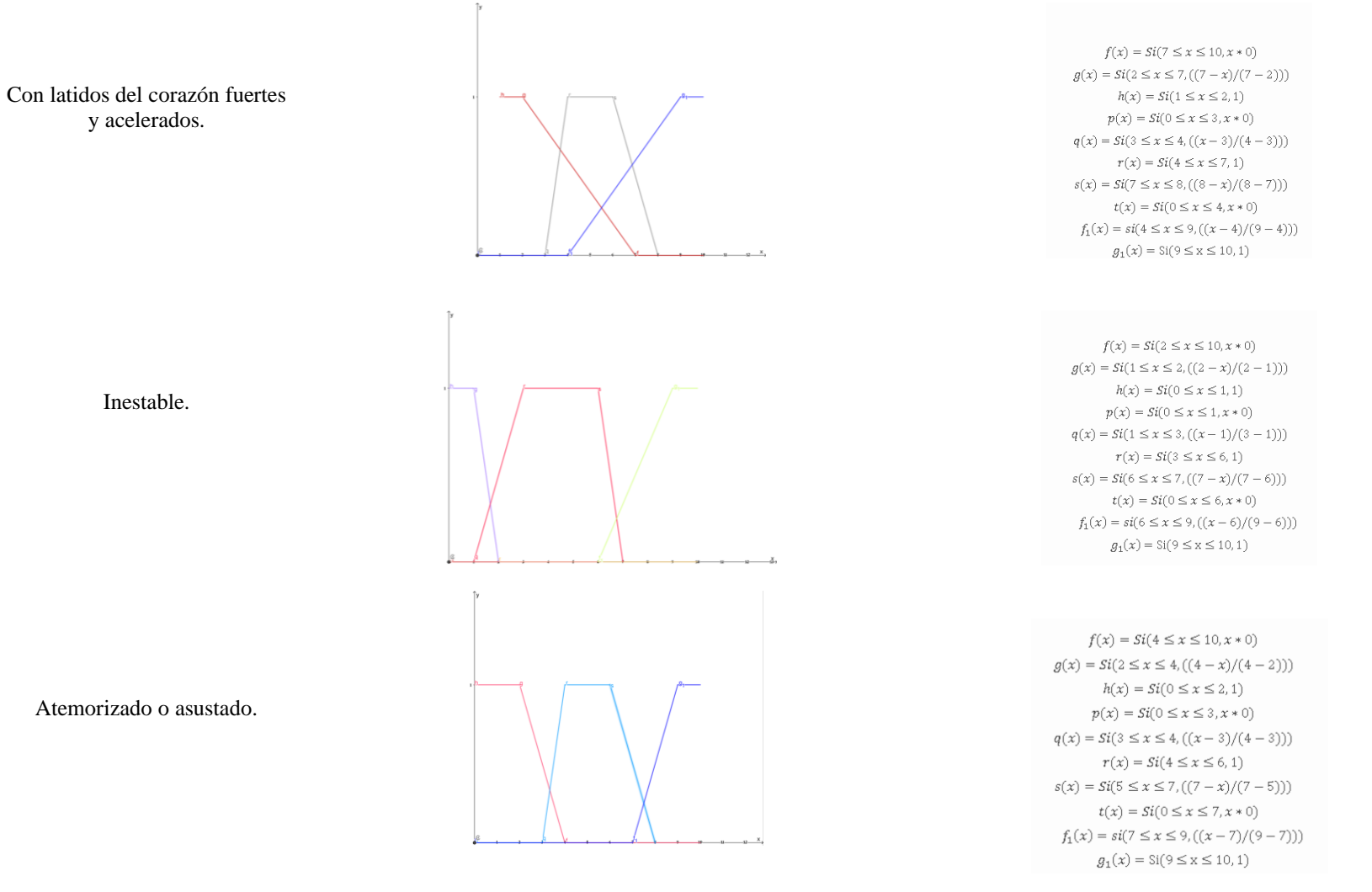

**47**

Nervioso.

 $g_1(x) = \operatorname{Si}(6 \leq x \leq 10, 1)$  $f(x) = Si(4 \le x \le 10, x * 0)$  $h(x) = Si(0 \le x \le 2, 1)$  $p(x) = Si(0 \le x \le 4, x * 0)$  $r(x) = Si(5 \le x \le 6, 1)$ 

 $f(x) = Si(2 \le x \le 10, x * 0)$  $g(x) = Si(1 \le x \le 2, ((2 - x)/(2 - 1)))$  $h(x) = Si(0 \le x \le 1, 1)$  $p(x) = Si(0 \le x \le 1, x * 0)$  $q(x) = Si(1 \le x \le 2, ((x - 1)/(2 - 1)))$  $r(x) = Si(2 \le x \le 4, 1)$  $s(x) = Si(4 \le x \le 5, ((5 - x)/(5 - 4)))$  $t(x) = Si(0 \le x \le 4, x * 0)$  $f_1(x) = si(5 \le x \le 6, ((x - 5)/(6 - 5)))$ 

 $g(x) = Si(2 \le x \le 4, ((4 - x)/(4 - 2)))$  $q(x)=Si(4\leq x\leq 5, ((x-4)/(5-4)))$  $s(x) = Si(6 \le x \le 7, ((7 - x)/(7 - 6)))$  $t(x) = Si(0 \le x \le 7, x * 0)$  $f_1(x) = si(7 \le x \le 9, ((x - 7)/(9 - 7)))$  $g_1(x) = \text{Si}(9 \le x \le 10, 1)$ 

 $f(x) = Si(2 \le x \le 10, x * 0)$  $g(x) = Si(1 \le x \le 2, ((2 - x)/(2 - 1)))$  $h(x) = Si(0 \le x \le 1, 1)$  $p(x) = Si(0 \le x \le 1, x * 0)$  $q(x) = Si(1 \le x \le 2, ((x - 1)/(2 - 1)))$  $r(x) = Si(3 \le x \le 4, 1)$  $s(x) = Si(4 \le x \le 7, ((7 - x)/(7 - 4)))$  $t(x) = Si(0 \le x \le 2, x * 0)$  $f_1(x) = si(2 \le x \le 6, ((x - 2)/(6 - 2)))$  $g_1(x) = \text{Si}(6 \leq x \leq 10, 1)$ 

Con sensación de bloqueo.

Con temblores en las manos.

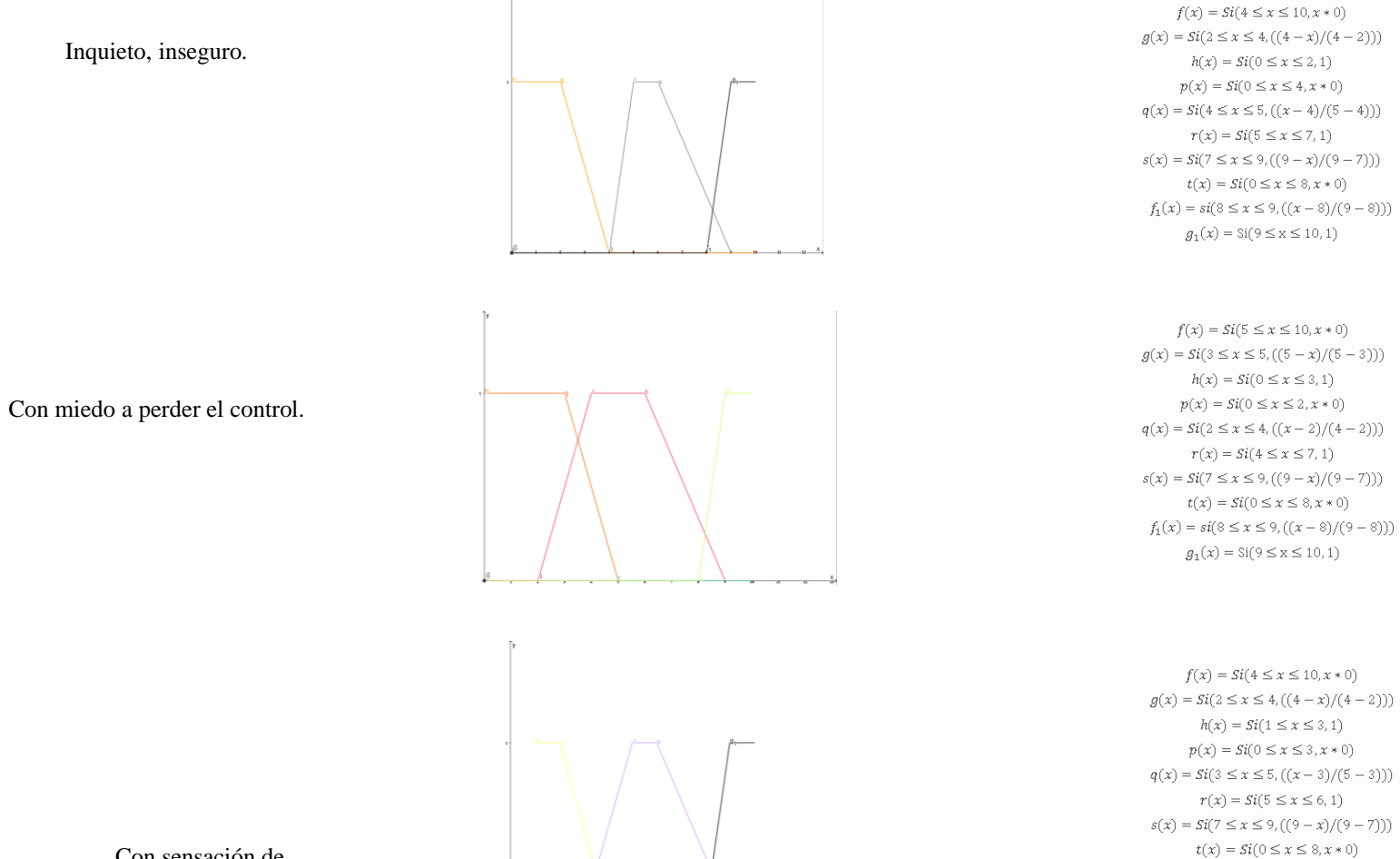

Con sensación de ahogo.

**49**

 $f_1(x) = si(8 \le x \le 9, ((x - 8)/(9 - 8)))$  $g_1(x) = \text{Si}(9 \le x \le 10, 1)$ 

Con problemas digestivos.

Con miedo.

Con temor a morir.

 $\mathbf{R}$ 

 $g(x) = Si(2 \le x \le 5, ((5 - x)/(5 - 2)))$  $h(x) = Si(0 \le x \le 2, 1)$  $p(x)=Si(0\leq x\leq 2, x*0)$  $q(x) = Si(2 \le x \le 4, ((x - 2)/(4 - 2)))$  $r(x) = Si(4 \le x \le 6, 1)$  $s(x) = Si(6 \le x \le 9, ((9-x)/(9-6)))$  $t(x)=Si(0\leq x\leq 6, x*0)$  $f_1(x) = si(6 \le x \le 9, ((x - 6)/(9 - 6)))$  $g_1(x) = \text{Si}(9 \le x \le 10, 1)$ 

 $f(x) = Si(5 \le x \le 10, x * 0)$ 

 $f(x) = Si(6 \le x \le 10, x * 0)$  $g(x) = Si(4 \le x \le 6, ((6 - x)/(6 - 4)))$  $h(x) = Si(1 \le x \le 4, 1)$  $p(x) = Si(0 \le x \le 5, x * 0)$  $q(x) = Si(5 \le x \le 6, ((x - 5)/(6 - 5)))$  $r(x) = Si(6 \le x \le 9, 1)$  $s(x) = Si(9 \le x \le 10, ((10 - x)/(10 - 9)))$  $t(x) = Si(0 \le x \le 7, x * 0)$  $f_1(x) = si(7 \le x \le 9, ((x - 7)/(9 - 7)))$  $g_1(x) = \text{Si}(9 \le x \le 10, 1)$ 

 $f(x) = Si(2 \le x \le 10, x * 0)$  $g(x) = Si(1 \le x \le 2, ((2 - x)/(2 - 1)))$  $h(x) = Si(0 \le x \le 1, 1)$  $p(x) = Si(0 \le x \le 1, x * 0)$  $q(x) = Si(1 \le x \le 3, ((x - 1)/(3 - 1)))$  $r(x) = Si(3 \le x \le 8, 1)$  $s(x)=Si(8\leq x\leq10, ((10-x)/(10-8)))$  $t(x) = Si(0 \le x \le 8, x * 0)$  $f_1(x) = si(9 \le x \le 10, ((x - 9)/(10 - 9)))$  $g_1(x) = \text{Si}(9 \le x \le 10, 1)$ 

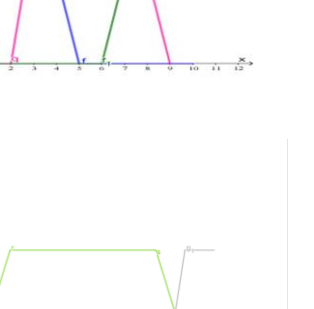

**50**

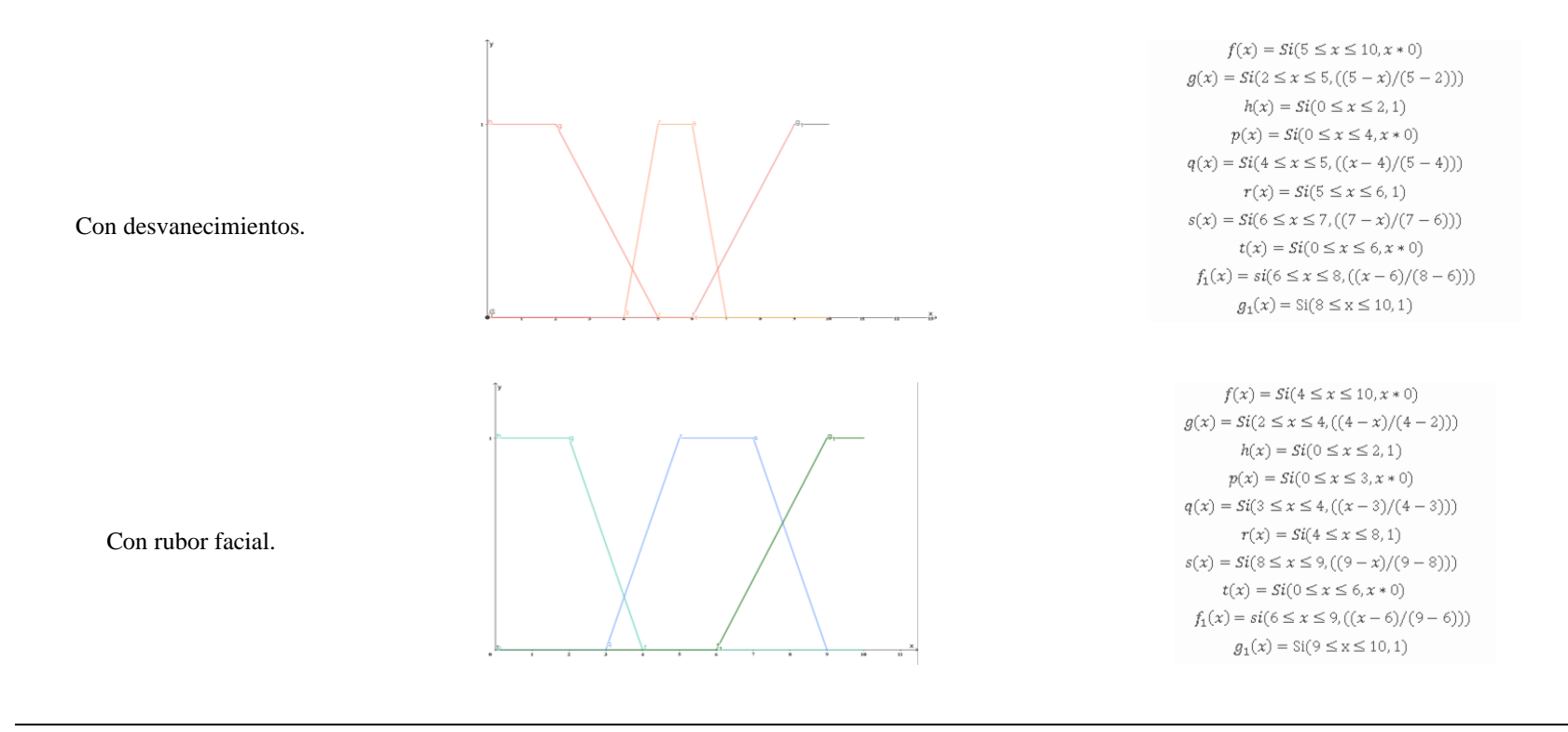

**Elaborado por:** Los autores

# **CAPÍTULO III. METODOLOGIA**

### **3.1 Tipo de estudio**

Es aplicada y su enfoque es cuantitativo ya que utiliza herramientas de análisis matemático y estadístico para describir, explicar y predecir el nivel de ansiedad y depresión; además se evaluará el sistema inteligente a través de su hipótesis y su nivel de confiabilidad.

El sistema inteligente es un sistema basado en conocimiento que se representará en base a la lógica difusa con el uso de conjuntos difusos, para su elaboración se utilizó la metodología Prometheus la cual está orientado a agentes inteligentes, para realizar el modelado se usará PDT (Prometheus Design tools) plugin de eclipse, también se utilizó MySQL como sistemas de bases de datos para el almacenamiento de información exclusivamente léxica porque garantizan a priori la reutilización de la información almacenada.

El método de la investigación es deductivo ya que generará conclusiones partiendo de generalizaciones.

#### **3.2 Población y muestra**

#### **3.2.1 Población**

La población utilizada en la investigación es finita, se utilizó a 178 estudiantes de la carrera de Tecnologías de la Información (TI), de la facultada de Ingeniería, pertenecientes a la Universidad Nacional de Chimborazo.

### **3.2.2 Muestra**

$$
n = \frac{NZ^2pq}{d^2(N-1) + Z^2pq}
$$

En donde:

**n =** es el tamaño de la muestra poblacional a obtener.

**N =** 178 personas.

**Z =** es el valor obtenido mediante niveles de confianza. Su valor es una constante. Equivale a 1.96

**d =** representa el límite aceptable de error muestral, siendo el valor estándar 0.05

**p =** proporción aproximada del fenómeno en estudio en la población de referencia. Equivale a 0.95

**q =** proporción de la población de referencia que no presenta el fenómeno en estudio (1 -p). equivale a 0.05.

**pq=** equivale a 0.05

La muestra para utilizar es de 122 estudiantes, correspondientes a los estudiantes de la carrera de Tecnologías de la Información, de la facultad de ingeniera, perteneciente a la Universidad Nacional de Chimborazo.

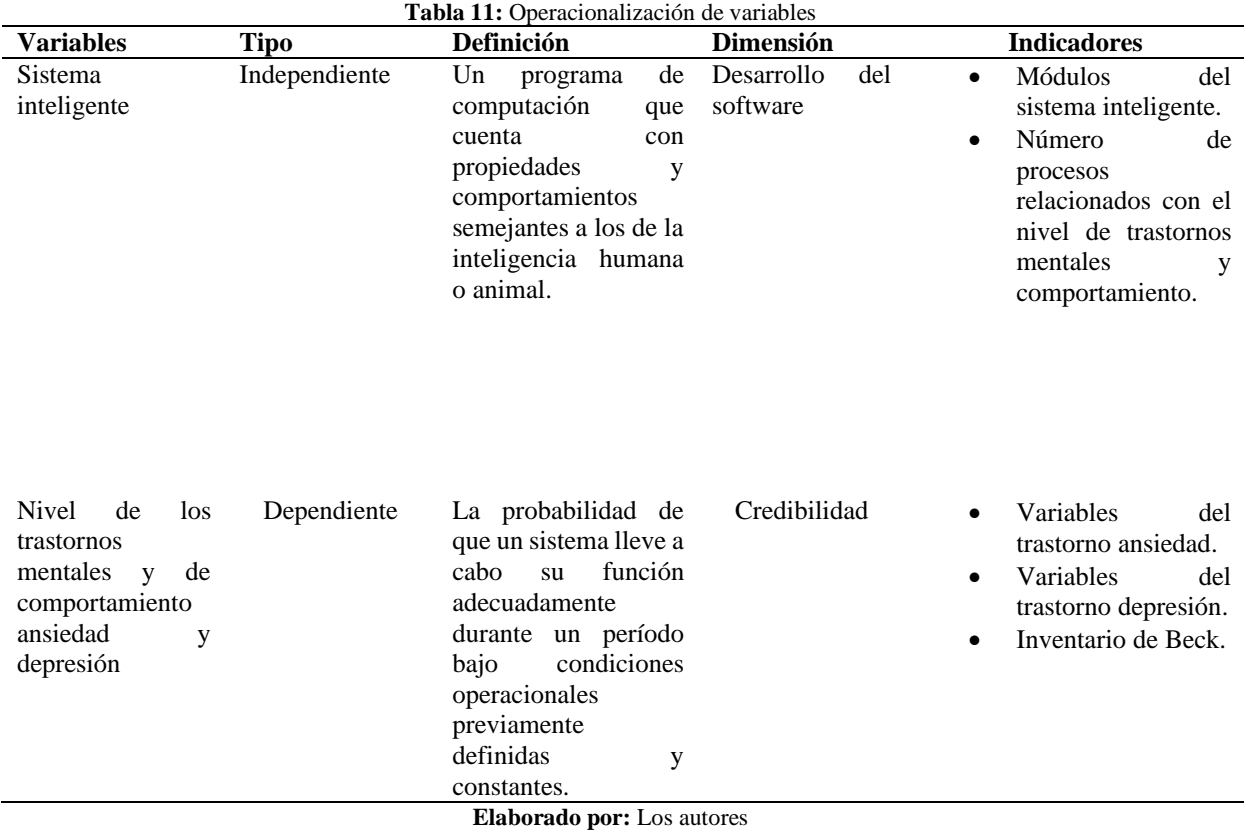

### **3.3 Operacionalización de las variables**

#### **3.4 Procedimientos**

Estudio y recolección de información sobre la metodología.

- Estudio y reelección de la herramienta
- Desarrollo de los agentes
- Implantación del sistema inteligente
- información recolectada que sirve como dato de entrada al sistema.
- Verificación de hipótesis
- Recomendaciones y conclusiones

#### **3.5 Análisis de datos**

#### **3.5.1 Análisis de confiabilidad**

Se medirá el nivel de confiablidad del Sistema Inteligente basándose en la siguiente escala.

- 80% 100% es muy satisfactorio
- 51% 79% es satisfactorio
- 10% 50% no cumple con los requerimientos

# **CAPÍTULO IV. RESULTADOS Y DISCUSIÓN**

#### **4.1 Prueba de hipótesis**

**H1**: El uso del sistema inteligente con base en la lógica difusa permitió determinar la confiabilidad en el nivel de los trastornos mentales y de comportamiento: ansiedad y depresión.

#### **CONTRASTE DE RACHAS DE WALD - WOLFOWITZ**

La H<sub>0</sub> prueba que las 2 muestras autónomas se han cogido de una sola población. El contraste de rachas permite verificar la hipótesis nula de que la muestra es aleatoria, es decir, si las sucesivas observaciones son independientes. Este contraste se basa en el número de rachas que presenta una muestra. Una racha se define como una secuencia de valores muestrales con una característica común precedida y seguida por valores que no presentan esa característica.

Se considera la población de estudiantes de la carrera de ingeniería en tecnologías de la información ligada a una variable aleatoria, *x* la cual se la podrá simbolizar por los valores "COINCIDE" **S** – "NO COINCIDE" **N**

La prueba de rachas se usó para evaluar la confiabilidad del SI bajo las siguientes hipótesis:

 $H<sub>0</sub>=$  Muestra es aleatoria H1: Muestra no es aleatoria

#### **Población de Estudiantes n:** n<sub>1</sub>+n<sub>2</sub>

**n1:** Estudiantes de tipo S **n2:** Estudiantes de tipo N

**R (Número Total de Rachas):** Total de coincidencias homogéneas que se agruparon de forma consecutiva

*El número de Rachas sigue una distribución normal con la media valor esperado de rachas y la varianza de las rachas*

$$
\boldsymbol{R} \to N\left(E[R], \sqrt{Var[R]}\right)
$$

*Media de las rachas (Valor esperado de rachas)*

$$
Esperanza E[R] = \frac{2n_1n_2}{n_1+n_2}+1
$$

*Varianza de las rachas*

$$
Varianza Var[R] = \frac{2n_1n_2(2n_1n_2 - n_1 - n_2)}{(n_1 + n_2)^2(n_1 + n_2 - 1)}
$$

**Tipificación de una variable:** La tipificación (o llamada también estandarización o normalización) de una variable aleatoria continua consiste en la transformación o cambio de una variable X que tiene una distribución normal N (μ, σ) a otra variable Z que sigue la distribución normal estándar o distribución normal tipificada N (0, 1).

Se necesita que la cantidad de rachas encontradas siga una distribución normal que es la que rige el campo paramétrico de la estadística. Los valores tipificados facilitan hallar la probabilidad acumulada de que un suceso sea igual o menor que un valor determinado.

#### **Valor del estadístico Z calculado**

Una vez hallado los parámetros de la variable aleatoria x se procede a tipificar la variable a través de la siguiente fórmula para efectos de poder encontrar el estadístico de prueba.

$$
Z = \frac{R - E[R]}{\sqrt{Var[R]}}
$$

$$
Z_{expt} = \frac{R - \left(\frac{2n_1n_2}{n} + 1\right)}{\sqrt{\frac{2n_1n_2(2n_1n_2 - n)}{n^2(n - 1)}}} + 1
$$

#### **Valor del estadístico Z tabulado**

Para medir la región de aprobación de la hipótesis es esencial hallar el valor de  $Z_{\frac{\infty}{2}}$ , el cual se encuentra a través de la tabla N<0,1>, con el siguiente proceso:

$$
P\left(Z_1 \leq -Z_{\frac{\infty}{2}}\right) = \left(P(Z_1 \geq -Z_{\frac{\infty}{2}})\right) = \frac{\infty}{2}
$$

$$
\left(P(Z_1 \le -Z_{\frac{\alpha}{2}}) = \frac{\alpha}{2} \to 1 - P\left(Z_1 \le -Z_{\frac{\alpha}{2}}\right) = 0.025
$$
  

$$
\to P\left(Z_1 \le -Z_{\frac{\alpha}{2}}\right) = 1 - 0.025
$$
  

$$
\to P\left(Z_1 \le -Z_{\frac{\alpha}{2}}\right) = 0.975
$$
  

$$
\to \left(Z_{\frac{\alpha}{2}}\right) = 1.96
$$
  

$$
\left(P(Z_1 \ge Z_{\frac{\alpha}{2}})\right) = \frac{\alpha}{2} \to P\left(Z_1 \ge -Z_{\frac{\alpha}{2}}\right) = 0.025 \to Z_{\frac{\alpha}{2}} = 1.96
$$

La región de aceptación para la hipótesis es:

$$
-Z_{\frac{\alpha}{2}} < Z_{expt} < Z_{\frac{\alpha}{2}}
$$

El próximo intervalo muestra la región de aprobación para la hipótesis:

$$
-Z\alpha_{/2} < Z_{expt} < Z\alpha_{/2}
$$

El valor de  $Z\alpha_{/2}$  se obtiene de la tabla N<0,1>de manera que:

$$
P(Z_1 \le -Z\alpha_{/2}) = P(Z_1 \ge Z\alpha_{/2}) = \frac{\alpha}{2}
$$

Para efectos de aceptar o rechazar mi hipótesis se necesita el valor estadístico Z calculado y el valor Z tabulado para poder estableces si el valor estadístico Z calculado se encuentra en la región establecida por el valor estadístico Z tabulado

#### **4.2 Análisis de la evaluación de hipótesis**

**Paso1:** Planteamiento de la Hipótesis Nula

El uso de lógica difusa permite al Sistema Inteligente determinar el nivel de los trastornos mentales y de comportamiento ansiedad y depresión.

**Paso 2**: Selección del nivel de confianza

El nivel de confianza o significación que se obtiene para 90% es elegida de la tabla de la normal.

**Paso 3:** Identificación del estadístico de prueba

Se utiliza la prueba de rachas (Wald-Wolfowitz), el cual utiliza los signos de los siguientes residuos y sus variaciones de negativos y positivos o viceversa. Una racha está conformada por una sucesión de signos iguales.

**Paso 4:** Se utilizaron 122 casos de muestra para medir los niveles de ansiedad y depresión, los resultados fueron comparados entre psicólogos y el SI. Por lo tanto, las tablas 12, 13 muestran los resultados de la comparación, una vez que se observen los resultados, se analizará la aceptación por rachas.

**Ansiedad Cifra total de Rachas R =** 25 **Cifra total de observaciones N=**123 **Cifra de Residuos positivos n1=**111 **Cifra de Residuos negativos n2=**12

$$
Esperanza E[R] = \frac{2n_1n_2}{n_1 + n_2} + 1 = \frac{2(111)(12)}{111 + 12} + 1 = \frac{2664}{123} = 22.66
$$

$$
\text{Varianza Var}[R] = \frac{2n_1n_2(2n_1n_2 - n_1 - n_2)}{(n_1 + n_2)^2(n_1 + n_2 - 1)} = \frac{2(111)(12)\left(\left((2)(111)(12)\right) - 111 - 12\right)}{(111 + 12)^2(111 + 12 - 1)} = \frac{6769224}{1845738} = 3,66
$$

**Depresión Cifra total de Rachas R =** 24 **Cifra total de observaciones N=**123 **Cifra de Residuos positivos n1=**111 **Cifra de Residuos negativos n2=**12

**Esperanza** 
$$
E[R] = \frac{2n_1n_2}{n_1 + n_2} + 1 = \frac{2(111)(12)}{111 + 12} + 1 = \frac{2664}{123} = 22.66
$$

$$
\text{Varianza Var}[R] = \frac{2n_1n_2(2n_1n_2 - n_1 - n_2)}{(n_1 + n_2)^2(n_1 + n_2 - 1)} = \frac{2(111)(12)\left(((2)(111)(12)) - 111 - 12\right)}{(111 + 12)^2(111 + 12 - 1)} = \frac{6769224}{1845738} = 3,66
$$

$$
Z = \frac{R - E[R]}{\sqrt{Var[R]}} = \frac{24 - 22.66}{\sqrt{3.66}} = 0.70
$$

Paso 5: Toma de decisión

Determine el valor estadístico Zexp para una muestra dada:

#### **Ansiedad**

$$
Z = \frac{R - E[R]}{\sqrt{Var[R]}} = \frac{25 - 22.66}{\sqrt{3.66}} = 1.22
$$

#### **Depresión**

$$
Z = \frac{R - E[R]}{\sqrt{Var[R]}} = \frac{24 - 22.66}{\sqrt{3.66}} = 0.70
$$

La región de aceptación para la hipótesis es:

$$
-Z_{\frac{\alpha}{2}} < Z_{expt} < Z_{\frac{\alpha}{2}}
$$

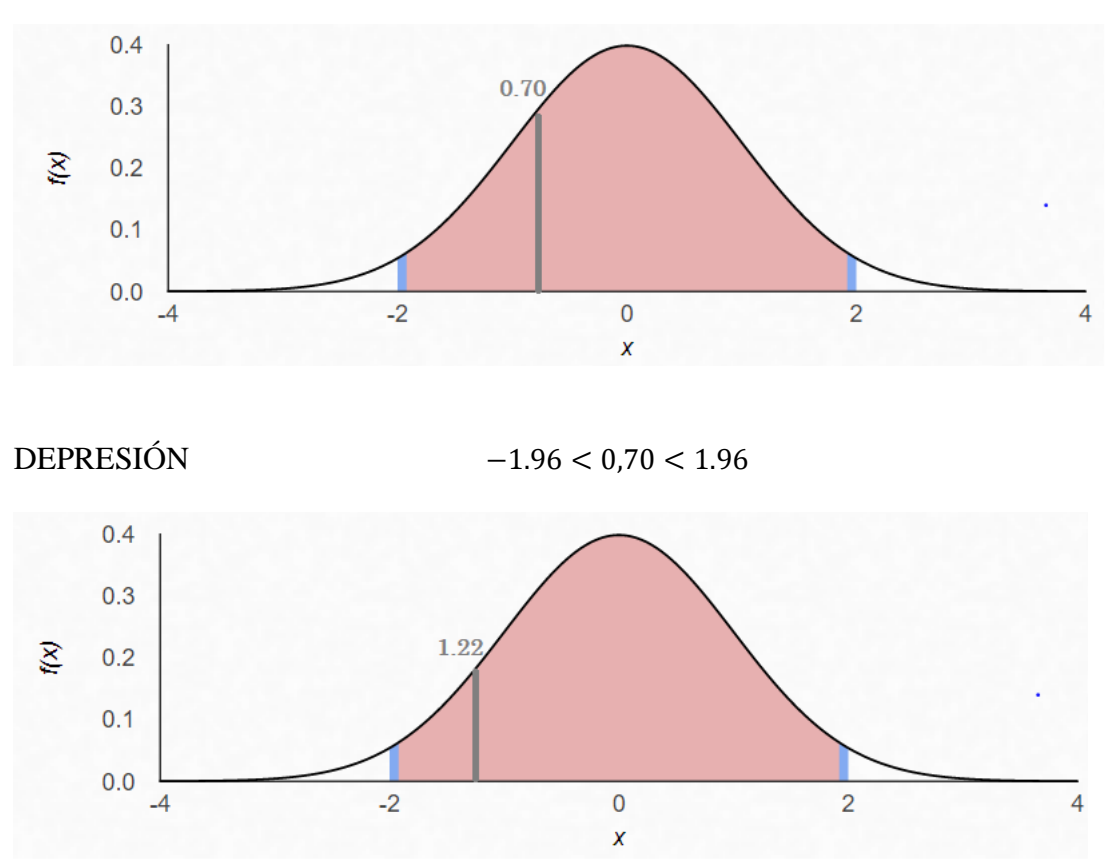

Debido a que el valor estadístico calculado tanto de la ansiedad como de la depresión está dentro del grado de aceptación de la hipótesis, este estudio se considera eficiente, los datos de la muestra son aleatorios.

#### **4.3 Análisis de confiabilidad**

Se utiliza una función exponencial basada en la siguiente escala para establecer el nivel de confiabilidad de un sistema inteligente en un determinado tiempo.

- 80%-100% Muy satisfactorio
- 51%-79% Satisfactorio
- 10%-50% no cumple con los requerimientos

Comienza con un tiempo  $t=0$  y se observa hasta que ocurre un error, y la duración se designa como  $T = \{t_0, t_1, t_2, t_3, \ldots, t_n\}$ , que es una variable aleatoria continua. Entonces la probabilidad de falla de un Sistema Inteligente en el tiempo t es:

 $P[T \le t] = F(t)$ , donde  $F(t)$ , es la función de distribución de la variable aleatoria T, por lo que la probabilidad de que el sistema esté libre de fallas en el tiempo t es:

$$
R(t) = P[T \le t] = 1 - F(t)
$$

Como T es una variable aleatoria exponencial, se obtiene la función de distribución  $R(t) = 1$  $e^{-\gamma t}$  donde, y: es el número medio de contestaciones correctas y t: es el tiempo que el SI está operando. Por lo tanto, la función de probabilidad se expresa como:

#### **Ansiedad**

$$
R(t) = P[T \le 3] = 1 - e^{-\binom{111}{123}3} = 1 - e^{-2.71} = 1 - 0.067 = 0.93
$$

 $\mathbf{A}$ 

Se contempla que el SI en el nivel de ansiedad da resultados con un 93% de confiabilidad que se encuentra en los parámetros altos. Finalmente se concluye que el sistema inteligente es un sistema confiable

#### **Depresión**

$$
R(t) = P[T \le 4] = 1 - e^{-\binom{111}{123}5} = 1 - e^{-4.51} = 1 - 0.011 = 0.989
$$

Se observa que el sistema inteligente en el nivel de depresión da resultados con un 98,9% de confiabilidad que se encuentra en los parámetros altos. Finalmente se concluye que el sistema inteligente es un sistema confiable.

En los resultados de trabajo se pudo apreciar que el sistema inteligente, logró tener un alto grado de confianza, superior al 90% al momento de determinar los trastornos mentales y de comportamiento de ansiedad y depresión, en los estudiantes universitarios de la carrera de tecnologías de la información, facultad ingeniería de la Unach. Esta proporción estuvo en contexto similares frente al test de beck, instrumento aprobado por los psicólogos para medir el nivel de ansiedad y depresión.

En el trabajo realizado se tuvo que entre un 5% a 6% de estudiantes no participaron en la implementación del sistema inteligente, esto debido a inasistencia en los días que se realizaron las pruebas. Pese a eso, con los que sí participaron se obtuvo un 100% de la muestra establecida para este proyecto de investigación.

La investigación comprobó que el nivel de ansiedad y depresión en estudiantes universitarios, tiene una relación entre algunas variables, entre ellas el nivel académico, encontrando similitud a lo mencionado por "Bojorquez" en su investigación, en la cual concluye que, al explorar la relación entre ansiedad y rendimiento académico, ha corroborado las relaciones entre esas variables, pues los resultados señalan que los alumnos con los promedios más bajos presentaron los indicadores más elevados de ansiedad. (Bojorquez, 2015)

Contrario a lo esperado, no se encontró información acerca de un sistema inteligente basados en lógica difusa que permita determinar el nivel de los trastornos mentales y de comportamiento ansiedad y depresión. Creemos que esto se puede deber a la escasa evolución tecnológica en el área de salud mental.

# **CAPÍTULO V. CONCLUSIONES Y RECOMENDACIONES**

### **5.1 Conclusiones**

- Una vez implementado el sistema inteligente, para determinar el nivel de los trastornos mentales y de comportamiento basados en lógica difusa, en los estudiantes de la UNACH en la carrera de Ingeniería de Tecnologías de la Información, se pudo observar un nivel de ansiedad y depresión "media y alta" en los cursos de nivel inferior de la carrera, debido a no acoplarse al método de estudio y también porque la gran mayoría sufre desapego familiar al no ser de la provincia.
- El sistema inteligente se desarrolló siguiendo las tres fases de la metodología Prometheus, este programa realizó las bases del conocimiento por separado para ansiedad y depresión, con el apoyo de librería "rule" de NetBeans que se basa en la lógica difusa, obteniendo así las reglas del sistema diseñado, en el cual se determina el nivel estimado de los trastornos mentales y de comportamiento: ansiedad y depresión.
- El Sistema Inteligente proporciona resultados confiables del 93% en el nivel de Ansiedad y del 98,9% en el nivel de Depresión, comprobando así que el sistema inteligente desarrollado puede ser utilizado por cualquier psicólogo al momento de brindar sus diagnósticos médicos.
- Se observa que existe muy pocos sistemas inteligentes basados en lógica difusa para los trastornos mentales y de comportamiento de ansiedad y depresión a nivel mundial. Por lo que, para el programa inteligente, el apoyo de la lógica difusa proporcionó una forma de procesar información con incertidumbre que forma parte de la base de conocimiento, permitiendo que el sistema inteligente utilice las capacidades interpretativas para que pueda realizar los procesos necesarios y así determinar el nivel de ansiedad y depresión.

#### **5.2 Recomendaciones**

- Analizar con mayor detenimiento y buscar la razón principal del por qué existen estudiantes con ansiedad media y alta dentro de la carrera de Tecnologías de la Información de la UNACH, y así extender los estudios expuestos en este trabajo para ayudar en la salud mental de los mismos.
- Para los futuros proyectos con la metodología Prometheus y el uso de PDT es recomendable la utilización de eclipse "helios", dado que en las nuevas versiones de eclipse no permite la instalación de PDT en su forma gráfica, debido a que este plugin lo reconoce como PHP en las versiones actuales de eclipse.
- En proyectos que se utiliza la librería "rule" al momento de crear la base del conocimiento tomar en cuenta la magnitud del sistema, si se tiene varios aspectos a manejar se recomienda crear varias bases del conocimiento según el sistema lo requiera, ya que esto ayuda para una actualización más rápida y también ayuda a que el sistema sea más preciso y eficaz.
- Analizar las posibilidades de utilizar el sistema inteligente en otras carreras de la facultad de ingeniera para así poder determinar el nivel de los trastornos mentales en los demás estudiantes.

#### **6. Bibliografía**

- Albusac, J. C. (2015). *ESTRUCTURA DE LOS AGENTES | Inteligencia Artificial*. https://sites.google.com/site/inteligenciascarol/estructura-de-los-agentes-inteligentes
- Anon. (2022). *¿Qué es una base de conocimiento?* Icy Science. https://www.atlassian.com/es/itsm/knowledge-management/what-is-a-knowledge-base
- Badaro, S., Ibañez, L. J., & Agüero, M. (2013). SISTEMAS EXPERTOS: Fundamentos, Metodologías y Aplicaciones. *Ciencia y Tecnología*, *1*(13), 349–364. https://doi.org/10.18682/cyt.v1i13.122
- Badaró, S., Javier Ibañez, L., & Agüero, M. J. (n.d.). *Sistemas Expertos: Fundamentos, Metodologías y Aplicaciones*.
- Castillo, E., & Hadi, A. S. (1997). *Sistemas Expertos y Modelos de Redes Probabilísticas*. 639.
- Ceccaroni, L. (2007). *Inteligencia Artificial Representación del conocimiento Historia*. https://sitiointeligenciaa.wordpress.com/representacion-del-conocimiento/
- Clinica Las Condes. (2022). *Inventario de Ansiedad de Beck*. 1–3.
- Eduar. (2022). *PPT – Sistemas Expertos Adquisici PowerPoint presentation | free to download - id: 779564-ZDMxN*. Powershow.Com. https://www.powershow.com/view4/779564- ZDMxN/Sistemas\_Expertos\_Adquisici\_powerpoint\_ppt\_presentation
- Education, E. (2015). *Metodologias Para El Desarrollo de Los Sistemas Expertos - [PDF Document]*. https://es.slideshare.net/camiloahuertas5/metodologias-para-el-desarrollo-delos-sistemas-expertos-74294030
- Fadul. (2019). *SISTEMAS DE CONTROL DIFUSO Eduardo Estrada Kassir*.
- Galindo, S. B., Moreno, I. M., & Muñoz, J. G. (2009). Prevalencia de Ansiedad y Depresión en una Población de Estudiantes Universitarios: Factores Académicos y Sociofamiliares Asociados. *Prevalence of Anxiety and Depressive Disorders in University Students: Associated Academic and Socio-Family Factors.*, *20*(2), 177–187. http://search.ebscohost.com/login.aspx?direct=true&db=fua&AN=44256398&lang=es&s ite=ehost-live
- García, E., Castillo-jimenez, D., Cepeda, I., Pacheco, J., & Pacheco, R. (2019). Anxiety and depression in university students: relationship with academic performance Ansiedad. *Interdisciplinary Journal of Epidemiology and Public Health*, *2*(1), 3–10. https://doi.org/10.18041/2665-427X/ijeph.2.5342
- Global, B. (2019). *Trastornos de ansiedad - Bupa Global Latinoamérica*. https://www.bupasalud.com/salud/mental/ansiedad
- Gómez, R. (2022). *Trabajo optativo*. 4–5.
- Hdez, J. (2019). *2.4. ESTRUCTURA Y FASES DE LOS AGENTES | INTELIGENCIA ARTIFICIAL*. https://inteligenciaartificialkarlacevallos.wordpress.com/2014/11/12/2-4 estructura-y-fases-de-los-agentes/
- Jackie. (2016). *Inteligencia Artificial: UNIDAD 4. SISTEMAS DE RAZONAMIENTO*. http://iaitsjr.blogspot.com/2016/04/unidad-4-sistemas-de-razonamiento.html
- Nates, F. D. S. (2022). *Procesos inteligentes*.
- Peña Koo, J. J., Chan May, O. A., & Balam Almeida, C. del C. (2017). Sistema Experto En Apoyo a Toma De Decisiones Para Aprobación De Líneas De Crédito. *Pistas Educativas*, *39*(04), 402–411. http://www.itcelaya.edu.mx/ojs/index.php/pistas/article/view/1079
- Psicología y TICS. (2011). *Sistemas inteligentes: definición y concepto | Sistemas inteligentes al servicio de la Psicología Aplicada*. https://g9tics.wordpress.com/2011/11/06/sistemas-

inteligentes-definicion-y-concepto/

- Ramirez, A., Barriga, A., Baturone, I., & Sanchez Solano, S. (2005). Capítulo 2 : CONCEPTOS FUNDAMENTALES DE LÓGICA DIFUSA. In *Libro Electrónico sobre Lógica Difusa*. http://catarina.udlap.mx/u\_dl\_a/tales/documentos/lmt/ramirez\_r\_o/capitulo3.pdf
- Sanahuja, S. D. (2022). *Fundamentos de los Conjuntos Difusos*.
- Velazquez & Garrido, A. (2014). *Sistemas Basados en Conocimientos : La Máquina de Inferencia*. http://sbc-unesr-2014-b.blogspot.com/p/ventaja-y-desven.html
- Vera, O. Z. (2011). *UAEH L ´ ogica Difusa*.
- Albusac, J. C. (2015). *ESTRUCTURA DE LOS AGENTES | Inteligencia Artificial*. https://sites.google.com/site/inteligenciascarol/estructura-de-los-agentes-inteligentes
- Anon. (2022). *¿Qué es una base de conocimiento?* Icy Science. https://www.atlassian.com/es/itsm/knowledge-management/what-is-a-knowledge-base
- Badaro, S., Ibañez, L. J., & Agüero, M. (2013). SISTEMAS EXPERTOS: Fundamentos, Metodologías y Aplicaciones. *Ciencia y Tecnología*, *1*(13), 349–364. https://doi.org/10.18682/cyt.v1i13.122
- Badaró, S., Javier Ibañez, L., & Agüero, M. J. (n.d.). *Sistemas Expertos: Fundamentos, Metodologías y Aplicaciones*.
- Castillo, E., & Hadi, A. S. (1997). *Sistemas Expertos y Modelos de Redes Probabilísticas*. 639.
- Ceccaroni, L. (2007). *Inteligencia Artificial Representación del conocimiento Historia*. https://sitiointeligenciaa.wordpress.com/representacion-del-conocimiento/
- Clinica Las Condes. (2022). *Inventario de Ansiedad de Beck*. 1–3.
- Eduar. (2022). *PPT – Sistemas Expertos Adquisici PowerPoint presentation | free to download - id: 779564-ZDMxN*. Powershow.Com. https://www.powershow.com/view4/779564- ZDMxN/Sistemas\_Expertos\_Adquisici\_powerpoint\_ppt\_presentation
- Education, E. (2015). *Metodologias Para El Desarrollo de Los Sistemas Expertos - [PDF Document]*. https://es.slideshare.net/camiloahuertas5/metodologias-para-el-desarrollo-delos-sistemas-expertos-74294030
- Fadul. (2019). *SISTEMAS DE CONTROL DIFUSO Eduardo Estrada Kassir*.
- Galindo, S. B., Moreno, I. M., & Muñoz, J. G. (2009). Prevalencia de Ansiedad y Depresión en una Población de Estudiantes Universitarios: Factores Académicos y Sociofamiliares Asociados. *Prevalence of Anxiety and Depressive Disorders in University Students: Associated Academic and Socio-Family Factors.*, *20*(2), 177–187. http://search.ebscohost.com/login.aspx?direct=true&db=fua&AN=44256398&lang=es&s ite=ehost-live
- García, E., Castillo-jimenez, D., Cepeda, I., Pacheco, J., & Pacheco, R. (2019). Anxiety and depression in university students: relationship with academic performance Ansiedad. *Interdisciplinary Journal of Epidemiology and Public Health*, *2*(1), 3–10. https://doi.org/10.18041/2665-427X/ijeph.2.5342
- Global, B. (2019). *Trastornos de ansiedad - Bupa Global Latinoamérica*. https://www.bupasalud.com/salud/mental/ansiedad

Gómez, R. (2022). *Trabajo optativo*. 4–5.

- Hdez, J. (2019). *2.4. ESTRUCTURA Y FASES DE LOS AGENTES | INTELIGENCIA ARTIFICIAL*. https://inteligenciaartificialkarlacevallos.wordpress.com/2014/11/12/2-4 estructura-y-fases-de-los-agentes/
- Jackie. (2016). *Inteligencia Artificial: UNIDAD 4. SISTEMAS DE RAZONAMIENTO*. http://iaitsjr.blogspot.com/2016/04/unidad-4-sistemas-de-razonamiento.html
- Nates, F. D. S. (2022). *Procesos inteligentes*.
- Peña Koo, J. J., Chan May, O. A., & Balam Almeida, C. del C. (2017). Sistema Experto En Apoyo a Toma De Decisiones Para Aprobación De Líneas De Crédito. *Pistas Educativas*, *39*(04), 402–411. http://www.itcelaya.edu.mx/ojs/index.php/pistas/article/view/1079
- Psicología y TICS. (2011). *Sistemas inteligentes: definición y concepto | Sistemas inteligentes al servicio de la Psicología Aplicada*. https://g9tics.wordpress.com/2011/11/06/sistemasinteligentes-definicion-y-concepto/
- Ramirez, A., Barriga, A., Baturone, I., & Sanchez Solano, S. (2005). Capítulo 2 : CONCEPTOS FUNDAMENTALES DE LÓGICA DIFUSA. In *Libro Electrónico sobre Lógica Difusa*. http://catarina.udlap.mx/u\_dl\_a/tales/documentos/lmt/ramirez\_r\_o/capitulo3.pdf

Sanahuja, S. D. (2022). *Fundamentos de los Conjuntos Difusos*.

Velazquez & Garrido, A. (2014). *Sistemas Basados en Conocimientos : La Máquina de Inferencia*. http://sbc-unesr-2014-b.blogspot.com/p/ventaja-y-desven.html Vera, O. Z. (2011). *UAEH L ´ ogica Difusa*.

Sierra, C., Thangarajah, J., Padgham, L., & Winikoff, M. (2006, May). Designing institutional multiagent systems. In International Workshop on Agent-Oriented Software Engineering (pp. 84-103). Springer, Berlin, Heidelberg.

Bergenti, F., Gleizes, M. P., & Zambonelli, F. (Eds.). (2006). Methodologies and software engineering for agent systems: the agent-oriented software engineering handbook (Vol. 11). Springer Science & Business Media.

Berny, V. M., Jeannes, F. M., da Rocha Costa, A. C., & Du Bois, A. R. (2008). Prometheus: Metodologia de Modelagem utilizada para a Simulação de Agentes da Construção Naval. Anais SULCOMP, 4.

Guzmán, D., & Castaño, V. M. (2006). La lógica difusa en ingeniería: principios, aplicaciones y futuro. Revista de Ciencia y Tecnología, 24(2).

Loaiza, E., & Narváez, J. D. (2019). La experiencia de los contables entre el desarrollo profesional y el deterioro de la salud.

Padgham, L., Thangarajah, J., & Winikoff, M. (2008, July). Prometheus Design Tool. In AAAI (Vol. 8, pp. 1882-1883).

Cheng, S. T., Chang, T. Y., & Hsu, C. W. (2013, March). A framework of an agent planning with reinforcement learning for e-pet. In 2013 1st International Conference on Orange Technologies (ICOT) (pp. 310-313).

IEEE. Velázquez Ramírez, A., & Rosell Acosta, L. B. (2016). Sistema inteligente para la resolución práctica de problemas de Inteligencia Artificial utilizando la programación lógica (Bachelor's thesis, Universidad de las Ciencias Informáticas. Facultad-5).

Ramírez, R. O., Barriga, A., Baturone, I., & Solano, S. S. (2005). ¿Capítulo 3?: Lógica difusa. Conceptos fundamentales. Simulación en simmechanics de un sistema de control difuso para el robot udlap. Tesis de licenciatura. [consultado 20 de mayo de 2015]. Universidad de las Américas Puebla, 35-59.

Ríos, Escudero, López, Estrada, Montes, & Muñoz. (2019). *Autopercepción del estado de ánimo y presencia de ansiedad y depresión en estudiantes universitarios.* Revista de Psicología de la Universidad de Antoquia. Obtenido de https://revistas.udea.edu.co/index.php/psicologia/article/view/336893/pdf

Velastegui, & Mayorga. (2021). *Estados de ánimo, ansiedad y depresión en Estudiantes de Medicina durante la crisis Sanitaria covid 19* (5 ed., Vol. 9). Revista Psicológica UNEMI. Obtenido de https://ojs.unemi.edu.ec/index.php/fasounemi/article/view/1275/1299

# **7. ANEXOS**

### **Utilización de la herramienta PDT**

Usando el software Eclipse Helios y el complemento PDT, el sistema se diseñó de acuerdo con los pasos de la metodología Prometheus, como se muestra a continuación.

### **Especificaciones del sistema**

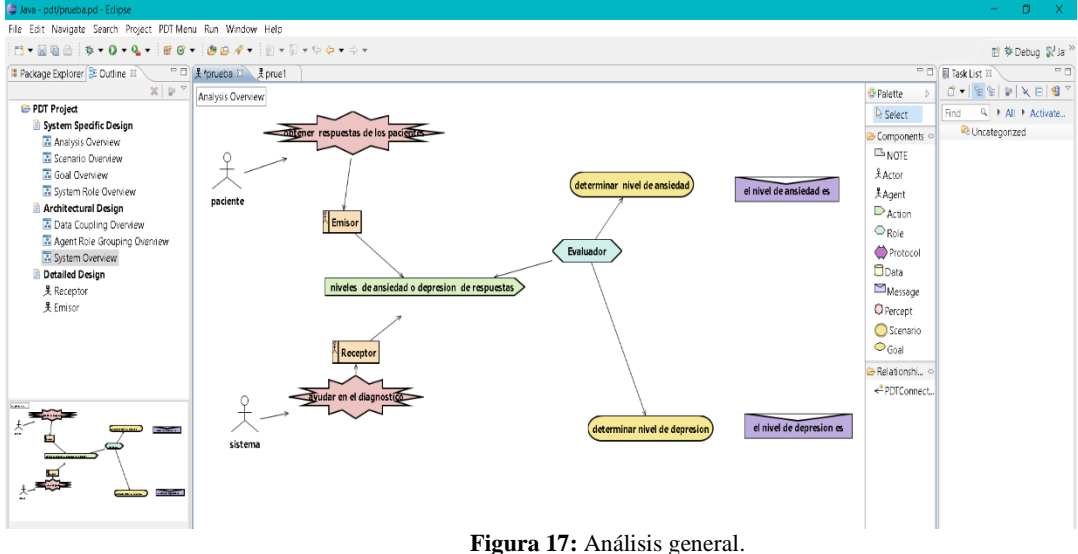

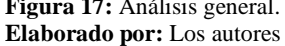

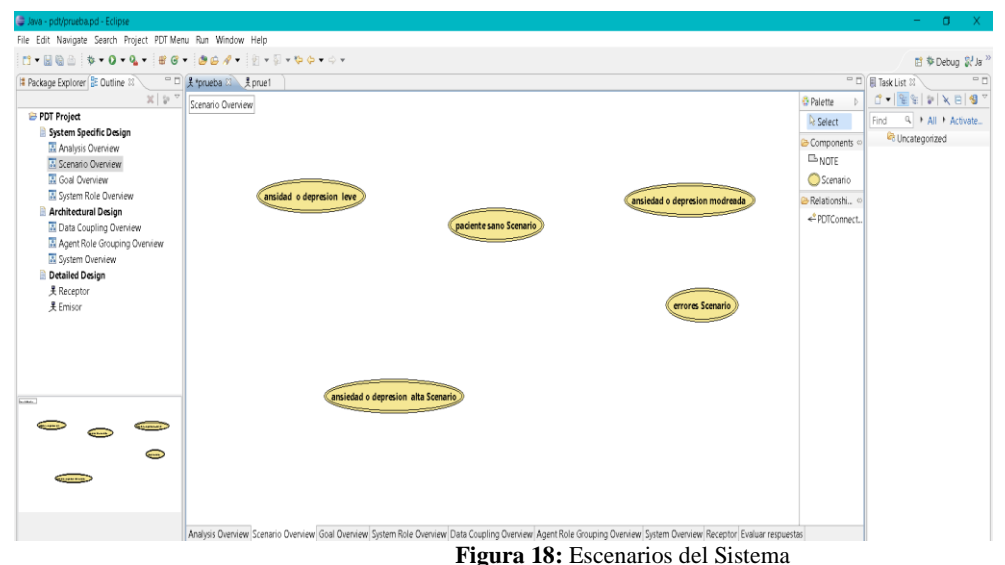

**Elaborado por:** Los autores

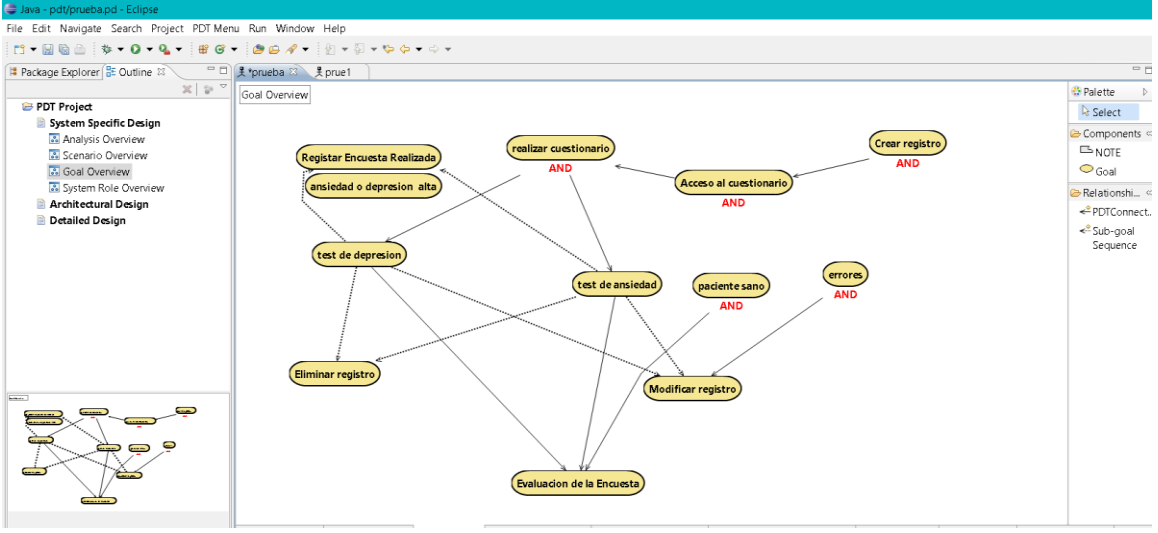

**Figura 19:** Metas del Sistema **Elaborado por:** Los autores

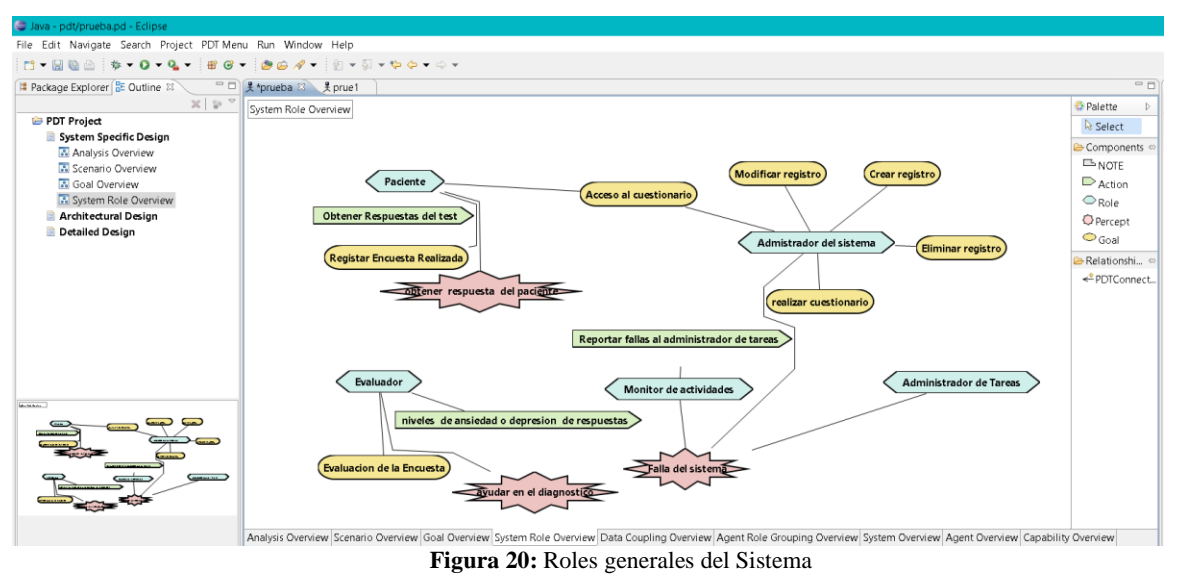

**Elaborado por:** Los autores

# **Arquitectura de diseño**

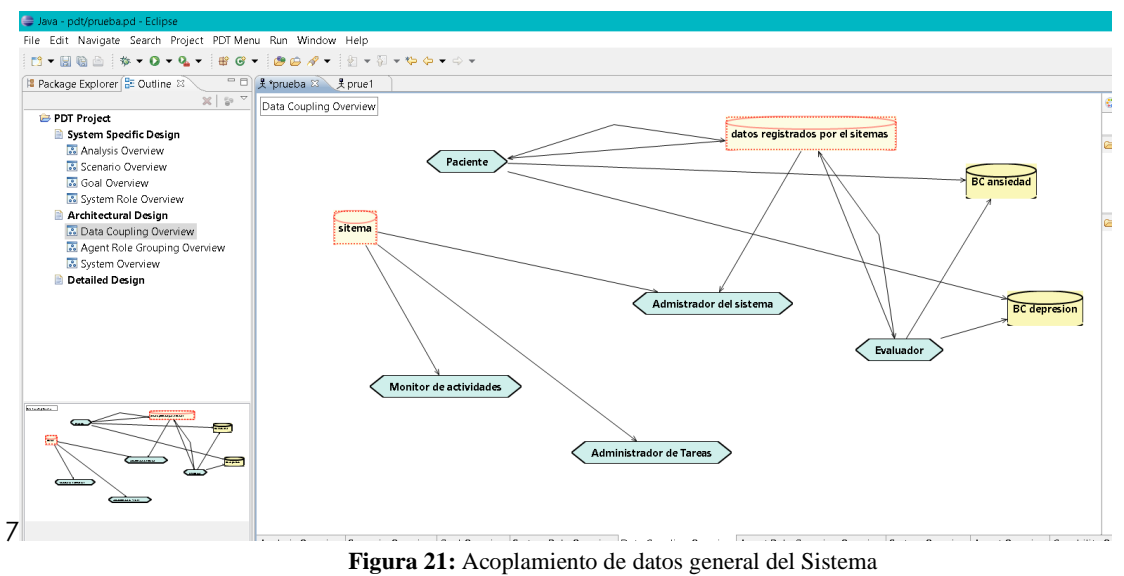

**Elaborado por:** Los autores

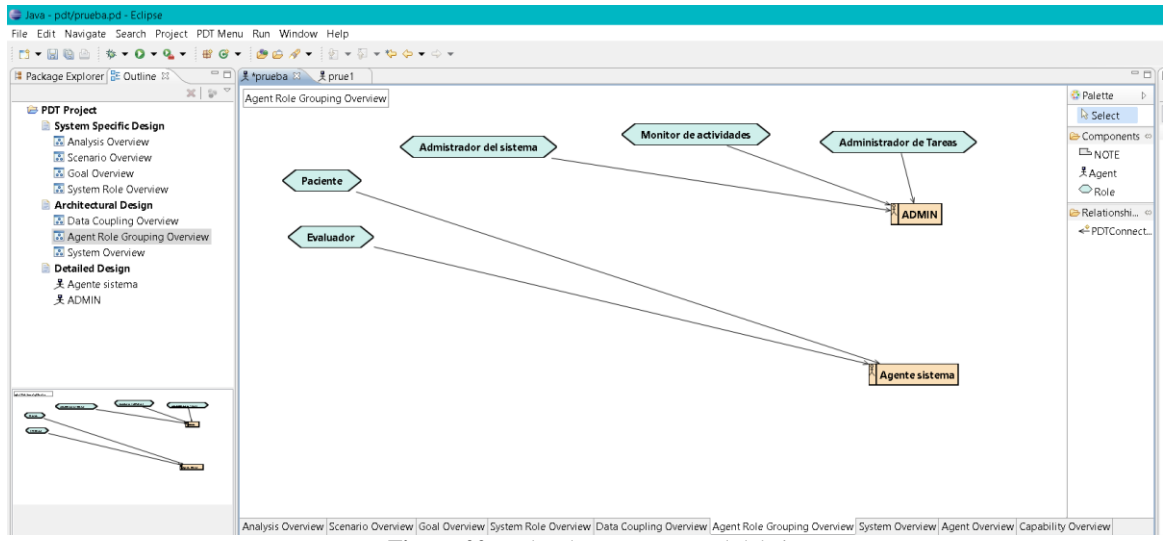

**Figura 22:** Roles de agente general del sistema **Elaborado por:** Los autores

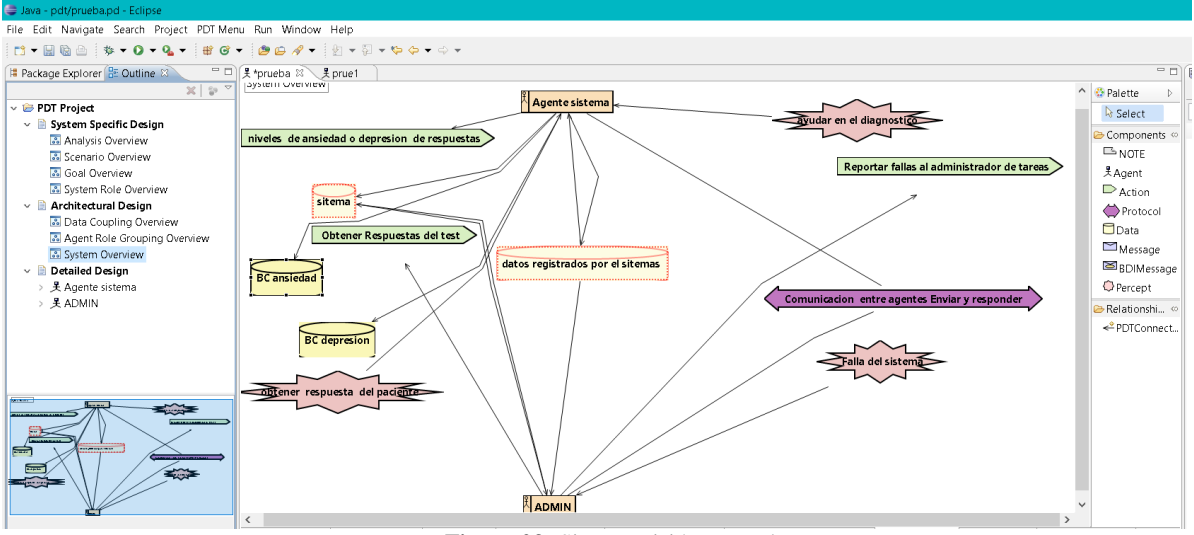

**Figura 23:** Sistema visión general **Elaborado por:** Los autores

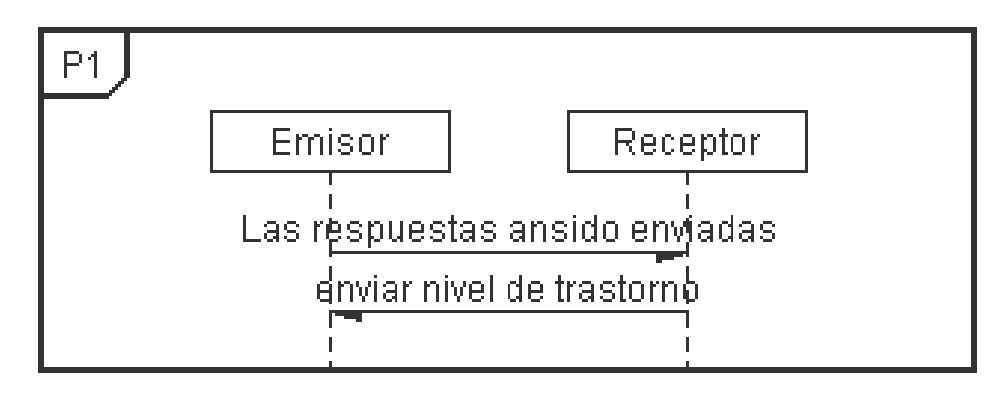

**Figura 24:** Bosquejo de la comunicación del sistema y el agente **Elaborado por:** Los autores

### **Diseño detallado**

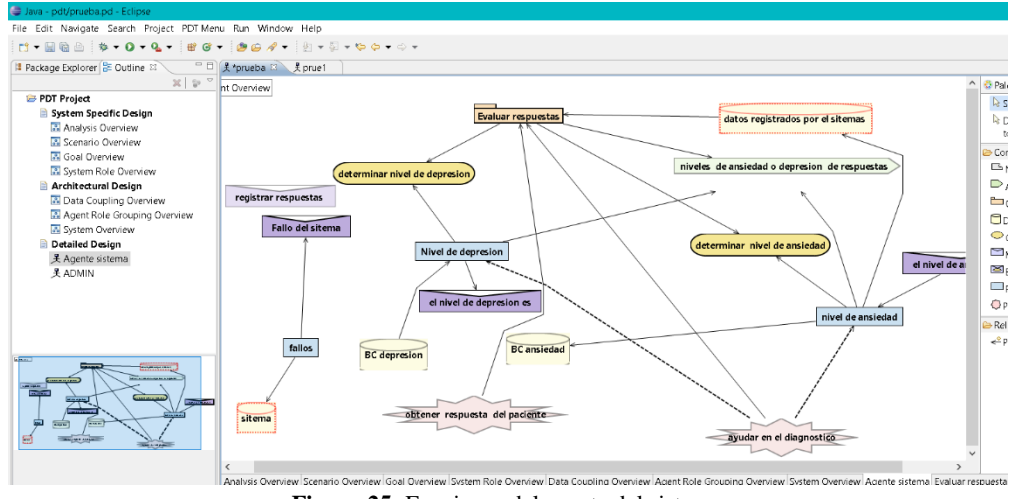

**Figura 25:** Funciones del agente del sistema **Elaborado por:** Los autores

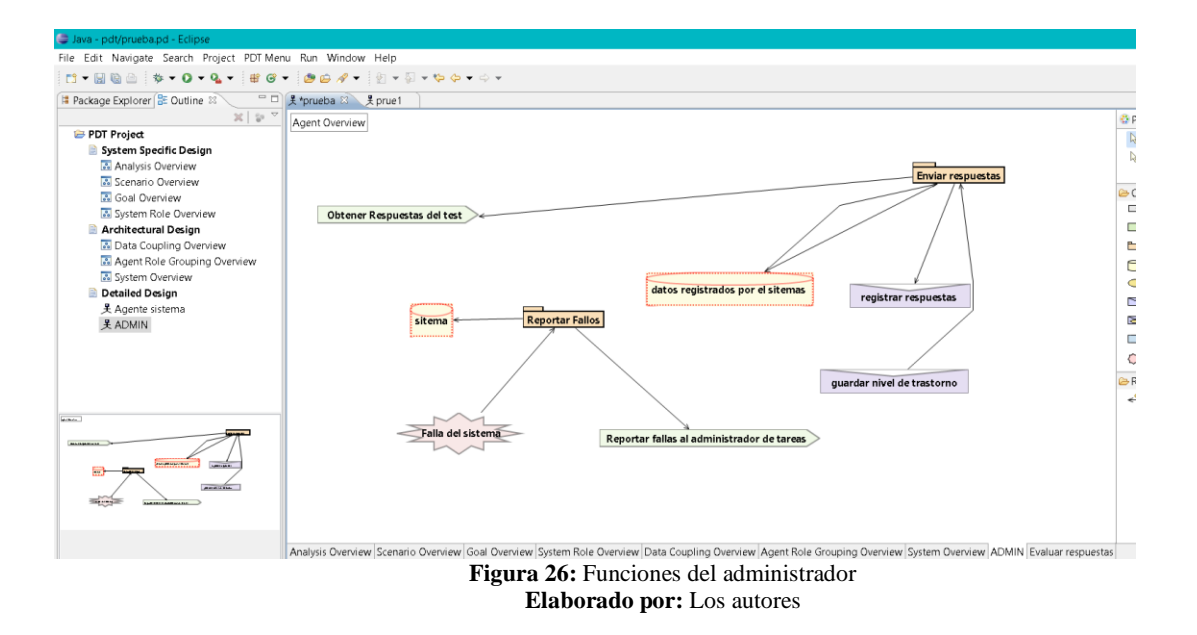

## **Desarrollo del sistema**

Se muestra la creación de las bases de datos, así como la programación de esta en el sistema, además cada una de las interfaces con ayuda de NetBeans, también la creación de la base datos en SQL server.

### **Base del conocimiento ansiedad en NetBeans**

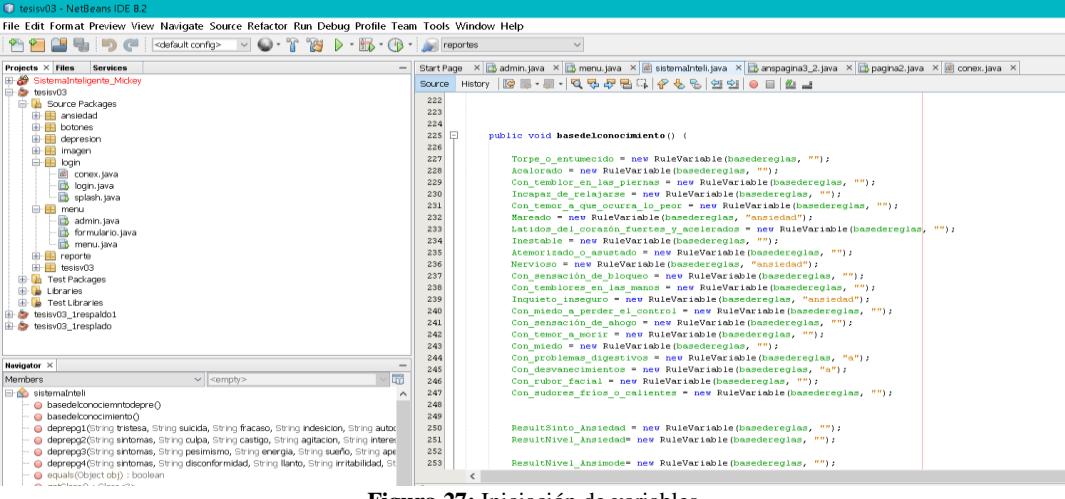

**Figura 27:** Iniciación de variables **Elaborado por:** Los autores

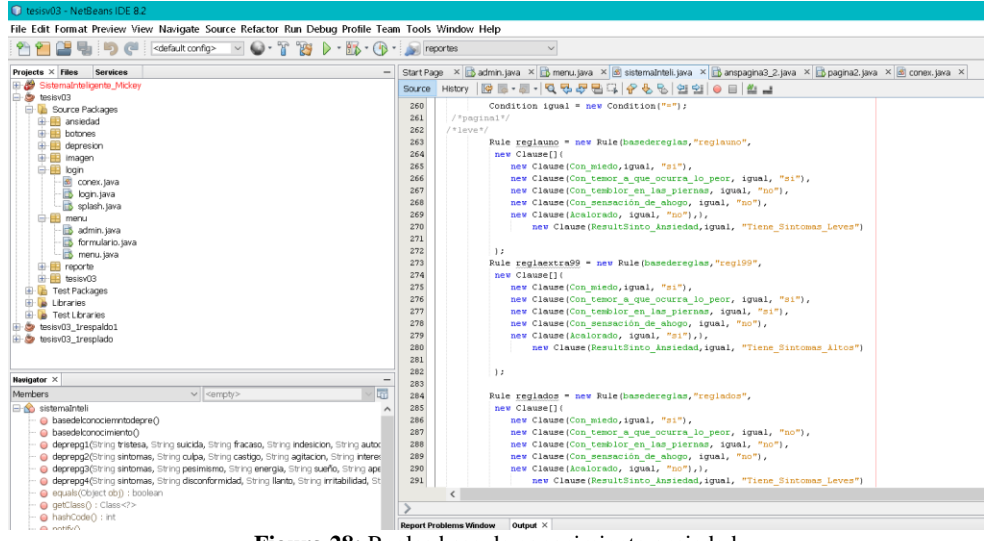

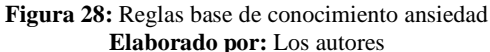

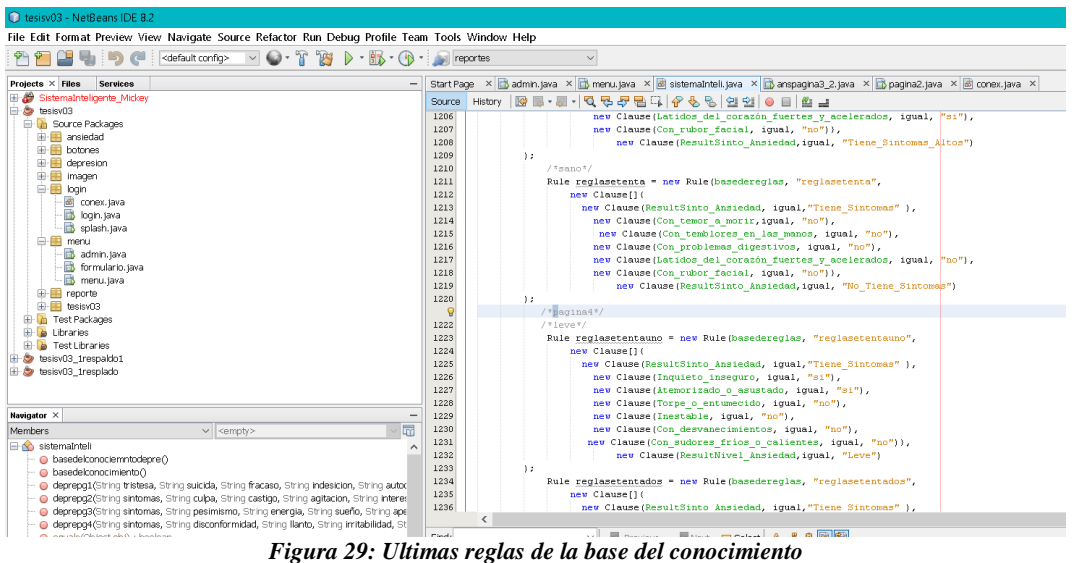

**Elaborado por:** Los autores

# **Base del conocimiento depresión en NetBeans**

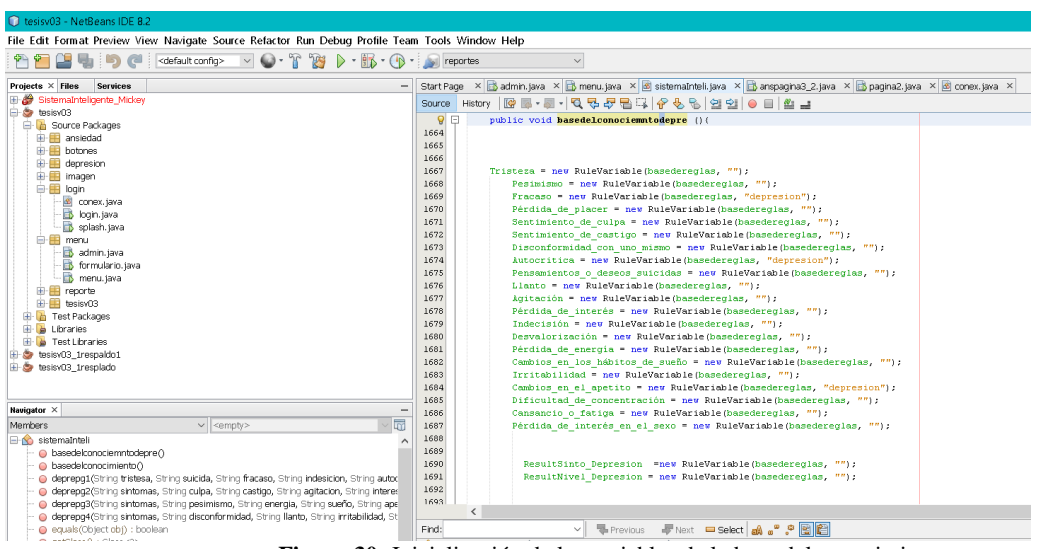

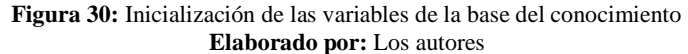

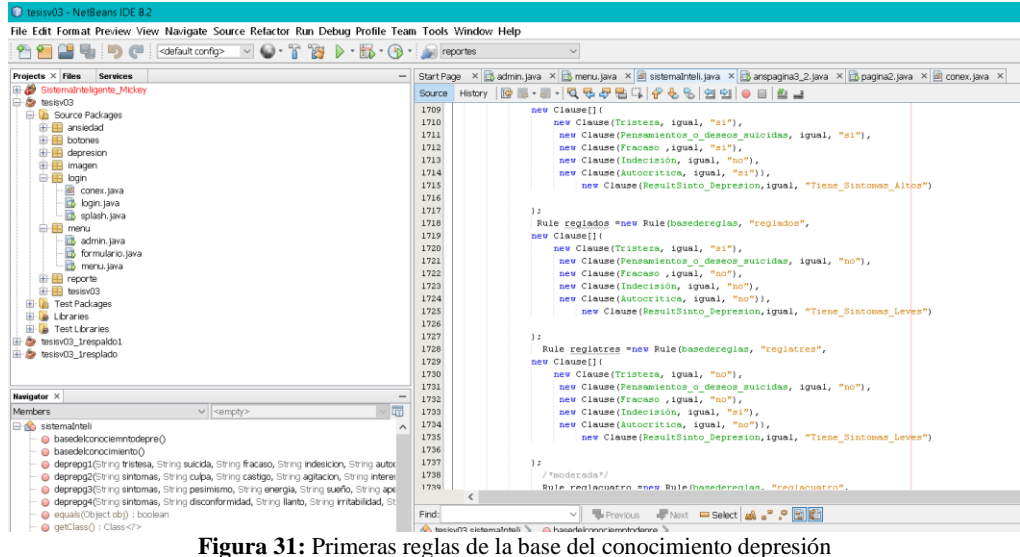

**Elaborado por:** Los autores

| $\bigcirc$ . $\mathcal{F}$<br><b>BOCK</b><br>$\triangleright$ - $\mathbb{R}$ - $\mathbb{R}$<br><default config=""><br/><math>\vee</math></default> |              |                                                                                                    |
|----------------------------------------------------------------------------------------------------|--------------|----------------------------------------------------------------------------------------------------|
|                                                                                                    |              | <b>Islineportes</b><br>$\checkmark$                                                                                    |
| Projects $\times$ Files<br><b>Services</b>                                                                                                    |              | Start Page X B admin.java X B menu.java X 3 sistemaInteli.java X B anspagina3_2.java X B pagina2.java X 3 conex.java X |
| 田谷<br>SistemaInteligente Mickey                                                                                                    | Source       | History   29 로-코-   Q 및 <i>구</i> 를 다   6 원 및 21   0 日   설 급                                                            |
| <b>E</b> & tesisv03                                                                                                    | 2978         | new Clause (ResultNivel Depresion, igual, "Alta")                                                                      |
| <b>B</b> Source Packages                                                                                                    | 2979         |                                                                                                    |
| <b>E-</b> ansiedad                                                                                                    | 2980         | $\frac{1}{2}$                                                                                                    |
| <b>E-</b> E botones                                                                                                    | 2981         | Rule reglaextra48 -new Rule(basedereglas, "reglaextra48",                                                              |
| <b>E</b> depresion                                                                                                    | 2982         | new Clausefl(                                                                                                    |
| E-E imagen                                                                                                    | 2983         | new Clause (ResultSinto Depresion, iqual, "Tiene Sintomas" ),                                                          |
| 白 <b>田</b> login                                                                                                    | 2984         | new Clause (Disconformidad con uno mismo, igual, "no"),                                                                |
| si conex.java                                                                                                    | 298S         | new Clause(Llanto, iqual, "no"),                                                                                       |
| bqin.java                                                                                                    | 2986         | new Clause(Irritabilidad, igual, "si"),                                                                                |
| splash.java<br>白 <b>里</b> menu                                                                                                    | 2987         | new Clause (Dificultad de concentración, igual, "no"),                                                                 |
|                                                                                                    | 2988         | new Clause (Cansancio o fatiga, iqual, "si"),                                                                          |
| admin.java<br>formulario.java                                                                                                    | 2989         | new Clause (Pérdida de interés en el sexo, iqual, "no")),                                                              |
| menu.java                                                                                                    | 2990         | new Clause (ResultNivel Depresion, igual, "Alta")                                                                      |
| E-E reporte                                                                                                    | 2991         |                                                                                                    |
| 由 <b>目</b> tesisv03                                                                                                    | 2992         | 1:                                                                                                    |
| <b>E</b> Test Packages                                                                                                    | 2993         | Rule reclaextra49 "new Rule(basedereclas, "reclaextra49",                                                              |
| <b>H</b> Libraries                                                                                                    | 2994         | new Clause[](                                                                                                    |
| <b>El- la Test Libraries</b>                                                                                                    | 2995         | new Clause(ResultSinto Depresion, igual, "Tiene Sintomas"),                                                            |
| El- a tesisv03 1respaldo1                                                                                                    | 2996         | new Clause (Disconformidad con uno mismo, iqual, "no"),                                                                |
| El- a tesisv03 tresplado                                                                                                    | 2997         | new Clause(Llanto, iqual, "si"),                                                                                       |
|                                                                                                    | 2998         | new Clause(Irritabilidad, iqual, "no"),                                                                                |
|                                                                                                    | 2999         | new Clause (Dificultad de concentración, igual, "si"),                                                                 |
| Navigator X                                                                                                    | 3000         | new Clause (Cansancio o fatiga, iqual, "si"),                                                                          |
|                                                                                                    | 3001         | new Clause (Pérdida de interés en el sexo, iqual, "si")),                                                              |
| $\vee$ <empty><br/>Mambers.</empty>                                                                                                    | 丽<br>3002    | new Clause (ResultNivel Depresion, iqual, "Alta")                                                                      |
| <b>E</b> sistemaInteli                                                                                                    | 3003         |                                                                                                    |
| basedelconociemntodepre()                                                                                                    | 3004         | 1.5                                                                                                    |
| A basedelconocimiento                                                                                                    | 3005         | Rule reglaextra50 =new Rule(basedereglas, "reglaextra50",                                                              |
| @ deprepq1(String tristesa, String suicida, String fracaso, String indesicion, String autod                                                        | 3006         | new Clause[] (                                                                                                    |
| deprepg2(String sintomas, String culpa, String castigo, String agitacion, String intered                                                           | 3007<br>3008 | new Clause(ResultSinto Depresion, iqual, "Tiene Sintomas"),<br>new Clause(Disconformidad con uno mismo idual "no")     |
| @ deprepa3(String sintomas, String pesimismo, String energia, String sueño, String ape                                                             |              | K                                                                                                    |
| @ deprepg4(String sintomas, String disconformidad, String llanto, String irritabilidad, St                                                         |              |                                                                                                    |
| equals(Object obi) : boolean                                                                                                    | Find:        | <b>星Next 中Select 2 2 2 回归</b><br>Previous<br>$\checkmark$                                                              |

**Figura 32:** Ultimas reglas de la base del conocimiento depresión **Elaborado por:** Los autores

# **Interfaces del sistema**

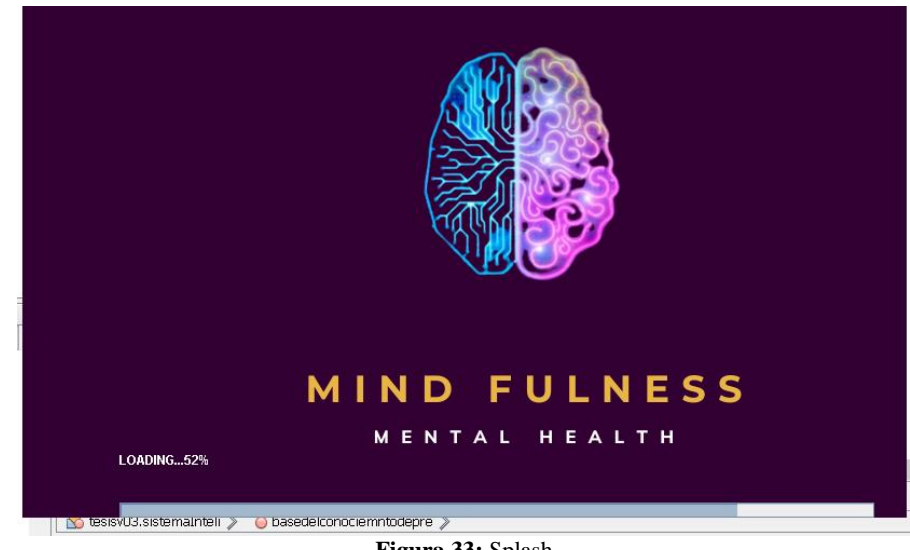

**Figura 33:** Splash **Elaborado por:** Los autores
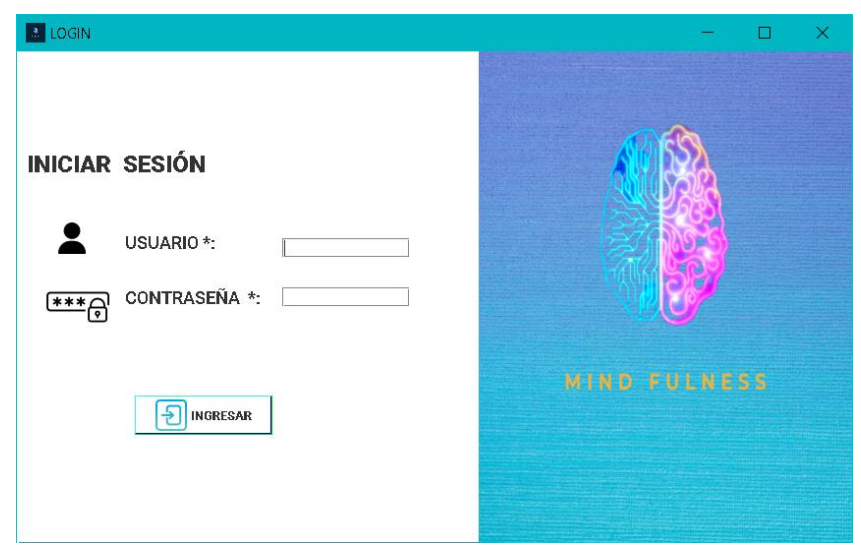

**Figura 34:** Login **Elaborado por:** Los autores

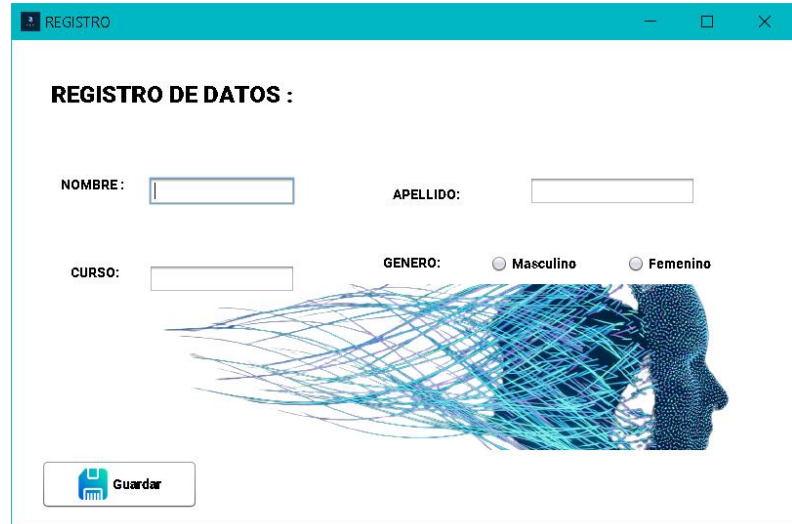

**Figura 35:** Registro **Elaborado por:** Los autores

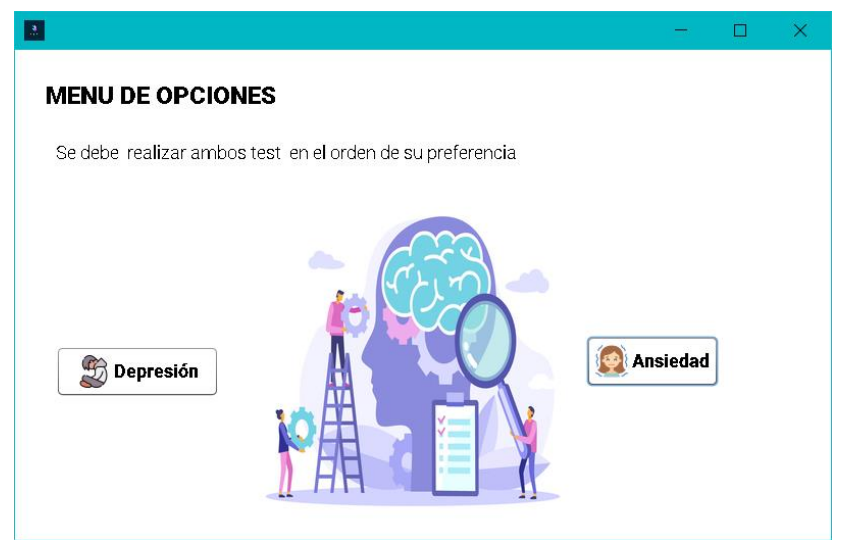

**Figura 36:** Menú **Elaborado por:** Los autores

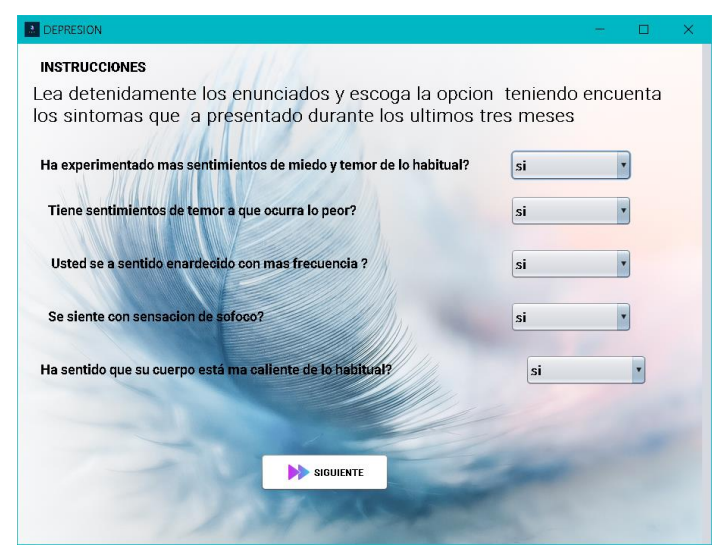

**Figura 37:** Página de Inicio de las preguntas del SI **Elaborado por:** Los autores

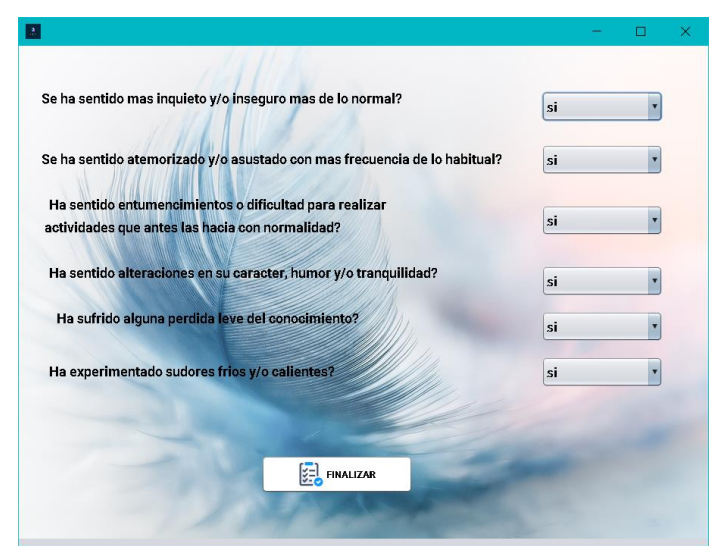

**Figura 38:** Finalización de las preguntas del SI **Elaborado por:** Los autores

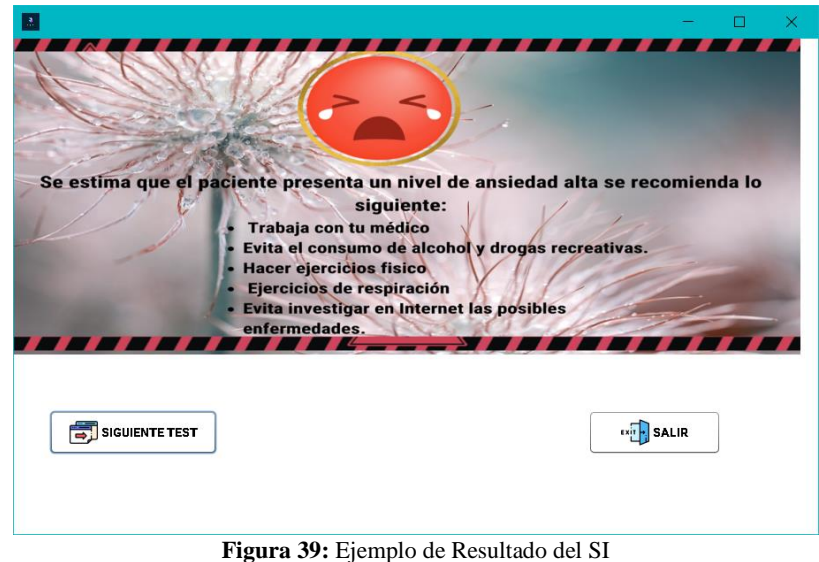

**Elaborado por:** Los autores

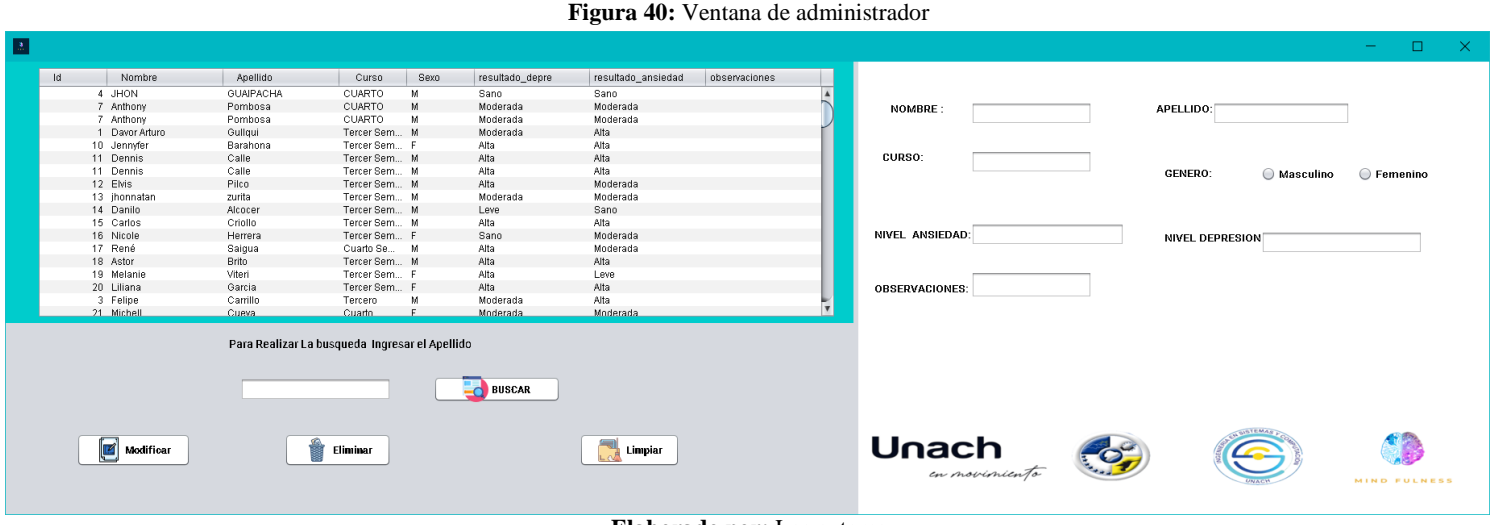

**Elaborado por:** Los autores

**Base de datos SQL** 

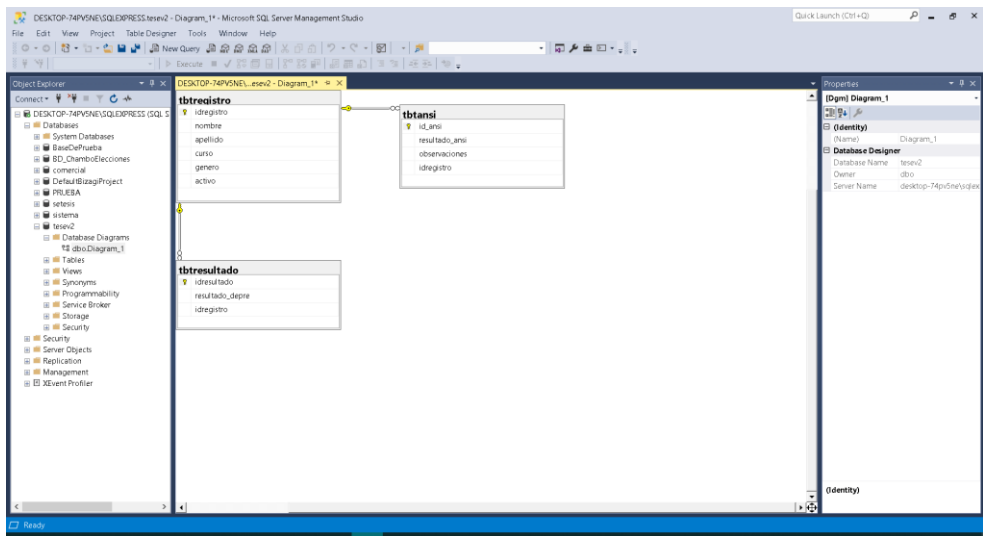

**Figura 41:** Base de datos diagrama ER **Elaborado por:** Los autores

## **Cuestionario web**

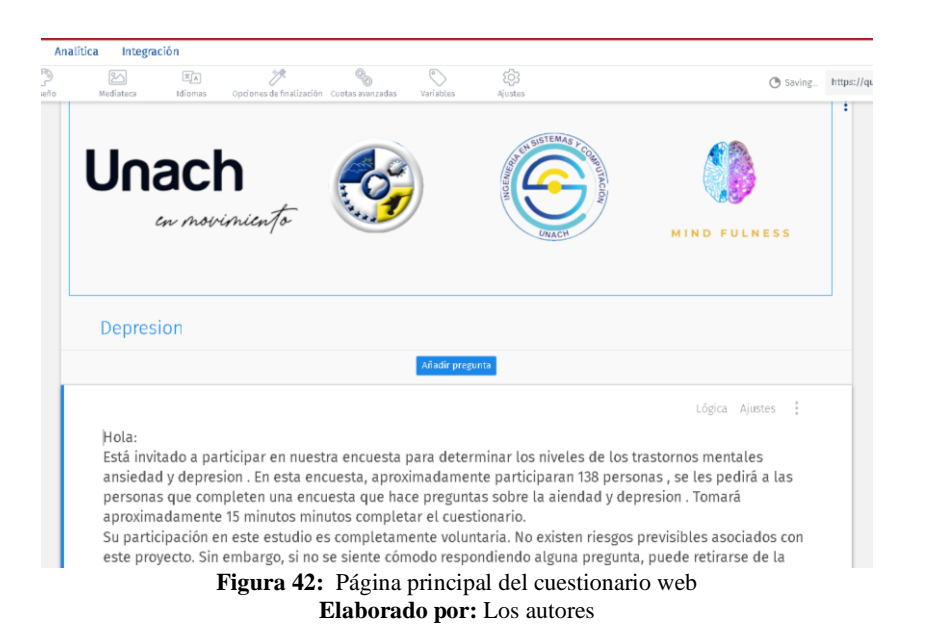

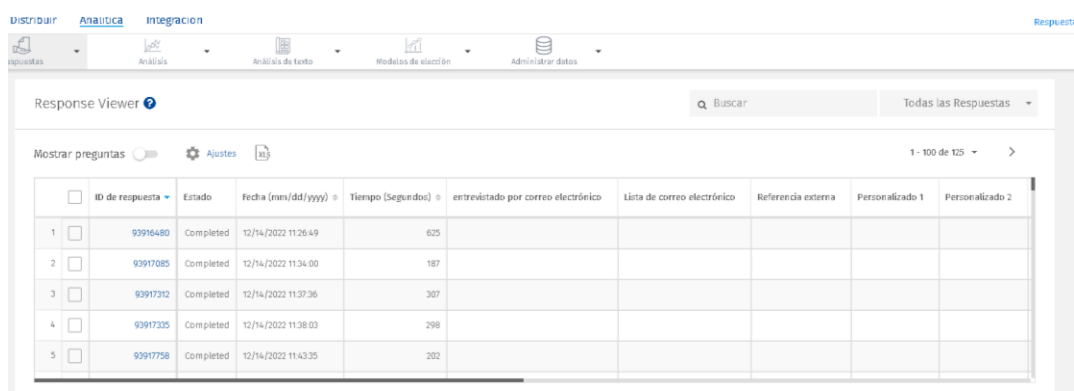

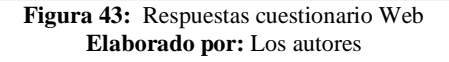

## **Tablas de Resultados**

## **Ansiedad**

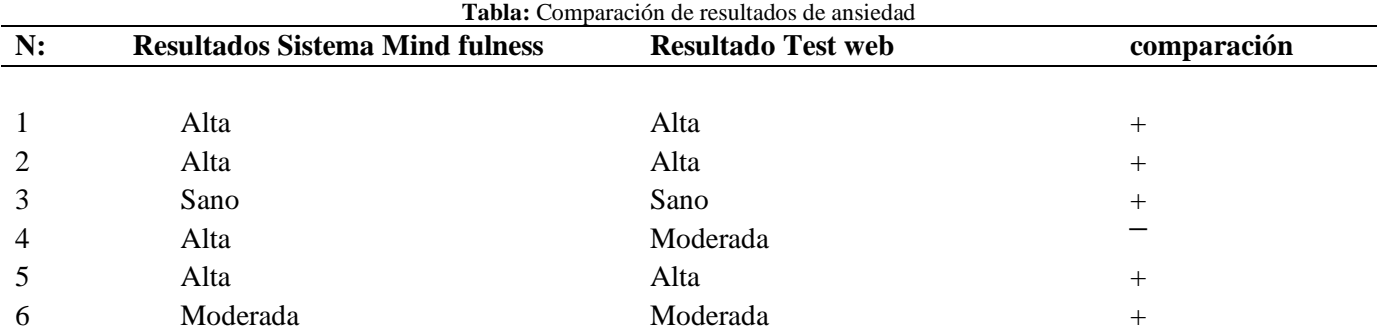

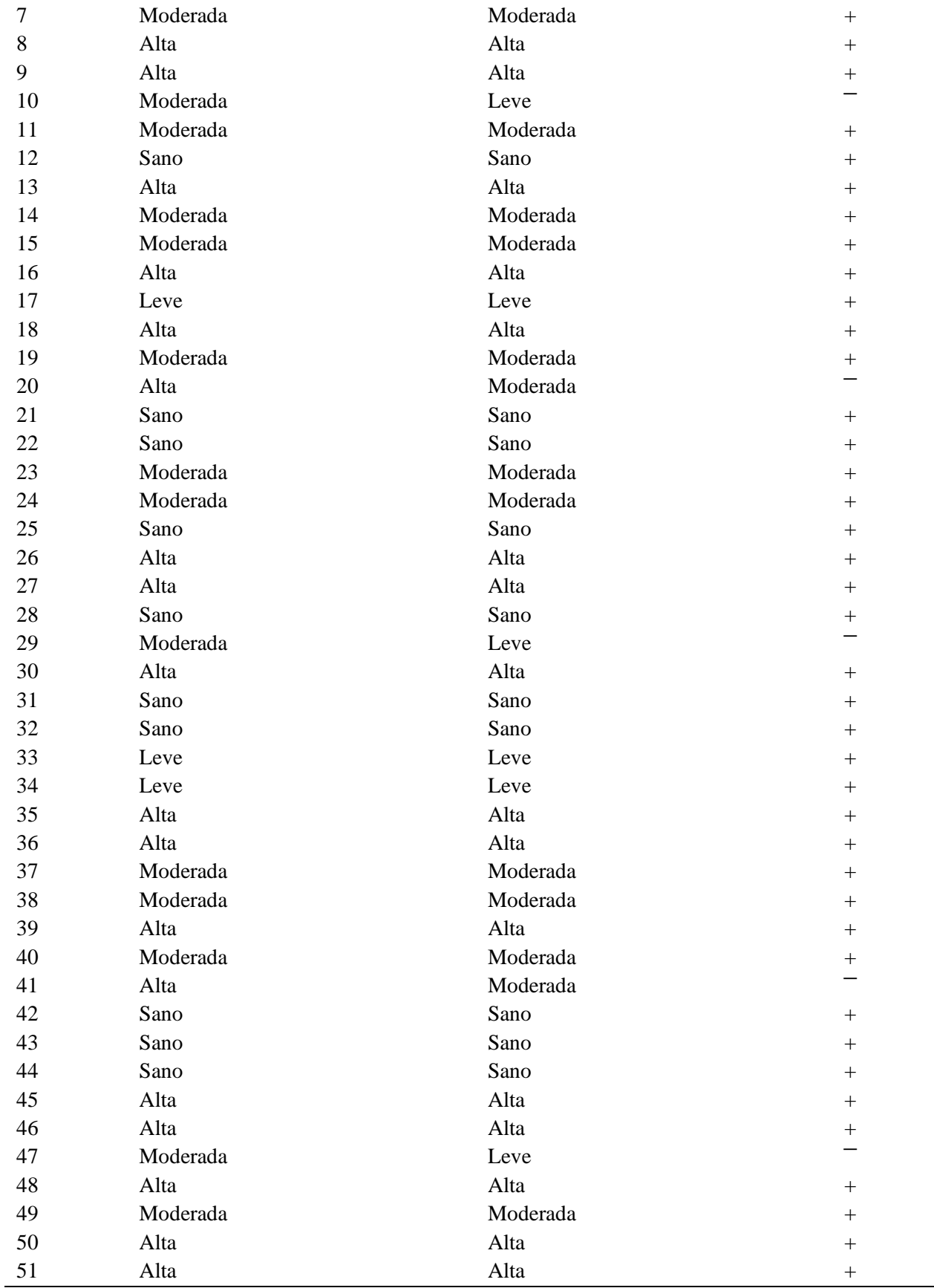

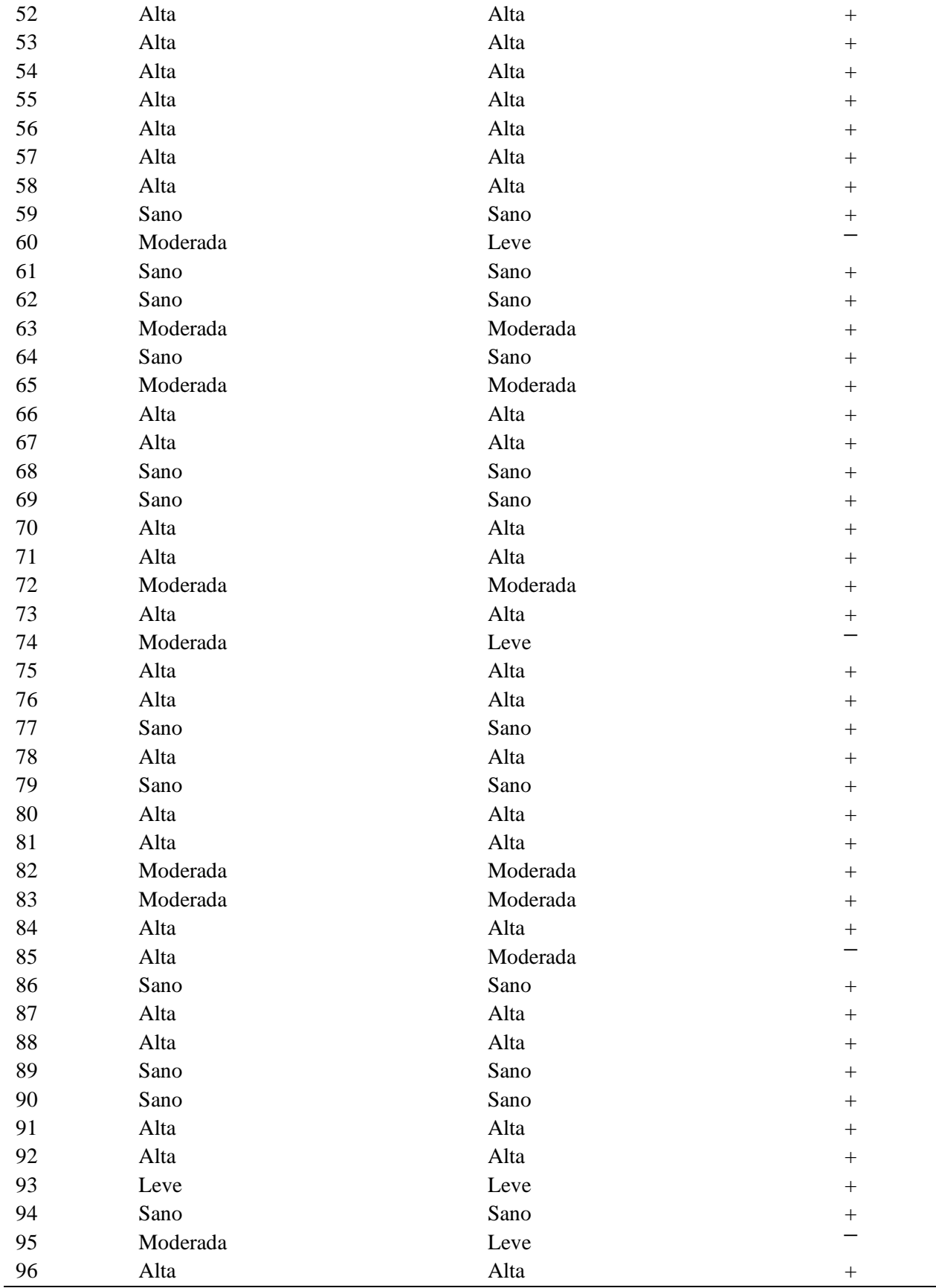

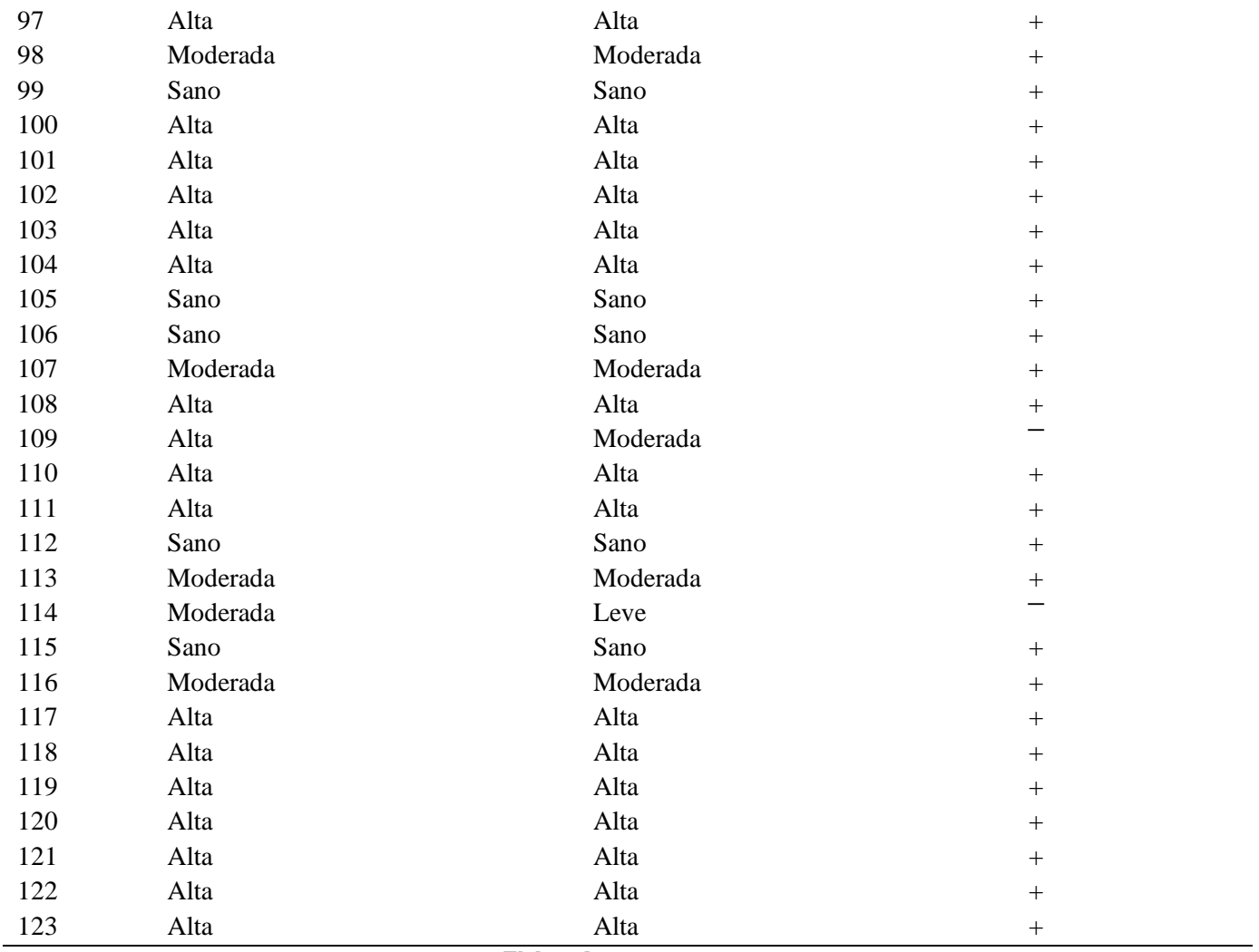

**Elaborado por:** Los autores

## **Depresión**

**Tabla :** Comparación de resultados de depresión

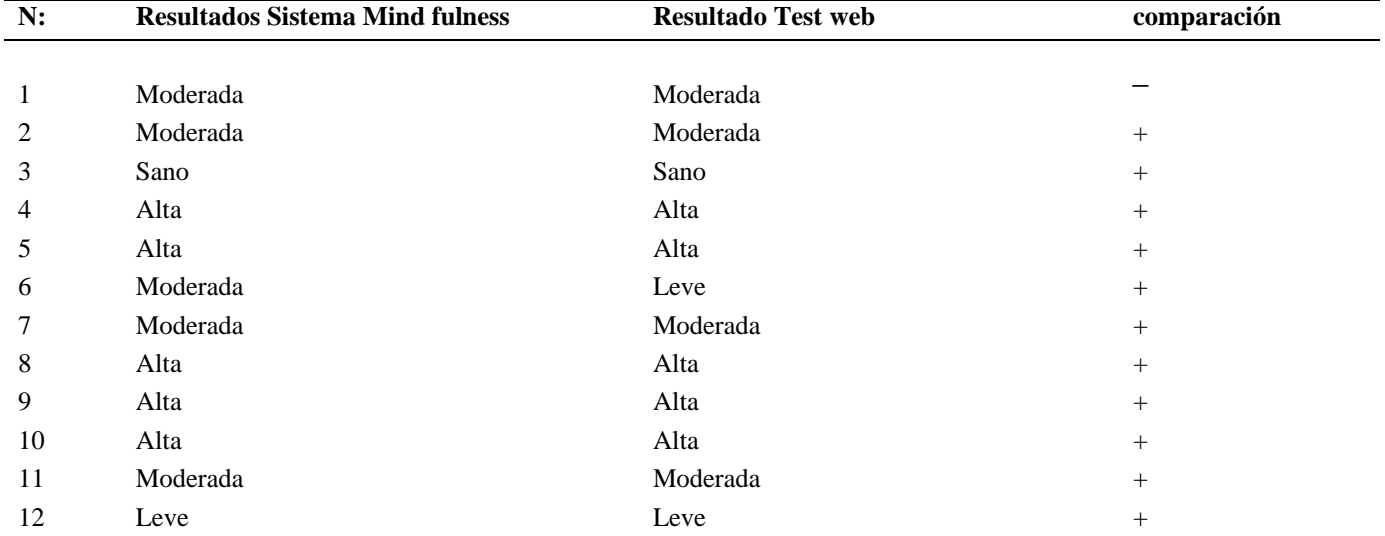

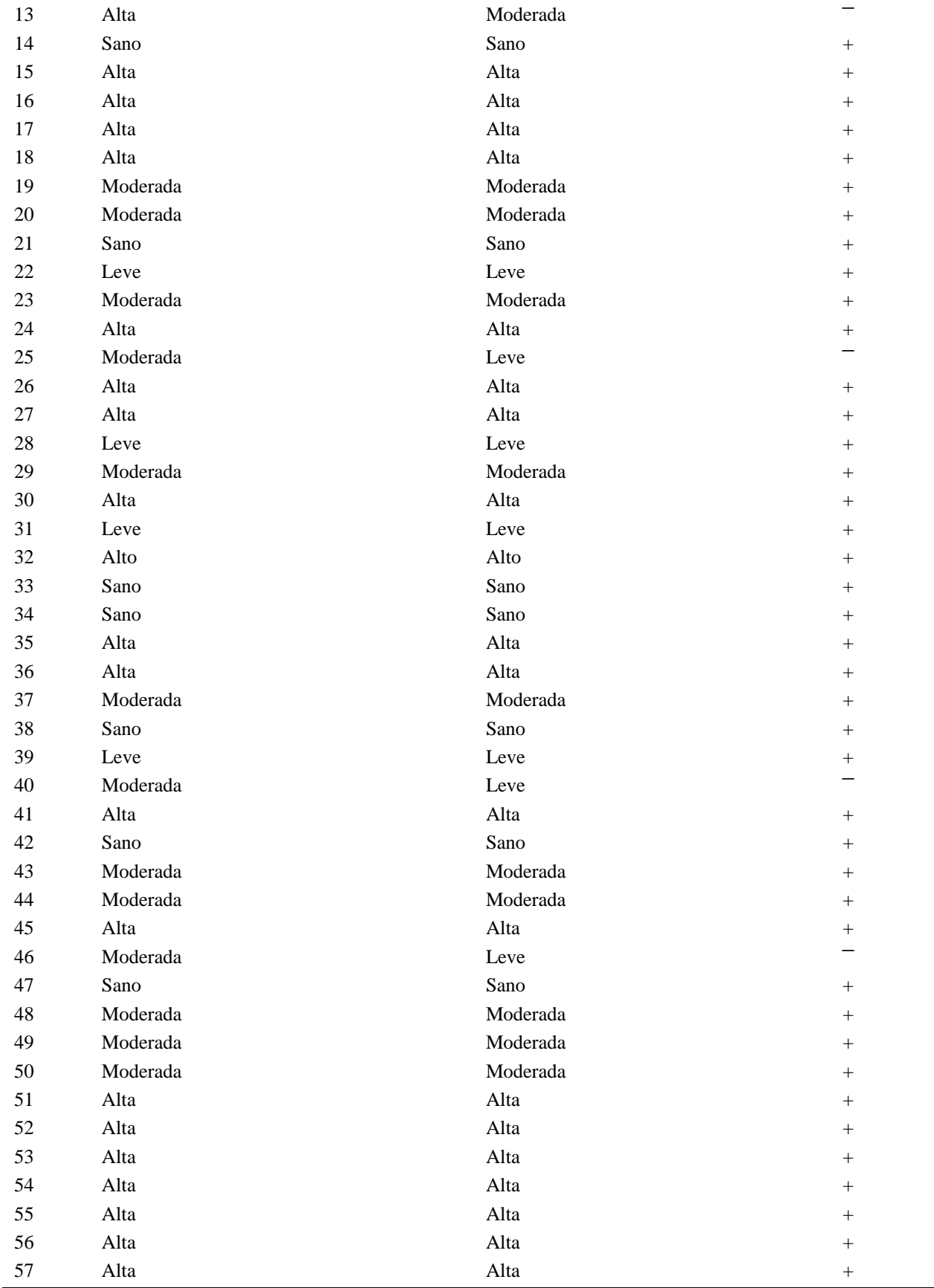

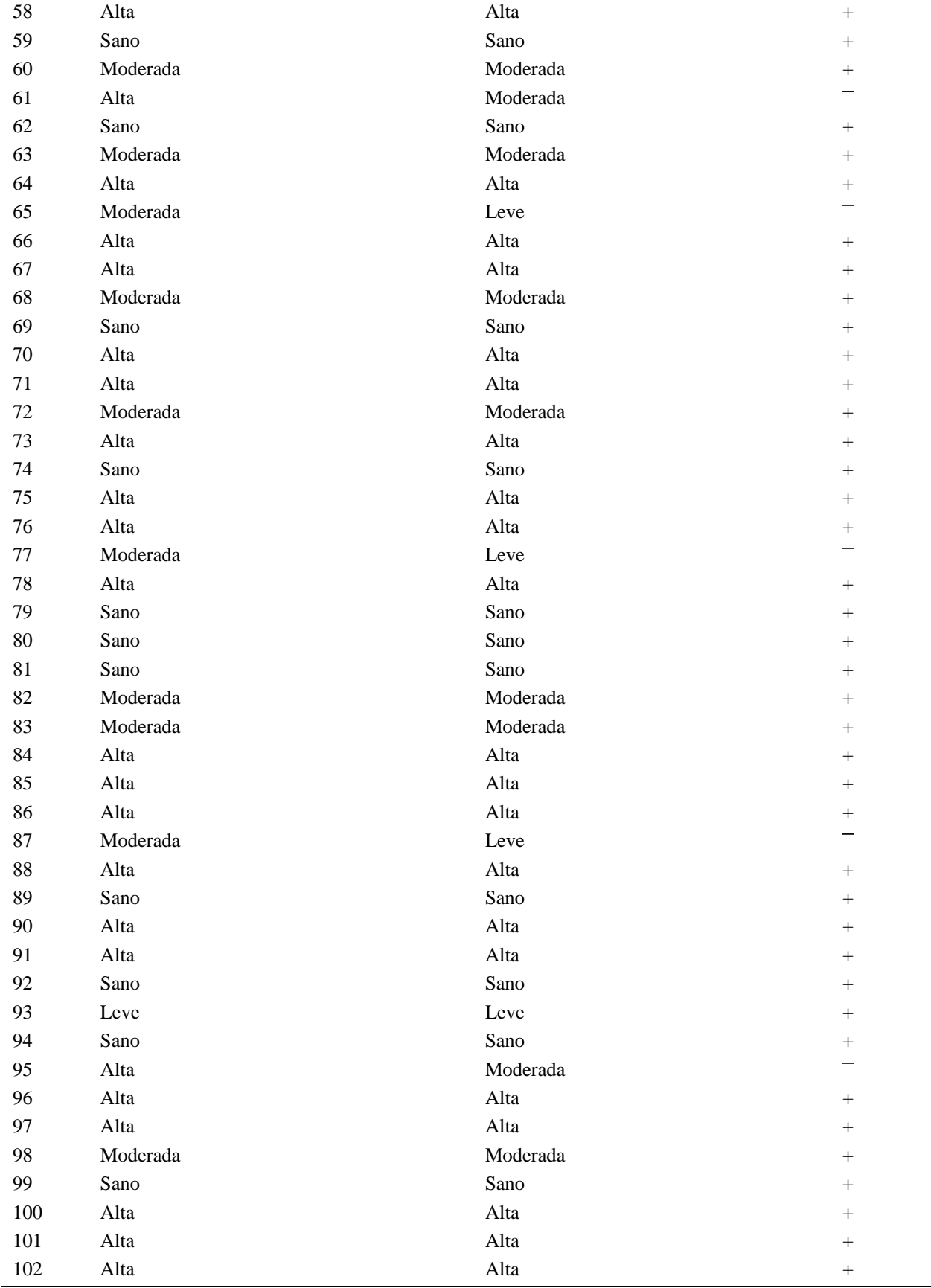

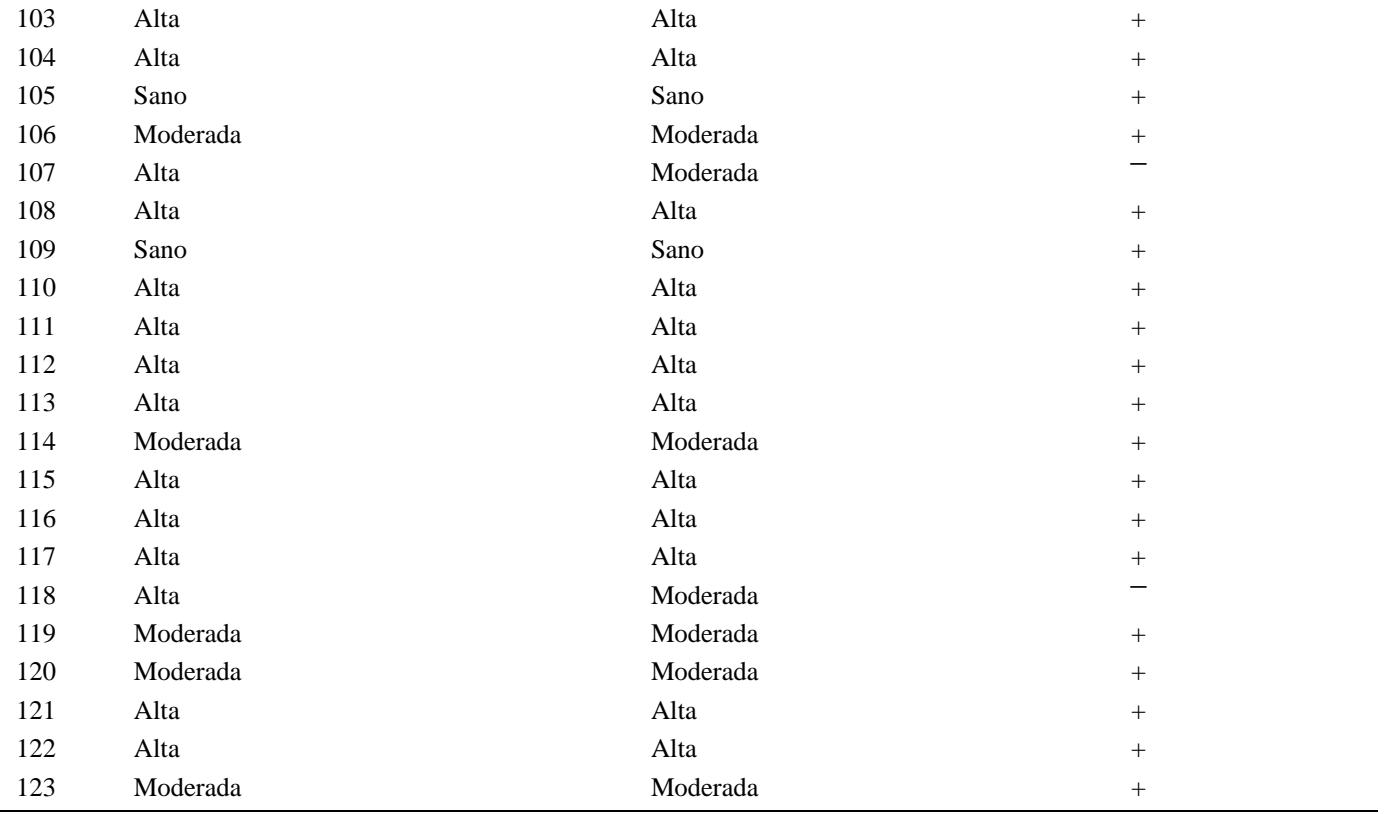

**Elaborado por:** Los autores

**+** = Simboliza los casos en los que concuerda el resultado generado por el Sistema MIND FULNESS y el test de Beck.

**-** = Simboliza los casos en los que no concuerda el resultado generado por el Sistema MIND FULNESS y el test de Beck.